# **UNIVERSIDADE FEDERAL DE SANTA CATARINA PROGRAMA DE PÓS-GRADUAÇÃO EM CIÊNCIA DA COMPUTAÇÃO**

**Muriel de Fátima Bernhardt** 

# **MicroServidor Web no monitoramento e controle remotos da qualidade da água na carcinicultura**

Dissertação submetida à Universidade Federal de Santa Catarina como parte dos requisitos para a obtenção do grau de Mestre em Ciência da Computação.

João Bosco da Mota Alves

Florianópolis, novembro de 2003

# **MicroServidor Web no monitoramento e controle remotos da qualidade da água na carcinicultura**

Muriel de Fátima Bernhardt

Esta Dissertação foi julgada adequada para a obtenção do título de Mestre em Ciência da Computação Área de Concentração Sistemas de Computação e aprovada em sua forma final pelo Programa de Pós-Graduação em Ciência da Computação.

Raul S. Wazlawick, Dr.

 $\mathcal{L}_\text{max}$ 

 $\mathcal{L}_\text{max}$ 

 $\mathcal{L}_\text{max}$  , where  $\mathcal{L}_\text{max}$  and  $\mathcal{L}_\text{max}$ 

Banca Examinadora

João Bosco da Mota Alves, Dr.

Luiz Fernando Jacintho Maia, Dr.

João Cândido Dovichi, Dr.

"Jamais te será dado um desejo

sem que te seja outorgado o poder de torna-lo realidade".

RICHARD BACH

## **AGRADECIMENTOS**

Aos professores João Bosco da Mota Alves e Luis Fernando Jacintho Maia, pela orientação durante toda a jornada do mestrado, apoio nos momentos difíceis, e incentivo a cada novo dia.

À Universidade Federal de Santa Catarina.

A Epagri - Tubarão, na figura de Albertino de Souza Zamparette.

À professora Mirtes Körting Nunes, por sua postura de incentivo, além das importantíssimas "aulas particulares" de Química.

Ao professor Juarez Bento da Silva, professor, amigo, conselheiro, mestre.

Ao professor Alexandre Ramos, primeiro professor no mestrado, quem conduziu de forma tão clara e atraente cada uma das aulas, um grande amigo.

Ao amigo Maurício Braga de Paula, não só pelo auxílio nas dificuldades que surgiram ao longo deste trabalho, mas especialmente pelas palavras certas nos momentos certos, pelo apoio, pela pessoa que é.

À Andréa Miranda, quem me acolheu em Florianópolis, sem ao menos me conhecer. Recebeu-me de braços e coração abertos, conheceu meus sonhos, presenciou alegrias e até algumas lágrimas, uma pessoa verdadeira, ímpar e de sorriso largo.

À amiga Marta Adriana da Silva Cristiano, colega desde a graduação, companheira de trabalhos e viagens até Florianópolis, amiga "para o que der e vier".

Aos amigos conquistados no RExLab e colegas da UNISUL - Araranguá.

Aos meus pais, Heitor Neto Bernhardt e Maria Nelci Vieira Bernhardt, por seu amor, sua confiança, seu apoio incondicional e presença constante a cada momento; e minhas irmãs Luciana Cristina Bernhardt e Nayara Maria Bernhardt, meus anjos conselheiros, capazes de me proporcionar calma e tranqüilidade sempre.

Ao meu namorado, Carlos André de Sousa Rocha pelo carinho, paciência e compreensão.

A Deus por permitir a concretização de sonhos, por proporcionar sempre motivos para sorrir e pessoas a quem agradecer.

# **SUMÁRIO**

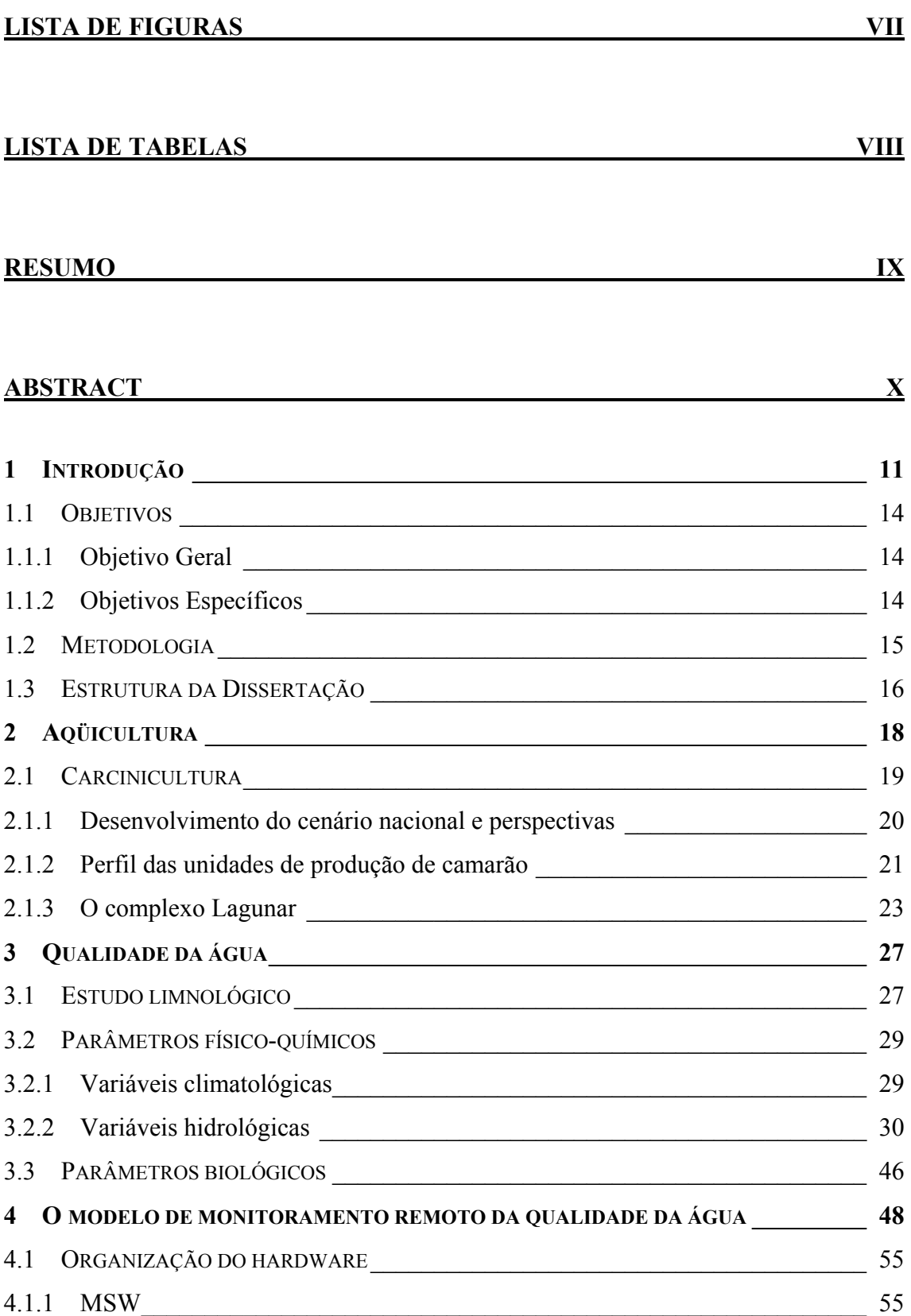

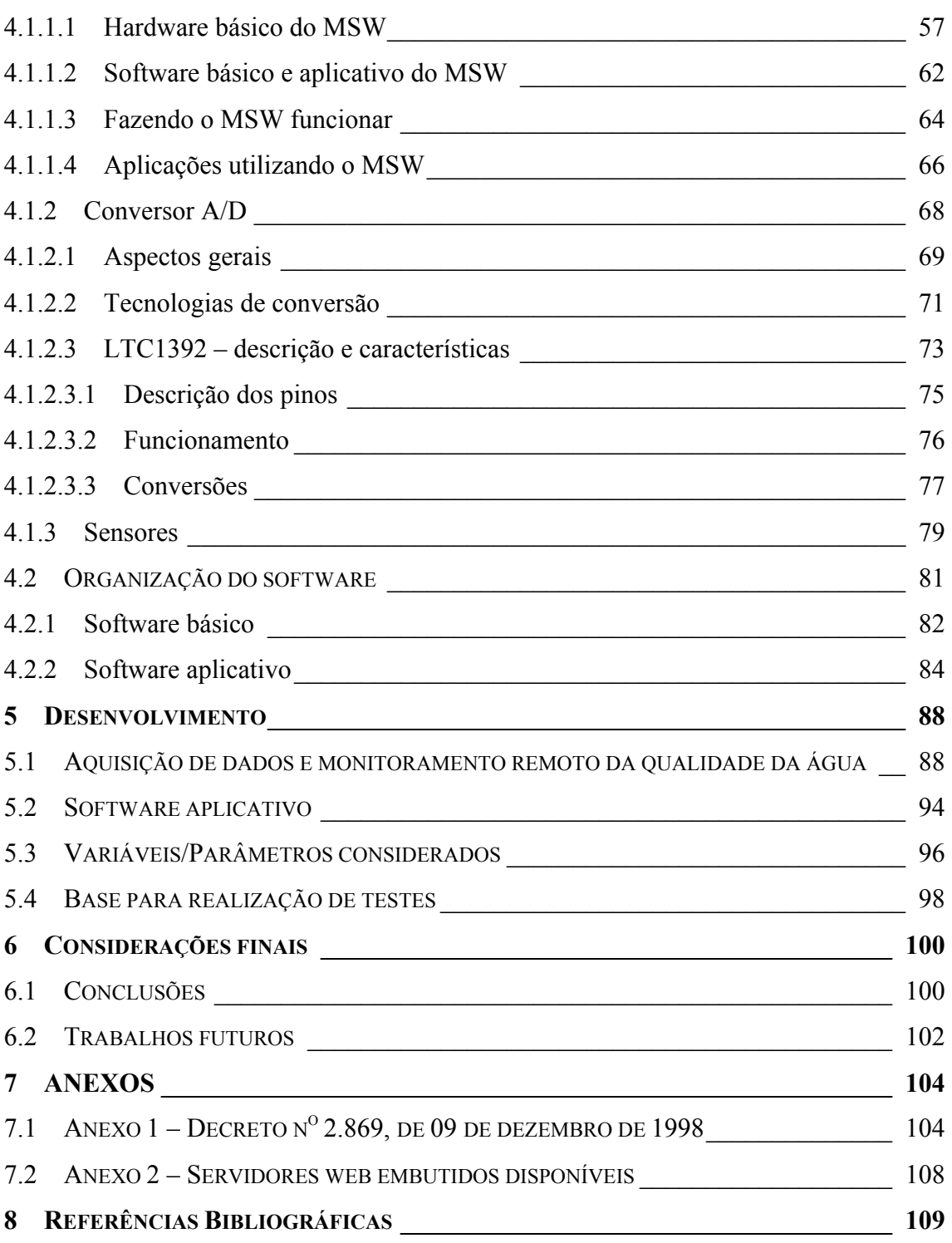

vi

# <span id="page-6-0"></span>**LISTA DE FIGURAS**

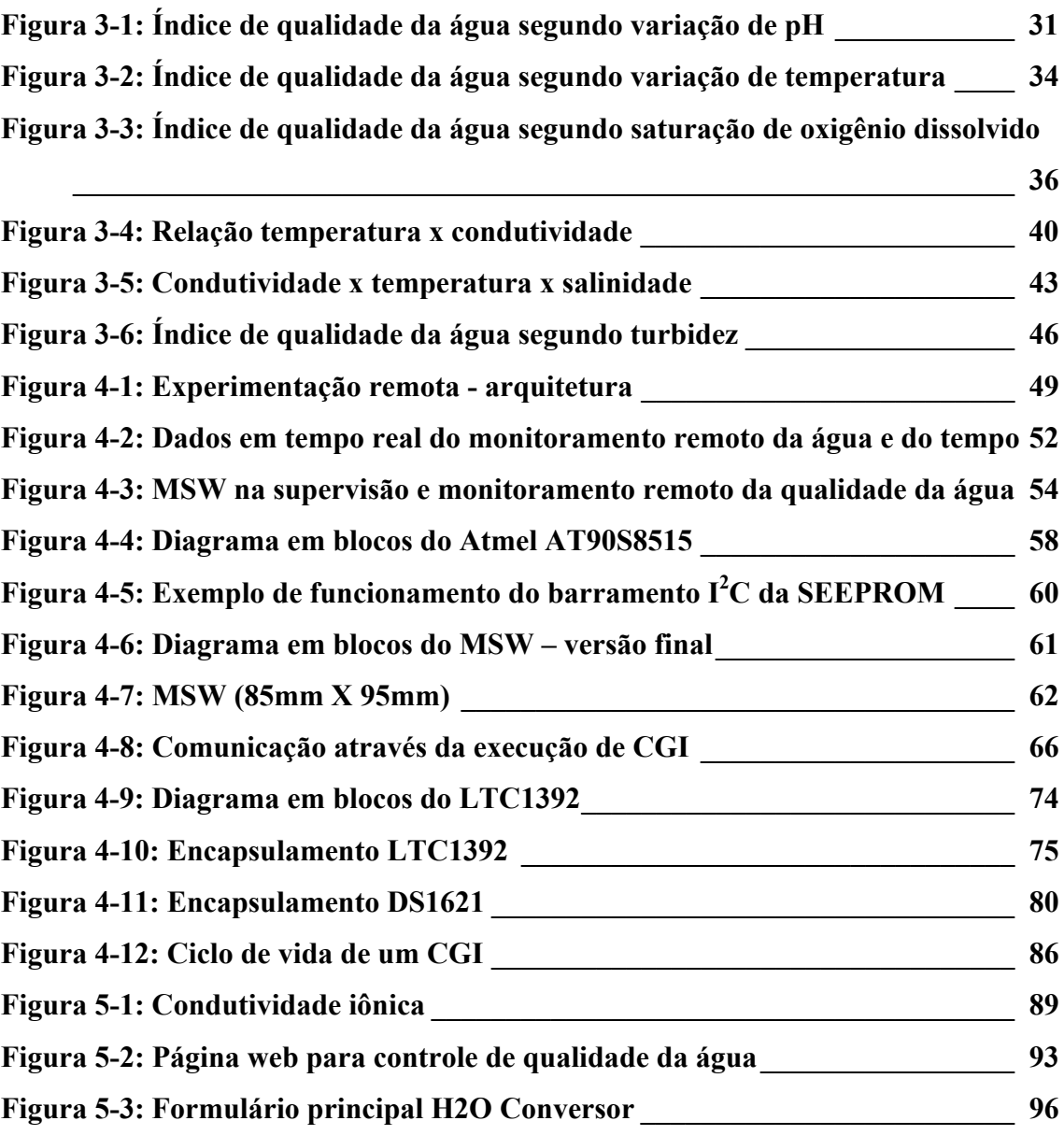

## <span id="page-7-0"></span>**LISTA DE TABELAS**

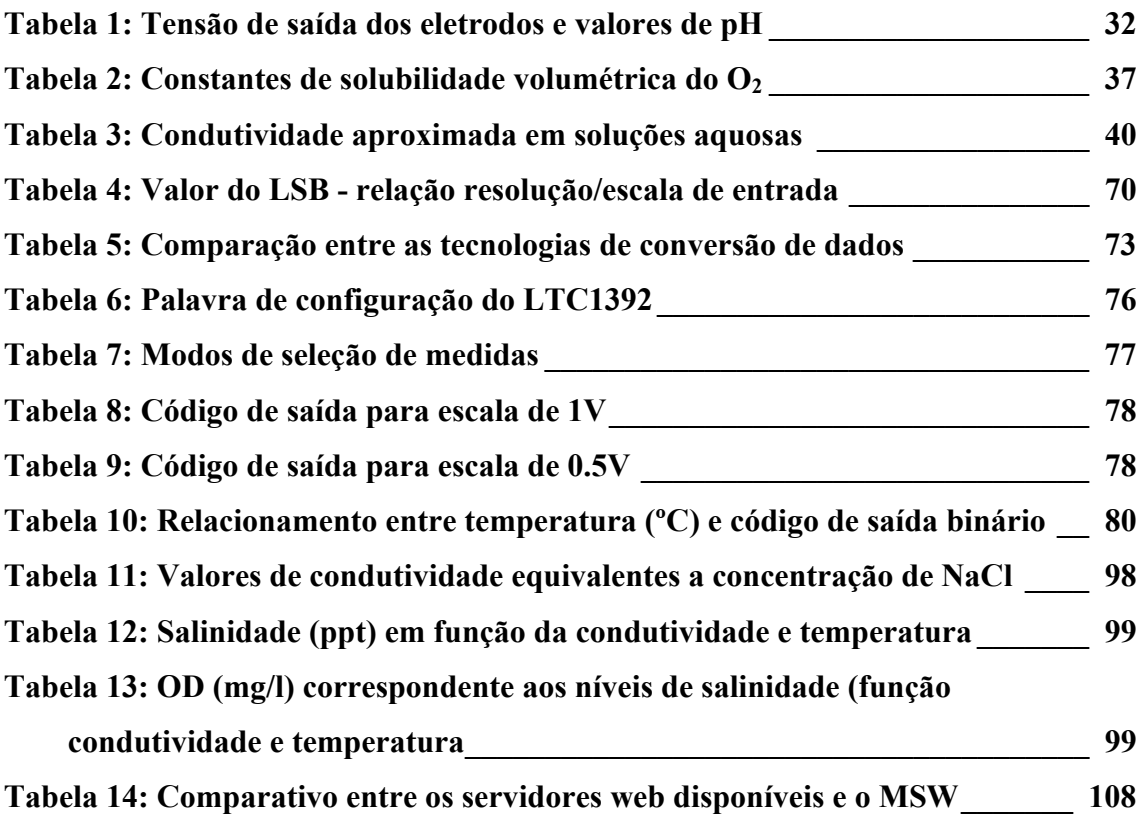

## <span id="page-8-0"></span>**RESUMO**

É aqui descrito o modelo de um sistema remoto para supervisão e controle das variáveis responsáveis pela garantia da qualidade da água destinada ao cultivo de camarões, proporcionando acesso em tempo integral. O modelo proposto é constituído de um conjunto de sensores, conectados ao chamado MSW (MicroServidor Web), situados no local da criação para coleta "em campo" das variáveis em questão, sem que para isso seja necessário o deslocamento de um técnico responsável para a realização desta tarefa. Faz-se necessário somente o uso de um microcomputador com acesso à Internet. Um protótipo contemplando apenas o monitoramento, foi desenvolvido para ilustrar o modelo proposto.

## <span id="page-9-0"></span>**ABSTRACT**

It is described here the model of a remote system providing full-time access to supervise and control variables for water quality directed to the breeding of shrimps. The proposed model is formed by a group of sensors, which are connected to the MSW (Web Micro Server), located in the cultivating area to field collect the showed variables, without being necessary physical presence of the responsible technician to accomplish this task. It is necessary the use of a microcomputer with Internet access. A prototype, just contemplating the monitoring, it was developed to illustrate the proposed model.

### <span id="page-10-0"></span>**1 Introdução**

Desde sua criação, em 1999, o RExLab – Laboratório de Experimentação Remota – procurou sempre dar ênfase a projetos científicos que, tenham como característica principal, o "processamento remoto". Em outras palavras, a possibilidade de um usuário trabalhar em uma determinada aplicação, ou usufruir seus resultados estando geograficamente distante do projeto físico propriamente dito, tendo como aliada para tanto, a Internet (Wisintainer, 1999). Baseado nesta filosofia busca-se a implementação de um sistema capaz de controlar variáveis do mundo real através de um computador, por exemplo, onde se possa adquirir seus valores a qualquer momento, com fidelidade e, a partir daí, ter-se o controle de um determinado ambiente, situado em algum ponto do planeta.

Tendo em vista a possibilidade de controlar variáveis do mundo real, busca-se sempre o desenvolvimento de projetos que venham representar um benefício não só em termos de pesquisa, mas também para a comunidade em geral. Essas "variáveis do mundo real" representam então algum elemento que de uma forma ou de outra está ativamente presente na vida da população, e sua ausência ou descontrole podem interferir de forma inadequada em seu cotidiano. Poderia-se citar como exemplo o controle do abastecimento de energia elétrica, o sistema de segurança de um condomínio ou loja de departamentos, o sistema de saneamento básico municipal.

Analisando-se atentamente essas situações, percebe-se que há realmente diversas possibilidades do emprego da tecnologia em vários segmentos, seja na indústria (com a popularização dos robôs utilizados em montadoras de automóveis), seja na prestação de serviços (como os sistemas de segurança anteriormente citados). Baseado nisso, outros aspectos relacionados a necessidades semelhantes nos demais setores da sociedade emergem. É o caso, por exemplo, dos aspectos de qualidade relacionados a água, cuja importância é indiscutível e seu controle indispensável, mostrando ser essa uma fonte de pesquisa e desenvolvimento capaz a de promover uma série de benefícios.

Constituindo cerca de três quartos da superfície do planeta (Pádua, 2001a), a água é um elemento de extrema importância para o conjunto da esfera geográfica. Sua utilização envolve vários campos de ação, desde o consumo humano, passando pela irrigação de lavouras, até o cultivo de espécies animais (peixes, camarões, ostras, entre outros) e vegetais (a chamada agricultura hidropônica). Contudo, somente uma minúscula parcela de 1% de toda a água do planeta está disponível para as varadas formas de utilização humana (rios, lagos e águas subterrâneas). Isso porque, cerca de 97,5% de toda a água da Terra é salgada, restando-nos somente 2,5% de água doce. Deste último, 70% forma as calotas polares. À América do Sul cabem 53% da água doce disponível do mundo, dos quais 12% pertencem ao Brasil. O percentual nacional está distribuído em 68% na região Norte, 15,7% na região Centro-Oeste, 6,5% na região Sul, 6% no Sudeste e 3,3% no Nordeste. Daí a necessidade de controle rígido de modo a garantir sua qualidade dentro de parâmetros legais estabelecidos em conformidade com sua utilização final, já que, certamente, a água destinada ao cultivo de animais não é adequada para o consumo humano. Isso significa que, qualquer projeto relacionado ao controle de variáveis relacionadas à qualidade da água deve optar por um segmento específico, considerando ser a água um substrato deveras complicado no que diz respeito a seus aspectos físicos, químicos e biológicos. Especialmente enquanto meio ambiente natural de vida de indivíduos aquáticos. Exatamente por isso, há esta necessidade de tratamento, adequação, controle dos valores diretamente relacionados a tais aspectos de forma a garantir o pleno desenvolvimento de toda e qualquer forma de vida nativa de um certo local, ou que venha a ser cultivada para fins comerciais.

É exatamente a presença de tantos aspectos relevantes que torna a pesquisa envolvendo o controle da água tão interessante. Contudo, para que não ocorra o problema de abraçar uma causa tão amplamente generalizada, buscou-se aqui um segmento específico, que assuma a forma de uma fonte de auxílio à sociedade. Reportou-se então a atenção às práticas de cultivo animal, à chamada aqüicultura.

O Brasil com sua ampla costa litorânea (aproximadamente 7.500 km de fronteira com o Oceano Atlântico) (IBGE, 2001), teoricamente, apresenta toda a infra-estrutura necessária para o desenvolvimento de culturas aquáticas. Teoricamente, porque atualmente não se tem uma idéia realmente concreta acerca do desenvolvimento da aqüicultura no País, nem das prioridades de pesquisa e demandas do setor (Queiroz et al., 2002). Contudo, apesar de desembolsar US\$350 milhões com a importação de pescado, anualmente (Queiroz et al., 2002), a aqüicultura brasileira vem sofrendo uma reação de crescimento contínuo. A carcinicultura (criação de camarões) é uma das atividades que mais cresceu no Brasil, alcançando taxas de 27%. Santa Catarina é o

maior produtor fora do Nordeste brasileiro, contribuindo com 1,7 mil tonelada no ano de 2001 (Globo Rural, 2002).

Indo além de dados comerciais e fazendo um levantamento do aspecto tecnológico relacionado às culturas aquáticas em geral no Estado de Santa Catarina, constata-se haver o predomínio da pequena propriedade onde, segundo (Banco de Experiências, 2001), "a quantidade e a qualidade da água, aliadas à disponibilidade de produtos e subprodutos agropecuários, propiciam excelentes condições para a criação e baixo custo de produção". Seguindo ainda esta linha, verifica-se que o aspecto tecnológico existente é, em geral, direcionado ao desenvolvimento de técnicas de produção de larvas em laboratório (o Estado conta com o apoio do Departamento de Aqüicultura da Universidade Federal de Santa Catarina) e das demais etapas de crescimento dos indivíduos. O controle relacionado à qualidade da água seja dos tanques ou gaiolas onde se dá a criação das espécies já em suas últimas etapas de crescimento ocorre através da visita às fazendas dentro de um espaço de tempo específico, para que seja realizada a coleta de amostras da solução para análise química ou através de dispositivos eletrônicos específicos. Esse tipo de supervisão demanda tempo além do custo relativamente alto envolvendo a aparelhagem adequada.

É neste ponto que emerge a meta principal deste documento. Busca-se aqui não um estudo minucioso da aqüicultura como um todo ou de uma cultura específica – como se deve proceder para iniciar e manter uma criação, ou dar ênfase a aspectos biológicos dos indivíduos, por exemplo – mas a explanação do aspecto tecnológico relacionado à manutenção da qualidade da água utilizada para criações. Proceder-se-á de forma a estreitar gradativamente o foco de estudo a uma cultura específica, sendo eleita como ponto de referência de parâmetros a carcinicultura, provendo as considerações sobre a possibilidade real de se implementar um sistema capaz de coletar e monitorar, em princípio, as variáveis de vital importância para uma criação (Costa, 2003), temperatura, potencial hidrogeniônico, oxigênio dissolvido, salinidade – que apresente dentre suas características a mesma eficiência e confiabilidade apresentada por aparelhos existentes no mercado para tal finalidade, porém com uma possibilidade a mais: o acesso remoto a tais valores, dando continuidade à filosofia firmada pelo RExLab.

O diferencial apresentado é um conjunto final de sensores, conectados ao chamado MicroServidor Web (MSW), – projeto desenvolvido no RExLab. Trata-se de um servidor microcontrolado, de tamanho reduzido, capaz de captar (monitorar) sinais oriundos de dispositivos geograficamente distantes e/ou dispersos e, através de um pequeno programa CGI, pode disponibilizar os valores das variáveis em questão, através de uma página via Internet (Bernhardt & Paladini, 2001, Silva, 2002).

A solução em que os sensores estão inseridos – um tanque de criação ou uma amostra de água retirada do mesmo – é fonte de corrente elétrica. Essa corrente será convertida em um sinal digital que, por sua vez, será processado por um pequeno código de programação embutido no MSW, responsável por apresentar um valor numérico correspondente ao parâmetro coletado. Uma vez feito o cálculo, o valor é então apresentado ao usuário, em formato gráfico, de fácil visualização e compreensão, e com toda a funcionalidade adicional de poder ser acessado de qualquer ponto do globo, a qualquer momento. O software por trás do mecanismo de monitoração busca demonstrar matematicamente a relação existente, em termos de conversão, entre a condutividade de um solvente e outros fatores que se apresentam como as variáveis de controle representando as características que devem ser assumidas pela água.

#### <span id="page-13-0"></span>**1.1 Objetivos**

#### <span id="page-13-1"></span>**1.1.1 Objetivo Geral**

O desenvolvimento deste trabalho visa a apresentação de um modelo baseado em dispositivos eletrônicos de pequeno porte e baixo custo, como auxiliares no monitoramento e controle remotos da qualidade da água utilizada em um ramo específico da aqüicultura.

#### <span id="page-13-2"></span>**1.1.2 Objetivos Específicos**

A relevância do projeto desenvolvido é mais claramente constatada a partir do momento que limites são aplicados de modo a tornar o trabalho mais específico e sucinto. Desta forma, são constatadas ramificações no objetivo maior buscado, podendo ser definidos como segue:

- supervisão de variáveis hidrológicas relevantes no que tange a qualidade da água nas culturas aquáticas, tais como temperatura, oxigênio dissolvido (OD), potencial hidrogeniônico (pH), salinidade, condutividade elétrica e temperatura através de sensores e um conversor A/D;
- utilização de dispositivos de pequeno porte, como um microservidor de Internet, responsável por captar e controlar sinais, referentes a tais variáveis, oriundos de tanques de criação;
- elaboração de um modelo monitor à distância, utilizando um dispositivo de pequeno porte e custo reduzido (MicroServidor Web);
- disponibilização das variáveis coletadas pelos sensores e enviadas ao dispositivo de controle, via Internet em formato amigável ao usuário, proporcionando fácil visualização, compreensão e interpretação dos dados;
- implementação de software aplicativo residente na máquina do usuário remoto, capaz de receber os valores adquiridos e disponibilizados através da rede para realização das devidas conversões;
- construção de um protótipo segundo os moldes do modelo proposto para fins de demonstração e testes;
- demonstração de caráter interdisciplinar assumido pelo projeto, envolvendo Ciência da Computação, Física, Química e Aqüicultura.

#### <span id="page-14-0"></span>**1.2 Metodologia**

A fim de atingir os objetivos propostos no desenvolvimento deste, torna-se imprescindível sua divisão em passos a serem seguidos que, uma vez reunidos, formam o conjunto completo do trabalho.

O passo inicial está relacionado à pesquisa bibliográfica seja ela em livros, revistas, artigos, páginas na Internet, etc., visando apresentar as noções mais importantes referentes ao processo de experimentação remota, ou seja, o uso da Internet como meio de ligação entre o usuário e aplicações a longa distância. Através disso, é realizado o enfoque aos dispositivos capazes de atuar dentro desse contexto, adquirindo

e controlando sinais, realizando a monitoração de ambientes diversos, tendo a supervisão humana realizada a longas distâncias.

Estreitando-se ainda mais a escala da pesquisa, busca-se na seqüência, a aplicação específica desse tipo de tecnologia, como por exemplo, a monitoração de variáveis responsáveis por garantir a qualidade de um determinado ambiente. Nesse momento as atenções são concentradas nos aspectos físico-químicos do ambiente em questão: a água, fonte de vida para os mais variados indivíduos, cujo controle de variáveis relacionadas a sua qualidade se faz imprescindível. Tomará forma concreta um estudo referente à aquisição de sinais elétricos e sua digitalização para que possam ser manipulados por um computador. Faz-se necessária a existência então, de software confiável, capaz de realizar os cálculos matemáticos necessários para uma análise fiel e o mais exata possível das variáveis coletadas no ambiente em questão.

Em um próximo momento, o trabalho assume contornos mais concretos e práticos, sendo submetido a testes de supervisão em amostras de água que simulem aquela utilizada no cultivo de camarões. Tais testes servirão como auxiliares na observação do comportamento dos sensores empregados (e.g. questões relacionadas ao material utilizado), do conversor analógico-digital e do MSW.

A partir daí, tendo-se em mãos resultados referentes ao comportamento e aqueles obtidos em termos de mensuração, pode-se traçar um perfil do modelo proposto, onde questões que merecem retoque possam ser assinaladas, e aquelas consideradas válidas possam ser destacadas. Em especial, busca-se firmar o foco no emprego do monitoramento remoto como solução viável em ambientes como os de fazendas de cultivo de camarões, como é o caso.

#### <span id="page-15-0"></span>**1.3 Estrutura da Dissertação**

O presente documento está dividido em 6 (seis) capítulos, dedicados à explanação das características gerais do ambiente estudado, as variáveis a serem consideradas, descrição do modelo proposto em seu todo e partes, sendo considerados aspectos de hardware e software.

O Capítulo 1 apresenta uma breve introdução ao projeto pretendido, as razões de sua concepção buscando na experimentação remota e na utilização de tecnologias de baixo custo, um auxílio na aquisição e monitoramento de dados em tempo real. Na seqüência são apresentadas as metas a serem alcançadas, a metodologia de desenvolvimento dos trabalhos adotada, e finalmente uma descrição do formato em que está organizado o presente documento.

O Capítulo 2 descreve a atividade de aqüicultura, seguida da carcinicultura e seu crescimento registrado no País e no mundo. São focalizados os maiores problemas constatados na área, dentre os quais figura o controle da qualidade da água. Baseado nessas informações é apresentada a forma como esse monitoramento é realizado atualmente em um complexo de fazendas situados no litoral sul de Santa Catarina.

O Capítulo 3 traz os aspectos gerais da água enquanto fonte de vida, suas principais características e importância incontestável na vida do ser humano. É neste capítulo feita uma abordagem referente aos parâmetros físicos, químicos e biológicos considerados de maior importância para que seja mantida a qualidade. São também apresentadas definições sob o formato de expressões matemáticas utilizadas para a determinação de seus valores

O Capítulo 4 busca a demonstração da experimentação remota como uma solução viável no monitoramento da qualidade da água em atividades relacionadas à aqüicultura. Exemplos de projetos no exterior que adotam esta filosofia são apresentados, bem como a idéia geral do modelo aqui proposto. Na seqüência parte-se para a explanação de seu hardware e software.

O Capítulo 5 traz as especificações sobre software necessárias ao funcionamento do MSW enquanto servidor web e dispositivo capaz de adquirir sinais elétricos e disponibiliza-los a um usuário remoto. É feita uma breve descrição sobre a forma como um sinal é solicitado e quais os procedimentos realizados até que a resposta seja apresentada em uma saída padrão para o usuário. É mostrado ainda, passo a passo, o software aplicativo desenvolvido como ferramenta de interação entre o usuário que deseja conhecer a situação do tanque e/ou amostra monitorada, os testes realizados e resultados obtidos.

O Capítulo 6 apresenta as considerações finais referentes ao andamento do trabalho. São aqui expostas conclusões após o término de montagem do modelo físico e dos testes a que foi submetido. Sugestões para trabalhos futuros são também fornecidas.

### <span id="page-17-0"></span>**2 Aqüicultura**

Definida como sendo o cultivo de organismos aquáticos de valor econômico como peixes (piscicultura), camarões (carcinicultura), rãs (ranicultura) e moluscos (malacocultura) (Scorvo, 2002), a aqüicultura é uma das atividades do setor produtivo nacional que mais vem se destacando na última década, apresentando um crescimento médio de 15,4% entre 1990 e 1999 (Embrapa). Segundo estatísticas da Organização das Nações Unidas para a Agricultura e Alimentação (FAO, 2001), a produção mundial de pescado foi de 137 milhões de toneladas em 1999, sendo 31% procedentes da aqüicultura.

Uma série de fatores é assinalada como contribuintes ao crescimento relativamente rápido desta atividade no País, principalmente aqueles referentes às condições climáticas, grande quantidade de coleções hídricas disponíveis, facilidade de adaptação de tecnologias estrangeiras, possibilidade de fácil importação de insumos e pequenos equipamentos (Scorvo, 2002), além da falta de estrutura dos órgãos de fiscalização ambiental, facilitando o desenvolvimento de fazendas de criação através de meios ilegais.

Apesar desse cenário favorável, (Queiroz et al., 2002) assinala certa carência no que tange o desenvolvimento de pesquisas sobre o tema, ocasionada principalmente por iniciativas dispersas territorialmente, caracterizadas por falta de integração entre os setores que compõem os vários ramos da estrutura de produção. Há quase um consenso, como menciona (Queiroz et al., 2002), quanto à "necessidade da criação de um programa de pesquisa ou de uma coordenação nacional de ciência e tecnologia, ou ainda um sistema articulado na forma de rede, com interfaces diretas com toda a cadeia produtiva".

Exatamente por isso existe uma tentativa, encabeçada pela Empresa Brasileira de Pesquisa Agropecuária – Embrapa – de proporcionar um ambiente de cooperação mútua entre os diferentes grupos envolvidos no desenvolvimento da aqüicultura. Através deste tipo de iniciativa, pode-se conhecer mais detalhadamente o papel assumido pela aqüicultura na economia nacional, as regiões mais atuantes no setor, as principais dificuldades identificadas (sejam estas distintas ou comuns a cada região) e os principais grupos cultivados.

Assim, constatou-se que em 2000, a produção nacional da indústria da aqüicultura foi de aproximadamente 140 mil toneladas, tendo Santa Catarina como o maior produtor, com quase 20% do total nacional, seguida do Estado do Rio Grande do Sul, com aproximadamente 15%. A Região sul participa atualmente com quase 50% da produção nacional, seguida pelo Nordeste (23%) e Sudeste (18%) (Queiroz et al., 2002). Nesse panorama, a produção do País envolve principalmente os peixes de água doce (em todo o território nacional, representando 80%), camarões marinhos (14%), ostras e mexilhões, camarões de água doce e rãs (em menor escala).

A qualidade da água de cultivo figura entre as principais linhas de pesquisa da cadeia produtiva da aqüicultura, e seu controle envolve especialmente caracterização e monitoramento hidrológico dos estuários<sup>[1](#page-18-1)</sup> das unidades produtivas, monitoramento e avaliação do impacto ambiental dos sistemas de produção intensivos, sistemas de tratamento mecânico e biológico de efluentes, microbiologia de sistemas de cultivo de peixes e camarões.

Dentre as atividades da aqüicultura, o desenvolvimento em especial da carcinicultura marinha vem apresentando um rápido crescimento nos últimos anos, apresentando uma taxa anual de 27%. Sua expansão está relacionada à espécie cultivada, à redução do tamanho dos viveiros, ao maior controle da qualidade da água de cultivo e à adoção de tecnologias avançadas (e.g. uso de aeradores).

A próxima seção é dedicada ao desenvolvimento da carcinicultura, o perfil assumido por fazendas de criação, as perspectivas do setor, além da apresentação de um complexo de fazendas responsável pela parte mais significativa da produção no Estado de Santa Catarina.

#### <span id="page-18-0"></span>**2.1 Carcinicultura**

 $\overline{a}$ 

Historicamente, afirma-se que o cultivo de camarões da forma que ocorre atualmente teve seu início em 1930, através do cultivo de larvas de uma espécie nativa em laboratório, por Motosaku Fujinaga da Universidade de Tóquio. Seu objetivo foi

<span id="page-18-1"></span><sup>&</sup>lt;sup>1</sup> Estuário é definido como sendo um braço do mar formado pela desembocadura de um rio.

cultiva-las até que alcançassem o tamanho comercial, sendo bem sucedido, mais tarde, na produção em grande escala (Rosenberry, 2003).

A partir de 1970 a produção de camarões marinhos espalhou-se pelo mundo com contornos comerciais, e hoje, mais de 50 países exportam o camarão cultivado. No hemisfério, oeste o Equador lidera a produção, chegando a exportar de Us\$500 a Us\$800 milhões ao ano; a Tailândia, maior produtora do hemisfério leste, ultrapassa a marca do bilhão de dólares (Rosenberry, 2003). Contribuem ainda expressivamente no desenvolvimento da carcinicultura Índia, Indonésia, China, Malásia, Taiwan, Bangladesh e Sri Lanka; Filipinas e Vietnam; na América Central Honduras, Panamá, Nicarágua e México, e na América do Sul Colômbia, Venezuela, Belize, Peru e Brasil.

#### <span id="page-19-0"></span>**2.1.1 Desenvolvimento do cenário nacional e perspectivas**

O Brasil possui em sua zona litorânea um grande potencial para o cultivo de camarões marinhos, decorrente principalmente de excelentes condições climáticas, hidrobiológicas e topográficas (Galetti et al., 2003).

"O Brasil é o oitavo produtor mundial de camarão em cativeiro. No ano de 2002, até novembro, o País exportou 34 mil toneladas do crustáceo" (Escobar, 2003). A maior parte da produção – algo em torno de 94% - está concentrada principalmente na região Nordeste. Esse número representa 3% da produção mundial e cerca de 13% do que é cultivado na Tailândia (maior produtor do planeta com 300 mil toneladas/ano) (Globo Rural, 2002). Fora do Nordeste a indústria dos camarões vem crescendo também no Sul, destacando-se Santa Catarina com produção anual de 2,5 mil toneladas (Martins, R., 2002) oriundas principalmente de fazendas localizadas nos municípios de Garopaba, Imaruí, Imbituba, Jaguaruna e, especialmente, Laguna (126 km de Florianópolis).

[No](http://www.emparn.rn.gov.br/Arquivos/Pecu�ria/Camar�o.htm)s últimos anos constatou-se um certo avanço tecnológico no que diz respeito aos métodos de cultivo, onde foi adotado sistema semi-intensivo, promovendo um aumento acentuado na produção, mas por outro lado comprometendo a qualidade da água, devido principalmente, às altas taxas de estocagem empregadas. Esse tipo de questão favorece o desenvolvimento de projetos de pesquisa para o setor produtivo, onde se destacam como questões prioritárias: genética e manejo dos viveiros (busca da manutenção adequada da qualidade da água), efluentes e o cultivo em gaiolas.

O panorama no que tange o mercado internacional da produção de camarões marinhos se encontra em expansão, passando a figurar entre as "principais **commodities** do setor primário" (Carli, 2002). O consumo do camarão cultivado apresenta crescente demanda nos considerados principais centros importadores: Estados Unidos, Europa e Japão.

Todo esse desenvolvimento em torno da carcinicultura nacional reflete conseqüentemente o aumento da oferta de empregos para a população de baixa renda (geralmente a mais afetada com o desenvolvimento tecnológico de outros setores). A atividade chega a gerar 1,3 emprego por hectare nas fazendas e 2,7 empregos por hectare no restante da cadeia produtiva de camarão (Carli, 2002).

#### <span id="page-20-0"></span>**2.1.2 Perfil das unidades de produção de camarão**

Até o ano de 2001 contavam-se 507 fazendas ao longo da costa nacional, onde há predomínio do pequeno produtor, o que contribui no melhoramento da distribuição da renda no meio rural, conferindo uma característica especial à carcinicultura brasileira (Galetti et al., 2003).

O manejo operacional dos viveiros é um dos fatores de maior importância, e a realização adequada de alguns pormenores torna-se essencial para que a produção não seja afetada. São incluídas aqui: a preparação dos viveiros (envolvendo atividades como revirada das camadas do solo e mapeamento de seu pH), utilização de comedouros fixos, utilização de aeração artificial, fertilização química da água e monitoramento de sua qualidade.

Neste último caso, deve haver um controle rígido para que sejam garantidos níveis adequados de algumas variáveis físico-químicas. Algumas das quais têm seu controle realizado diariamente e representam considerável importância para o sucesso do cultivo (Rocha & Maia, 2003):

• Oxigênio dissolvido: as taxas de oxigênio requeridas pelos animais são bastante variáveis, dependendo da espécie, do tamanho, do alimento e da atividade dos

organismos. No caso dos camarões marinhos<sup>[2](#page-21-0)</sup>, é desejável que se constatem índices superiores a 3 mg/l.

- Alcalinidade: os teores recomendados para a carcinicultura são da ordem de 50-150 mg/l.
- Amônia: gás extremamente solúvel na água, quando atinge níveis elevados provoca estresse e mortalidade na população cultivada. Recomenda-se que a água de captação apresente níveis inferiores a 1 mg/l.
- Temperatura: os camarões se desenvolvem bem em temperaturas entre  $26 \sim 32^{\circ}$ C.
- Salinidade: os organismos aquáticos que interagem com estuários suportam grandes variações de salinidades, afetando a sobrevivência e o crescimento somente em casos extremos. O camarão marinho se desenvolve bem com salinidade variando de 5 a 55 ppt<sup>3</sup>.
- pH: importante parâmetro em ambientes aquáticos está diretamente ligado aos efeitos sobre o metabolismo e os processos fisiológicos dos animais. Valores de 8 ~ 9 são considerados ideais para a carcinicultura marinha.

O monitoramento destas variáveis ocorre em períodos de freqüência diária, semanal ou mensal, dependendo do perfil de cada uma (i.e. algumas variáveis mostramse bastante estáveis, e mudanças bruscas ocorreriam somente em casos de anomalia extrema). Em geral são colhidas amostras das águas dos tanques de cultivo para análise laboratorial, quando se está tratando de parâmetros químicos, como no caso da amônia. Os demais parâmetros, relacionados às características físicas da água, ao teor de compostos orgânicos que demandam consumo de oxigênio, ao conteúdo de nutrientes, à agressividade da água, ao conteúdo bacteriano e à quantidade de metais pesados, têm seus valores analisados em campo, através do uso de aparelhagem específica.

 $\overline{a}$ 

<span id="page-21-0"></span> $2$  Os índices relacionados à qualidade da água têm seus valores relacionados ao camarão marinho Penaeus vannamei, o camarão branco do pacífico, espécie cultivada em Santa Catarina e na maioria das fazendas ao longo da costa brasileira.

<span id="page-21-1"></span><sup>&</sup>lt;sup>3</sup> Medida que indica parts per thousand (partes por mil).

Já o controle para que os parâmetros monitorados sejam mantidos, é exercido através da utilização de aeradores, proporcionando benefícios relacionados à estabilização dos parâmetros hidrobiológicos dos viveiros e redução da taxa de renovação da água favorecendo o equilíbrio do meio aquático.

#### <span id="page-22-0"></span>**2.1.3 O complexo Lagunar**

Um dos principais pontos de cultivo de camarão de Santa Catarina é formado por fazendas localizadas nos municípios de Garopaba, Imaruí, Imbituba, Jaguaruna e especialmente Laguna (126 km de Florianópolis).

[Es](mailto:zampa@epagri.rct-sc.br)sas fazendas são, no geral, de pequenos produtores, trabalhadores artesanais, que contam com o apoio de entidades como a Universidade Federal de Santa Catarina (UFSC) e a Empresa de Pesquisa Agropecuária de Santa Catarina S.A. (Epagri), no chamado Programa Estadual de Cultivo de Camarões Marinhos.

Segundo Albertino de Souza Zamparette ([zampa@epagri.rct-sc.br\)](mailto:zampa@epagri.rct-sc.br), um dos membros responsáveis pela implantação do laboratório de diagnóstico rápido de enfermidades de camarões e qualidade da água dos cultivos na região de Tubarão (150 km de Florianópolis) – meta prevista no Plano Anual de Trabalho 2003 da Epagri, (Epagri, 2003) -, são 69 fazendas de produção do camarão branco do pacífico no chamado Complexo Lagunar, envolvendo os municípios supracitados.

A continuidade e sucesso deste tipo de iniciativa são garantidos através de disciplina severa e controle constante de questões de grande importância envolvendo o cultivo: a estrutura das fazendas de criação, sua produção e como é realizada a monitoração da água para que não ocorram perdas e prejuízos.

No caso específico das fazendas do Complexo Lagunar, a estrutura física está composta de tanques escavados, cujas dimensões não costumam ultrapassar os 5 ha  $(50.000 \text{ m}^2)$  devido a dificuldades no manejo tanto da criação em si como da qualidade da água. Água esta que provém de lagoas da região ou de canais de ligação às mesmas. Os projetos anteriores de fazendas de criação nesta região não contavam com canais de recirculação/decantação; isso significa que a água voltava diretamente para as lagoas, prejudicando seriamente o ecossistema aquático.

Com o reconhecimento dos problemas ambientais causados, atenção foi voltada ao quesito "qualidade da água" nas criações, onde o estabelecimento de leis por órgãos de controle ambiental sugere a aplicação de métodos de avaliação simples e objetivos, envolvendo obtenção, uso e reuso da água. O decreto nº 2.869, que regulamenta a cessão de águas públicas para a aqüicultura pode ser visto no Anexo 1 deste documento. Tais métodos envolvem o monitoramento periódico de parâmetros físicos, químicos e biológicos, além de área de recirculação/tratamento da água, para que esta possa voltar aos lagos ou ser reutilizada no abastecimento de viveiros, sem danos a sua qualidade.

No caso específico das fazendas pertencentes ao Complexo Lagunar, o monitoramento da água dos tanques de criação deve ser realizado diariamente pelos próprios funcionários da fazenda, mas os técnicos da Epagri - Tubarão realizam visitas semanais para avaliação dos tanques e coleta de amostras de água para análise mais precisa de parâmetros relevantes em laboratório.

Os parâmetros considerados de maior importância são a temperatura, os níveis de oxigênio dissolvido (OD), potencial hidrogeniônico (pH) e alcalinidade, quantidade de sais dissolvidos, condutividade elétrica, turbidez e transparência da água. Influenciam ainda as quantidades, principalmente, de ferro, sulfeto, amônia, nitrito e nitrato, ortofosfato e sílica.

Em geral, cada uma destas variáveis tem seus valores adquiridos através de métodos eletrométricos (utilização de aparelhos digitais para efetuação de medidas de precisão) ou por titulação. Assim podem ser citados dispositivos como medidores de pH, oxímetros, termômetros, salinômetros, turbidímetros, fotocolorímetros.

Esses dispositivos digitais podem se apresentar em formato portátil ou em bancada, sendo os primeiros mais utilizados principalmente se, laboratório e corpo d'água a ser analisado, estão geograficamente distantes. De modo geral apresentam dimensões relativamente reduzidas (cerca de 12 x 8 cm) e peso médio de 250g (visando facilitar seu transporte); alguns ainda apresentam como diferencial uma porta padrão RS-232, para sua conexão a um micro computador, e a utilização de sondas (especialmente as de pH) importadas (Alfakit). Alguns aparelhos apresentam capacidades múltiplas, podendo realizar a medição de mais de um parâmetro (e.g.

medição de pH e temperatura), ou como alguns salinômetros que podem indicar não só a quantidade média de sais dissolvidos, mas também quais são esses sais.

Assim, através da utilização de um conjunto destes dispositivos, um indivíduo que conheça os valores desejáveis a serem apresentados como parâmetros de água de qualidade para o cultivo do camarão, e tenha um mínimo de intimidade com o manuseio de equipamentos como o phmetro ou oxímetro, pode realizar testes de monitoramento nos tanques. Os dados adquiridos são suficientemente precisos e confiáveis para que decisões preventivas sejam tomadas.

Todavia, esta forma de monitoramento apresenta certos pormenores, constatados em primeira instância no valor de aquisição dos aparelhos de monitoração, e em um segundo momento na localização das fazendas de criação, geograficamente dispersas, distribuídas no Complexo Lagunar.

O primeiro caso não se apresenta como novidade, considerando os elevados preços comumente verificados em equipamentos digitais num geral no País. Equipamentos destinados ao monitoramento e controle da qualidade da água são encontrados em larga escala não somente em casas especializadas, mas também na Internet. Há um sem número de opções em equipamentos, onde podem ser encontrados desde termômetros em aço inox, e custo em torno de R\$79, até termômetros digitais para medição com e sem contato, com conversão ºC / ºF, alarme acústico programável e custo que superam R\$1.000. Podem ser encontrados ainda condutivímetros cujo custo ultrapassa os R\$2.900, e kits microprocessados, destinados à medição de pH e temperatura, custando cerca de R\$1.800 (Instrutemp).

Considerando o número de parâmetros que devem ser periodicamente monitorados, percebe-se a necessidade de se possuir um aparelho de medição para cada uma das variáveis, o que invariavelmente implica em investimento elevado de capital para esse fim. É sem dúvida um problema vultoso, uma vez que as fazendas são praticamente em sua totalidade propriedade de pequenos produtores, como mencionado anteriormente.

Ainda que todos os laboratórios da Epagri possuam todos a aparelhagem necessária (o que procede), é desencadeada aqui a outra dificuldade constatada: a necessidade do deslocamento de técnicos para que seja efetuado o monitoramento dos

tanques. Essa é uma tarefa que demanda tempo e envolve gasto adicional (em termos de deslocamento do laboratório da Epagri até as fazendas distribuídas pelo complexo), além de comprometer também a vida útil dos equipamentos necessários. Imprevistos que impeçam a presença do técnico, que venham comprometer a rotina de verificação da qualidade da água devem também ser considerados.

Esses tipos de fatores acabam por comprometer todo o processo, refletindo na não adoção das orientações descritas pelos técnicos, por parte dos produtores.

### <span id="page-26-0"></span>**3 Qualidade da água**

Em fins do século VII a.C., Tales<sup>[4](#page-26-2)</sup> formula uma explicação da origem do Universo, na qual a água é considerada o substrato de todas as coisas. A água seria a **phýsis** – que no vocabulário da época, abrangia tanto a acepção de "fonte originária" quanto a de "processo de surgimento e de desenvolvimento", correspondendo perfeitamente a "gênese" (Enciclopédia Abril, 1979b).

Também para Leonardo da Vinci, no século XV d.C. a água estava para a Terra como o sangue para o corpo humano, circulando ininterruptamente por cima e por baixo do solo (Buchholz, 2001).

Em seus três estados, a água é a substância mais encontrada na natureza, tanto na atmosfera quanto na hidrosfera e na litosfera. Fator esse facilmente percebido quando considerando os tipos de relações entre a fauna, a flora e o clima da Terra: inclusive nos desertos, a água está presente em alguma de suas fases. Muito embora dependente das terras que as rodeiam, as água possuem características próprias: o delta do rio Nilo, por exemplo, é rodeado pelo deserto, ao passo que o delta do Mississipi encontra-se rodeado de florestas.

Baseado em suas características, a utilização da água toma as mais variadas formas contribuindo sobremaneira no desenvolvimento da vida, seja como habitat natural de animais e vegetais, seja como fonte geradora de energia, seja como fonte de renda e subsistência para a população.

Esta seção apresentará um breve relato abordando as características que deve possuir a água para ser considerada adequada para uso em uma finalidade específica, neste caso particular, considerando o modelo proposto destinado à aqüicultura.

#### <span id="page-26-1"></span>**3.1 Estudo limnológico**

 $\overline{a}$ 

As técnicas e principalmente os equipamentos empregados em pesquisas relacionadas à qualidade da água destinada a qualquer tipo de uso, variam conforme a

<span id="page-26-2"></span><sup>&</sup>lt;sup>4</sup> Tales, de Mileto, foi famoso como matemático; alguns autores consideram, todavia, que a fama – que o situou entre os "Sete Sábios da Grécia" – deveu-se, em seu tempo, sobretudo à sua atuação política.

finalidade do estudo a ser realizado, as características ambientais do corpo d'água considerado e, sobretudo, com os recursos disponíveis para a realização do trabalho.

Da mesma forma, o objetivo final de sua utilização (i.e. se para consumo humano, agricultura, ou criação) interfere no tipo de água que melhor se adequará à situação (considerando, dentre vários fatores, o geográfico), bem como em seus parâmetros físicos, químicos e biológicos.

Em se tratando de atividades de cultivo de indivíduos aquáticos, constata-se a existência de controle ambiental relativamente rígido envolvendo regras, leis e exigências relacionadas a aspectos de uso do terreno; uso, reuso e despejo das águas; escolha, introdução e transporte de espécies exóticas e/ou nativas bem como o aspecto sanitário do produto final obtido (Pádua, 2001b).

Têm-se então, como descrito em (Pádua, 2001b) três tipos de água utilizada na aqüicultura: a água de origem, a água de uso e a água de lançamento.

- **Água de origem:** oriunda de uma fonte, represa, nascente, lago ou córrego, responsável por abastecer todo o sistema de criação. Após percorrer certa distância entre sua nascente e a captação poderá apresentar cargas orgânicas e minerais arrastados no percurso, ou que compõem o solo de origem;
- **Água de uso:** é a água utilizada no sistema em contato com a criação (tanques, valetas, canais ou tubos de distribuição e reuso), cuja qualidade depende do tipo de solo do tanque, da composição da água de origem, do manejo do sistema de criação, da carga e composição do alimento lançado e dos organismos ali criados;
- **Água de lançamento:** oriunda de todo sistema de criação, com todos os resíduos, e de composição variável, dependendo do manejo e do tipo de criação. Essas águas são geralmente orientadas para um corpo receptor (córrego, rio, lago, etc.), sendo ricas em matéria orgânica e inorgânica.

É importante estar claro que, além de se ter identificado o tipo de água, sua qualidade estará relacionada à obtenção de informações integradas que ocorrem entre os fatores bióticos e abióticos que regem o funcionamento desse sistema. Não deve ser ignorado o fato de que estas interações estão vinculadas a uma escala temporal, o que reflete um comportamento dinâmico e imprevisível, intrínseco a cada ambiente.

Desse modo, em se tratando de água de origem, devem ser conhecidos fatores como:

- 1) pH, temperatura atmosférica e da água, dureza total, amônia, nitrito, condutividade, ferro total da água e do solo, quando se tratar de água oriunda de nascentes, poços, etc.;
- 2) no caso de estar-se tratando de águas em percurso aberto (i.e. córregos), reaproveitadas ou mantidas em represas, além dos parâmetros acima abordados, deve-se conhecer também alcalinidade ou dureza em carbonatos, turbidez, oxigênio dissolvido, fosfato total e coliformes totais/fecais.

No caso da água de uso, é de suma importância analisar os valores referentes a oxigênio dissolvido, temperatura atmosférica e da água, transparência, pH, alcalinidade ou dureza em carbonatos, gás carbônico, amônia, nitrito, fosfato total e dureza total. Se o sistema for do tipo uso/reuso (sistemas de recirculação), deve-se monitorar também parâmetros como Demanda Química de Oxigênio (DQO) e Demanda Bioquímica de Oxigênio (DBO), condutividade e coliformes.

Finalmente, quando se tratando de água de lançamento, os parâmetros a serem considerados são temperatura, pH, oxigênio dissolvido, amônia, nitrito, nitrato, condutividade, fosfato total, DQO, DBO, coliformes, sólidos totais, turbidez,

Na seqüência serão abordados tais parâmetros, com suas minúcias, a dependência existente entra cada um deles, e seu grau de importância no processo de qualidade da água. Cabe lembrar que aspectos relacionados a minúcias de criações quaisquer não serão abordados, a menos que estejam diretamente relacionados com a monitoração dos parâmetros, ou se façam úteis na ilustração de algum exemplo.

#### <span id="page-28-0"></span>**3.2 Parâmetros físico-químicos**

#### <span id="page-28-1"></span>**3.2.1 Variáveis climatológicas**

O aspecto climatológico da região onde se pretende trabalhar a aqüicultura tem influência direta sobre a qualidade do corpo d'água, provocando sensíveis alterações no seu metabolismo. Durante períodos com maior ocorrência de precipitações pode

ocorrer, por exemplo, um aumento da turbidez em função da grande quantidade de material que é carregado pelas chuvas para o corpo d'água. Da mesma forma a ocorrência de ventos pode provocar mistura na água, ocasionando re-suspensão de nutrientes das partes mais profundas (Pádua, 2001a).

É importante perceber que, medidas preventivas principalmente as relacionadas com as variáveis climáticas podem ser tomadas até certo ponto. Segundo (Pádua, 2001a), de modo geral as medidas assumem um caráter mais emergencial, através da suspensão de alimentos, trocas da água, aeração, calagem, entre outros.

#### <span id="page-29-0"></span>**3.2.2 Variáveis hidrológicas**

Compreendem essas variáveis os valores relacionados diretamente a fenômenos, leis, propriedades intrínsecas à composição da água. De modo geral são interdependentes, ou seja, um determinado parâmetro pode ter seu valor aumentado ou diminuído de maneira proporcional às mudanças porventura ocorridas com um outro parâmetro. Destacam-se como sendo de maior importância:

• **pH:** o potencial hidrogeniônico de uma solução é uma medida utilizada para expressar seu grau de acidez ou basicidade, ou seja, a quantidade de íons de hidrogênio  $(H^+)$  ali concentrados. Essa concentração, aliás, é sempre muito pequena, sendo expressa em potências negativas de 10 (dez). Por essa razão, foi introduzido o conceito de pH como sendo o "logaritmo na base 10 da concentração hidrogeniônica de uma determinada solução, medida em mol/litro" (Enciclopédia Abril, 1979b). Tem-se então que:

$$
pH = -\log[H^+]
$$
 (1)

Considerando que a escala de pH está entre os limites [0,14], esses valores significam, respectivamente, concentrações de 1mol/l e  $1x10^{-14}$ mol/l, uma vez que substituindo os valores em (1) obtém-se  $-\log[1] = 0$  e  $-\log[1 \times 10^{-14}] = 14$ . Uma solução é dita neutra quando apresenta valor de pH=7; da mesma forma a solução que apresenta valores entre ]7,14] mostra-se como sendo mais básica, enquanto soluções com valores de pH entre [0,7[ mostram-se mais ácidas.

No que diz respeito à aqüicultura, o pH é um dos mais importantes parâmetros, estando diretamente relacionado a efeitos sobre o metabolismo e processos fisiológicos dos animais. Isso porque a maioria dos seres aquáticos não suporta variações muito bruscas de pH, mesmo que ocorram dentro de um limite de tolerância. Quer dizer que,uma variação brusca ou mesmo instantânea de 8,5 para 6,5 pode ser fatal (Criar e Plantar, 2002).

São vários os fatores que podem ocasionar mudanças nos valores de pH do corpo d'água, sendo atribuída maior importância a concentrações de sais em solução e ácido carbônico (Pádua, 2001a). Fatores como excesso de algas ou o aumento da amônia contribuem para a diminuição da acidez da água, daí a recomendação de mantê-la constantemente monitorada. O pH sofre influência também da quantidade de matéria morta a ser decomposta, sendo que quanto maior a quantidade de matéria orgânica disponível, menor o pH, uma vez que para haver a decomposição desse material uma quantidade alta de ácidos é produzida (como o ácido húmico). As águas conhecidas como Pretas (i.e. Rio Negro, no Amazonas) possuem pH muito baixo, devido ao excesso de ácidos em solução. O gráfico da Figura 3-1 mostra o índice de qualidade da água de acordo com a variação de seu pH.

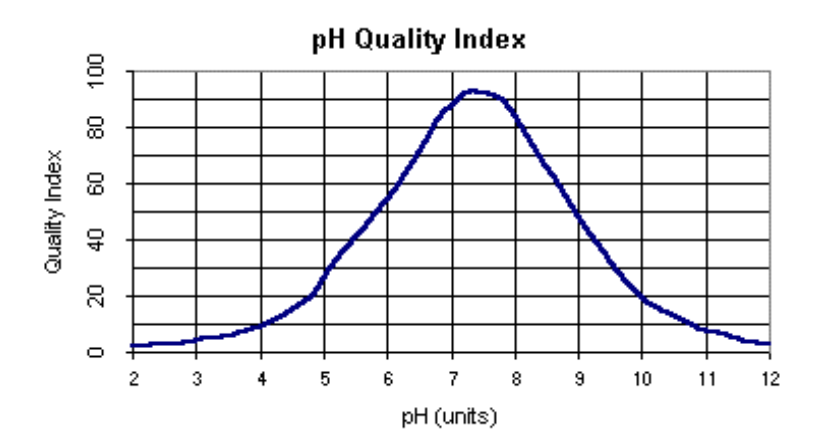

<span id="page-30-0"></span>**Figura 3-1: Índice de qualidade da água segundo variação de pH** 

**Fonte: Friends of Five Creeks.** 

O pH de uma solução pode ser medido através da utilização dos chamados indicadores ou por métodos eletrométricos. Estes últimos são baseados na medida de diferença de potencial entre um eletrodo e a solução cujo pH se deseja calcular. São mais dignos de confiança que os indicadores por apresentarem medidas mais precisas.

Quando se tratando da utilização de métodos eletrométricos, "uma sonda comum de pH produz uma saída entre –0.520V e +0.520V quando submetida a uma temperatura de 100°C" (B&B Electronics, 1999). A escala da saída varia de acordo com a temperatura, assim, se a temperatura diminui, da mesma forma, o valor da tensão também diminui.

Quando em temperatura de  $25^{\circ}$  $25^{\circ}$  $25^{\circ}$ C<sup>5</sup>, tem-se uma solução de pH 7 no caso de a tensão registrada pelos eletrodos ser de 0.0V. Um aumento desta tensão para 0.05916V indica aumento da acidez e pH 6 é registrado. Em caso contrário, um registro de tensão de –0.05916 indica decréscimo da acidez e pH 8. A variação do pH dentro da escala de tensão é constante, podendo-se alcançar um máximo de 0.41412V em caso de solução extremamente ácida de pH 0, até um mínimo de –0.41412V quando se trata de solução básica, cujo pH é 14. A Tabela 1 mostra a relação entre a tensão de saída de um eletrodo e o nível de pH correspondente.

| pH                                                                                                    | Tensão (V) do eletrodo   PH   Tensão (V) do eletrodo |    |            |
|----------------------------------------------------------------------------------------------------|------------------------------------------------------|----|------------|
|                                                                                                    | 0.41412                                              | 8  | $-0.05916$ |
|                                                                                                    | 0.35496                                              | 9  | $-0.11832$ |
| $\overline{2}$                                                                                                    | 0.29580                                              | 10 | $-0.17748$ |
| 3                                                                                                    | 0.23664                                              |    | $-0.23664$ |
|                                                                                                    | 0.17748                                              | 12 | $-0.29580$ |
| 5                                                                                                    | 0.11832                                              | 13 | $-0.35496$ |
| 6                                                                                                    | 0.05916                                              | 14 | $-0.41412$ |
|                                                                                                    | 0.00000                                              |    |            |
| $F_{\rm{1}}$ $\sim$ $F_{\rm{2}}$ $\sim$ $F_{\rm{1}}$ $\sim$ $F_{\rm{1}}$ $\sim$ $F_{\rm{2}}$ $\sim$ $F_{\rm{1}}$ $\sim$ $F_{\rm{2}}$ $\sim$ $F_{\rm{2}}$ $\sim$ $F_{\rm{1}}$ $\sim$ $F_{\rm{2}}$ $\sim$ $F_{\rm{2}}$ $\sim$ $F_{\rm{2}}$ $\sim$ $F_{\rm{2}}$ $\sim$ $F_{\rm{2}}$ $\sim$ $F_{\rm{2}}$ |                                                      |    |            |

<span id="page-31-0"></span>**Tabela 1: Tensão de saída dos eletrodos e valores de pH** 

 **Fonte: B&B Electronics, 1999** 

 $\overline{a}$ 

Quando se está medindo pH é necessário que haja compensação da temperatura nos cálculos em caso de o ambiente não registrar 25°C ou valores próximos a este. A equação utilizada apresenta duas variações: a Equação (2) quando se tratando

<span id="page-31-1"></span> $5$  A temperatura de 25°C é uma referência aceita internacionalmente (GLI International Inc.), sendo utilizada em praticamente todas as fórmulas que exigem uma compensação do fator temperatura

de temperaturas iguais ou superiores a 25<sup>o</sup>C, e a Equação (3) quando a temperatura é inferior à escala padrão (B&B Electronics, 1999, Garcia, 2003).

$$
pH = 7 - \frac{V}{0.05916 + 0.000198(T - 25)}
$$
\n<sup>(2)</sup>

$$
pH = 7 - \frac{V}{0.05916 - 0.000198(T - 25)}
$$
\n(3)

A diferença entre as duas é referente à adição ou subtração do valor 0.000198 (coeficiente de tensão em relação ao pH de uma solução com temperatura variável). No caso de (2) utilizada na aplicação quando a temperatura registrada é igual ou superior a  $25^{\circ}$ C, e considerando ainda que, se há aumento de temperatura há também aumento da tensão, então conseqüentemente o produto da temperatura pela constante deve ser adicionado ao intervalo padrão de tensão registrado (no caso 0.05916V). O inverso é aplicado em (3).

• **Temperatura:** esta é uma condição ambiental muito importante em diversos estudos relacionados ao monitoramento da qualidade das águas. Pode ser definida como sendo uma "medida de intensidade de calor ou energia térmica em trânsito, indicando o grau de agitação das moléculas" (Pádua, 2001c). Dentre os parâmetros físicos a serem analisados em um corpo d'água qualquer, a temperatura certamente figura entre os mais importantes considerando seu uso nos cálculos de determinação de outras variáveis (i.e. alcalinidade, salinidade, pH, saturação de oxigênio dissolvido, toxidade de substâncias, etc.). Isso faz com que a temperatura exerça efeito direto sobre a cinética das reações químicas, nas estruturas protéicas e funções enzimáticas dos organismos (Crepaldi & Taranto, 1982). Além disso, a mensuração das mudanças da temperatura pode auxiliar na detecção de fontes de poluição térmica bem como sugerir os melhores locais para organismos mais sensíveis às alterações térmicas.

Nos ecossistemas aquáticos a quase totalidade da propagação de calor ocorre pelo transporte das massas de água. A eficiência deste transporte depende da existência ou ausência de camadas de diferentes densidades. Quando diferenças de temperatura geram camadas de água que diferem entre si em densidade (formando uma barreira física natural, impedindo sua mistura) o calor não se distribui uniformemente, o que

gera uma condição de estabilidade térmica. "Quando ocorre este fenômeno, o ecossistema aquático está estratificado termicamente" (Pádua, 2001a). A Figura 3-2 mostra o gráfico de relação entre qualidade da água e temperatura.

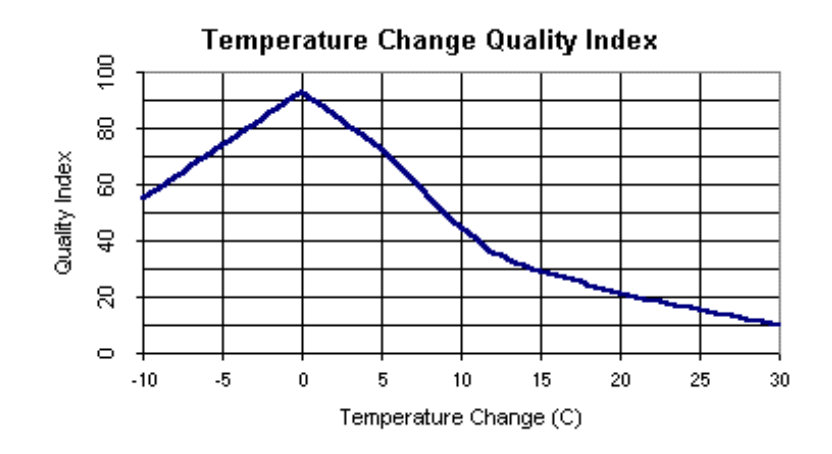

### <span id="page-33-0"></span>**Figura 3-2: Índice de qualidade da água segundo variação de temperatura**

**Fonte: Friends of Five Creeks.** 

A temperatura é um fator que desempenha um papel importantíssimo sobre os organismos aquáticos, cujas atividades biológicas sofrem "constantes alterações decorridas das freqüentes modificações comportamentais do meio" (Pádua, 2001a). Tais alterações podem ser constatadas, por exemplo, quando ocorre a elevação da temperatura tanto na água como no ar. Em casos como este, pode ocorrer desnaturação das proteínas (um processo semelhante ao que ocorre quando se está cozinhando um ovo). O aumento da temperatura obriga ainda a um consumo maior do oxigênio dissolvido, por natureza de concentração reduzida na água por questões inerentes ao próprio processo físico.

Este é um dos fatores de grande importância relacionados à oscilação da temperatura no ecossistema aquático. "Os gases na água, ou a solubilidade dos gases nos líquidos, é inversamente proporcional à temperatura, de modo que, quanto maior a temperatura de um líquido, menor é a possibilidade de esse líquido reter gases" (Pádua, 2001c).

Cabe salientar que não só o aumento na temperatura é prejudicial; o frio também causa a morte dos indivíduos aquáticos, bastando uma "queda de cinco graus para que em poucos minutos esses organismos comecem a sofrer retardamento de seus movimentos, seguido de inativação completa" (Pádua, 2001c).

Em geral, a temperatura da água é adquirida através da utilização de termômetros ou aparelhos como o "termistor".

• **Oxigênio dissolvido:** o oxigênio dissolvido (OD) é a variável mais importante e mais crítica no controle da qualidade da água (Pádua, 2001a), tornando-se fundamental na avaliação de suas condições naturais e na detecção de impactos ambientais como eutrofização e poluição orgânica. Em geral, a diminuição do oxigênio dissolvido na água é causada pela ocorrência de resíduos químicos que, quando despejados, são decompostos por microorganismos que utilizam este oxigênio em sua respiração.

São duas as fontes de OD na água: a atmosfera e a fotossíntese. Neste último caso, a contribuição é somente expressiva após grande parte da atividade bacteriana na decomposição de materiais orgânicos ter ocorrido, bem como após o desenvolvimento de protozoários que auxiliam na decomposição e no consumo de bactérias.

A quantidade de OD tem relação direta com a quantidade de substâncias envolvidas (e.g. sais e outros gases), a temperatura da água e a pressão atmosférica. A questão envolvendo temperatura e a quantidade de OD foi anteriormente mencionada: são grandezas inversamente proporcionais. Da mesma forma, quando outras substâncias são dissolvidas em uma unidade qualquer de volume de água, há menos lugar para o oxigênio se dissolver, uma vez que este é menos solúvel que a maioria dos sais. No caso da pressão, à medida que esta for aumentada, mais oxigênio será dissolvido na água. "A solubilidade de um gás em um líquido é diretamente proporcional à

 $\overline{a}$ 

<span id="page-34-0"></span><sup>6</sup> A eutrofização é causada por processos de erosão e decomposição que fazem aumentar o conteúdo de nutrientes, aumentando a "produtividade biológica", permitindo periódicas proliferações de algas, que tornam a água turva e com isso podem causar deficiência de oxigênio pelo seu apodrecimento, aumentando sua toxidez para os organismos que nela vivem (Pádua, 2001a)

pressão daquele gás sobre o líquido – Lei de Henry" (Sensorex, 1996, Crepaldi & Taranto, 1982). Uma forma de medir a concentração de OD é através de seu percentual de saturação, que nada mais é que uma proporção da medida em mg/l do oxigênio dissolvido na água. Os níveis de saturação dependem dos fatores acima mencionados. A Figura 3-3 mostra o índice de qualidade da água relacionado ao percentual de saturação de OD[.](http://www.fivecreeks.org/monitor/do.html) 

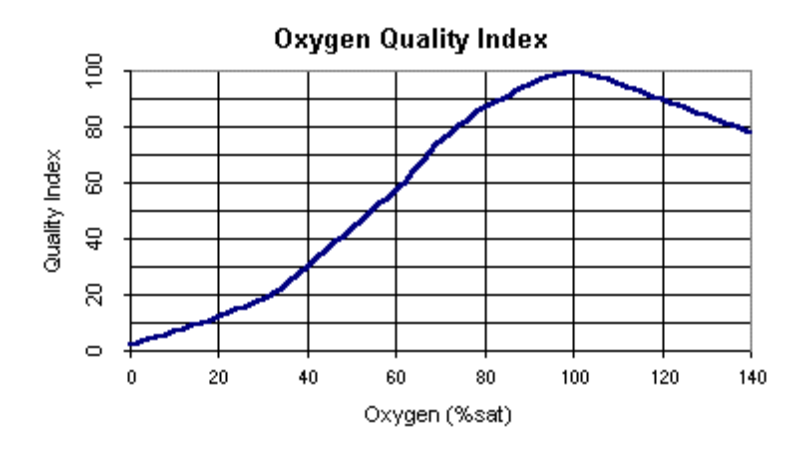

<span id="page-35-0"></span>**Figura 3-3: Índice de qualidade da água segundo saturação de oxigênio dissolvido** 

**Fonte: Friends of Five Creeks** 

Em se tratando do cultivo de espécies aquáticas, as taxas de OD são bastante variáveis e dependem também da espécie, do tamanho, do alimento utilizado e da atividade. O aumento da temperatura causa um consumo maior de oxigênio por parte dos indivíduos, assim, para que as taxas de OD não alcancem limites críticos, deve-se realizar um controle rigoroso da água principalmente nas primeiras horas da manhã (já que durante a noite são registradas altas taxas de consumo de oxigênio). O emprego de métodos como aumento da velocidade do fluxo de água e o uso de aeradores auxiliam na manutenção destas taxas.

Em seu artigo "The solubility of nitrogen, oxygen and argon in water and seawater" R. F. Weiss demonstra um estudo de comparação entre equações que fornecem um valor da solubilidade dos gases em função de temperatura e salinidade. Segundo
(Weiss, 1970) "a solubilidade tem sido expressa em termos da constante K da Lei de Henry, o coeficiente β da solubilidade de Bunsen, ou a solubilidade do ar C\* (ml/l)". Assim, para que se possa calcular a quantidade de oxigênio que se encontra dissolvido em uma determinada amostra de água, deve-se considerar a determinação prévia de dois parâmetros, a temperatura absoluta (ºK) e a salinidade (ppt).

Faz-se para tanto, uso da equação construída para determinar a solubilidade de gases a partir de ar úmido em unidades de mililitros por quilograma de água do mar. Esta fórmula, porém sofreu uma pequena modificação para se ajustar a solubilidade do ar em ml/l (Weiss, 1970). Tem-se então:

$$
\ln C^* = A_1 + A_2 \left(\frac{100}{T}\right) + A_3 \ln\left(\frac{T}{100}\right) + A_4 \left(\frac{T}{100}\right) + S[B_1 + B_2 \left(\frac{T}{100}\right) + B_3 \left(\frac{T}{100}\right)^2] \tag{4}
$$

onde:

*C\** é a solubilidade em ml/l ou em ml/kg de água a uma pressão de uma atmosfera,

*An* e *Bn* são constantes de solubilidade volumétrica,

*T* é a temperatura absoluta, e

*S* é a salinidade em ppt.

A Tabela 2 mostra os valores correspondentes às constantes A e B para o cálculo da solubilidade do oxigênio em ml/l a uma pressão total de uma atmosfera de acordo com a Equação (4).

**Tabela 2: Constantes de solubilidade volumétrica do O2**

| Gás                |  |  |  |  |  |  |                                                                                                    |  |  |
|--------------------|--|--|--|--|--|--|----------------------------------------------------------------------------------------------------|--|--|
|                    |  |  |  |  |  |  | $[-173.4292 \mid 249.6339 \mid 143.3483 \mid -21.8492 \mid -0.033096 \mid 0.014259 \mid -0.0017000 \mid$ |  |  |
| Fonte: Weiss, 1970 |  |  |  |  |  |  |                                                                                                    |  |  |

Como a temperatura utilizada neste cálculo deve ser apresentada em graus Kelvin, a conversão é feita simplesmente adicionando-se o valor da temperatura adquirida pelo sensor em graus Celsius à constante 273 (Crepaldi & Taranto, 1982). Essa operação é feita no corpo da própria fórmula, sem cálculos adicionais.

• **Alcalinidade:** este parâmetro representa a capacidade que um sistema aquoso possui de neutralizar ácidos a ele adicionados. Essa capacidade depende de alguns compostos, como os hidróxidos (teor de hidróxidos em solução), os carbonatos (teor de carbonatos em solução) e os bicarbonatos (teor de bicarbonatos em solução, expresso em bicarbonatos de cálcio). São os últimos que representam a porção maior da alcalinidade, já que são formados em quantidades consideráveis pela ação do dióxido de carbono com materiais presentes no solo (Pádua, 2001b). Este é um parâmetro que indica a presença de sais minerais e outros sais dissolvidos no corpo d'água, sendo medida em mg/l.

Em se tratando de águas salobras, a alcalinidade é geralmente alta devendo ser dispensada atenção especial às suas variações, uma vez que existem áreas onde o solo é ácido necessitando de correção através de calagem<sup>7</sup>[.](#page-37-0) Em águas destinadas à aqüicultura, valores no intervalo de 20mg/l a 300mg/l de alcalinidade são os considerados ideais, dependendo obviamente da espécie que está sendo criada e da necessidade de existência de plâncton<sup>8</sup> [\(](#page-37-1)Pádua, 2001a). A alcalinidade é determinada através de titulação.

• **Condutividade elétrica:** definida como "a capacidade de uma substância em conduzir corrente elétrica, sendo recíproca à resistividade elétrica" (Sensorex, 1996). A existência de corrente elétrica implica na existência de transportadores de carga pela matéria e de uma força que faça com que se movam. Esses transportadores podem ser elétrons, quando se falando de metais, ou íons negativos e positivos quando se falando de soluções e sais fundidos. O transporte das cargas

 $\overline{a}$ 

<span id="page-37-0"></span> $^7$  A calagem é uma prática conservacionista de grande importância. Do ponto de vista da fertilidade, os solos ideais devem ser levemente ácidos, com pH entre 5,5 e 7. A adição de calcário ou de carbonato de cálcio ao solo serve para corrigir sua acidez excessiva. Em outras palavras, a calagem objetiva neutralizar o excesso de alumínio livre do solo, outro fator que reduz sua fertilidade (Enciclopédia Abril, 1979b).

<span id="page-37-1"></span><sup>8</sup> Sua definição será apresenta adiante, na seção 3.3 deste capítulo.

em soluções eletrolíticas<sup>9</sup> é realizado por íons, que em sua totalidade participam deste transporte; por essa razão diz-se que a condutividade "fornece uma informação global, não-específica por natureza (contrastando com a determinação do pH, de natureza estritamente específica, já que indica tão somente a concentração de íons H+ )" (Data Harvest Group). É responsável por indicar o nível de solubilidade de sais ou outros compostos em líquidos, especialmente sulfato, bicarbonato e cloretos de cálcio, magnésio e sódio, fornecendo informações que vão desde a disponibilidade de nutrientes até possíveis fontes poluidoras. (Pádua, 2001a). Em outras palavras, a condutividade é uma boa medida da salinidade da água, pois detecta os íons de cloreto dos sais. A condutividade é parâmetro que depende de vários fatores, podendo-se citar (Sensorex, 1996):

- o Concentração global em espécies ionizadas: maior quantidade de íons em solução representa maior condutividade;
- o Tipo de íons: menor íon significa maior mobilidade e conseqüentemente, maior condutividade;
- o Natureza do solvente: solventes polares, como é o caso da água, favorecem a condutividade;
- o Interações entre solvente e íons dissolvidos: quanto menores forem os íons, tanto maior será a tendência de associação a dipolos;
- o Temperatura: a condutividade de soluções é diretamente proporcional à temperatura (i.e. quanto maior a temperatura, maior é a condutividade). Isso ocorre porque altas temperaturas proporcionam um aumento da mobilidade individual dos íons e uma queda na viscosidade do solvente. Em soluções aquosas, o coeficiente de temperatura da condutância iônica varia dentro de um limite de 0,5% a 5% por ºC. A Figura 3-4 mostra o gráfico de relacionamento entre condutividade e temperatura.

 $\overline{a}$ 

<span id="page-38-0"></span><sup>9</sup> As soluções são classificadas pela sua capacidade, ou não, de conduzir eletricidade. Algumas substâncias se dissolvem fornecendo íons à solução. Tais substâncias são chamadas eletrólitos e as soluções que os recebem são então chamadas de eletrolíticas (Crepaldi & Taranto, 1982).

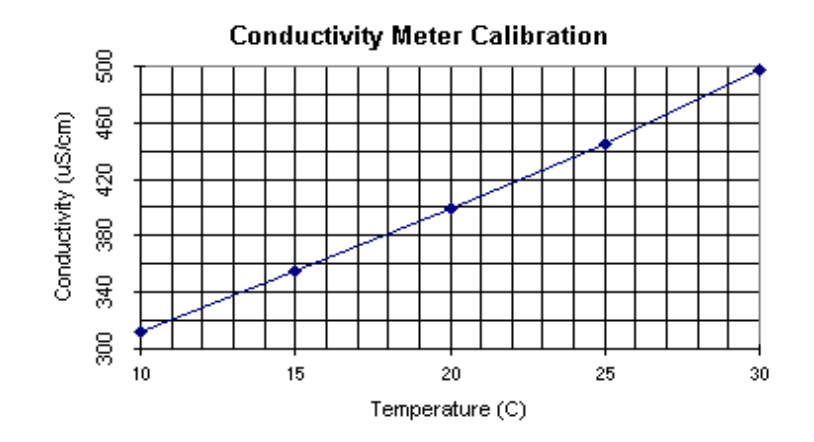

#### **Figura 3-4: Relação temperatura x condutividade**

**Fonte: Friends of Five Creeks** 

A terminologia utilizada para indicar a unidade de condutância elétrica é mhos/cm, o inverso da unidade de resistência (ohms). Na prática, a condutância específica em mhos/cm é chamada condutividade elétrica, podendo ser expressa em Siemens, uma unidade equivalente.

$$
C = \frac{1}{R} = 1\text{Siemen} = \frac{1}{\Omega^{-1}}\tag{5}
$$

Esse parâmetro costuma ser medido em escalas de µSiemens (microSiemens), porém valores de alta condutividade encontram-se na escala dos mSiemens (miliSiemens). Assim, a equivalência entre as unidades pode ser expressa como (Sensorex, 1996):

1µ*mho* =1µ*Siemen* =1.000.000Ω =1*M*Ω

# 1000µ*mhos* =1000µ*Siemens* =1*mSiemen*

A Tabela 3 a seguir mostra alguns valores aproximados em µSiemens de condutividade na água a uma temperatura de 25<sup>o</sup>C.

**Tabela 3: Condutividade aproximada em soluções aquosas** 

| Solução                             | Condutividade em µSiemens |
|-------------------------------------|---------------------------|
| Água absoluta $\int 0.055 \mu S/cm$ |                           |
| Água destilada $\int 0.5 \mu S/cm$  |                           |

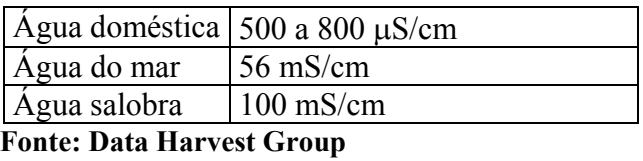

Há algum tempo adotou-se também na medida de condutividade a nomenclatura **ppm**. "A correlação entre ppm e µSiemens pode ser difícil, já que a água pode ser composta de diferentes sais e metais dissolvidos, alterando o fator de conversão" (Sensorex, 1996). Por isso é sempre preferível a utilização de µSiemens como terminologia na mensuração de condutividade. Caso a conversão para ppm seja necessária, as seguintes relações podem ser utilizadas:

 $1$ ppm =  $1 \mu$ Siemen

1ppm (NaCl – cloreto de sódio)  $\approx$  2 uSiemens

1ppm (sais misturados)  $\approx$  1.5  $\mu$ Siemens

Um fator de conversão mais exato pode ser expresso através do cálculo (6) (Sensorex, 1996):

$$
ppm = 0.64 \times Conductividade \tag{6}
$$

A determinação da condutividade é realizada através de métodos eletrométricos. Os dispositivos destinados à medição da condutividade de uma solução possuem eletrodos, os elementos sensíveis à movimentação dos íons condutores de corrente. O cálculo da condutividade é feito levando-se em consideração aspectos como a temperatura da água, a constante de célula registrada pelos eletrodos e a quantidade e velocidade de transferência de íons entre o par de eletrodos.

A constante da célula é dependente da distância entre os dois eletrodos, e a área de sua superfície. Isso pode ser expresso através da seguinte equação (Data Harvest Group):

$$
K = \frac{d}{A} \tag{7}
$$

onde

*K* é a constante da célula,

*d* é a distância calculada entre os eletrodos, e

*A* é a área.

De posse do valor da constante da célula obtida através de (7), pode-se partir para a aplicação do cálculo de condutividade, da seguinte forma:

$$
C = \frac{1}{R} \times K \tag{8}
$$

onde:

*C* é o valor da condutividade,

*R* é o valor da resistência aplicada no divisor de tensão, e

*K* é a constante de célula calculada em (7).

Uma outra questão a ser considerada quando da mensuração da condutividade de um corpo d'água é a necessidade de se realizar uma compensação de temperatura. A maioria dos medidores de condutividade tem a compensação da temperatura feita manualmente. Em geral este método é aplicado quando da existência de pequenas variações de temperatura; não há maiores problemas em sua implementação no software aplicativo, tornando o trabalho de compensação automático.

A expressão (9) definida em Practical Salinity Scale 1978 (UNESCO, 1981) foi utilizada para a normalização dos dados a temperatura de  $25^{\circ}$ C:

$$
C = \frac{C_m \times K}{1 + A(T - 25)}
$$
\n<sup>(9)</sup>

onde:

 $C$  é a condutividade em µmhos/cm a 25<sup>o</sup>C,

*Cm* é a condutividade medida em µmhos/cm a T graus Celsius,

*K* é a constante da célula,

*A* é o coeficiente térmico de condutividade para soluções iônicas, sendo igual a 0.0191, e

*T* é a temperatura do corpo d'água em graus Celsius.

• **Salinidade:** por definição, "salinidade é a medida total de todos os íons dissolvidos em uma solução, sendo usualmente expressa em partes por mil (ppt – parts per thousand)" (Pádua, 2001b). Os íons comumente encontrados na água incluem os cátions cálcio, magnésio, potássio e sódio, além dos ânions bicarbonatos, carbonatos, cloretos, nitratos e sulfatos.

O grau de salinidade influencia na capacidade de dissolução do oxigênio na água, ou seja, quanto maior é a salinidade, menor é a quantidade de OD encontrado na solução. Isso significa que a salinidade é um parâmetro que afeta a diversidade animal e vegetal do ecossistema aquático, atuando direta e indiretamente sobre o metabolismo dos organismos.

Um corpo d'água é considerado doce quando o nível de salinidade apresenta valores de até 0.5 ppt; a água é salobra para índices até 30 ppt e salgada para valores iguais ou superiores a este último. No caso do cultivo de organismos aquáticos, estes em geral suportam grandes variações de salinidade, sendo que na maioria das espécies esse parâmetro exerce pouco efeito na sobrevivência e no crescimento, exceto em casos extremos.

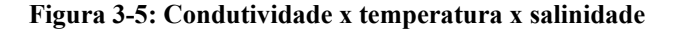

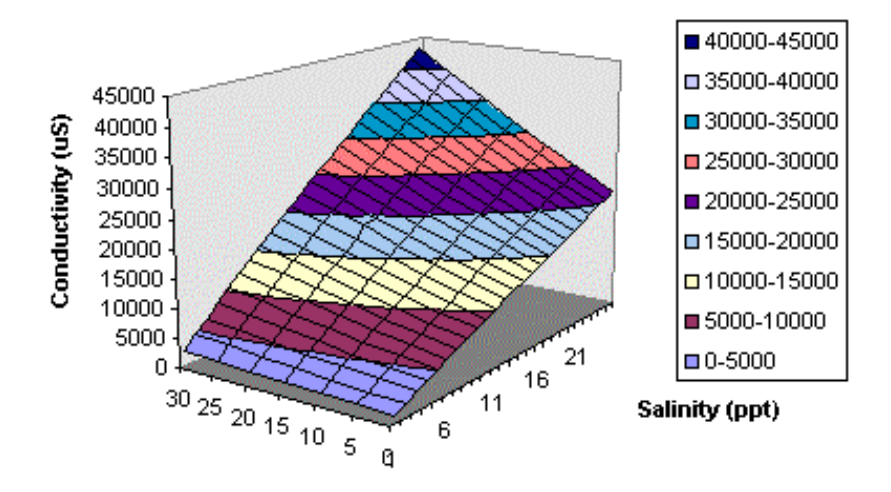

# **Temperature Effect on Conductivity**

**Fonte: Friends of Five Creeks** 

Temp. (C)

Para a determinação da salinidade são utilizados "métodos indiretos envolvendo a mensuração de uma propriedade física como condutividade, densidade, velocidade do som, ou índice de refração. Os procedimentos comumente utilizados em campo são a determinação da condutividade ou densidade da amostra." (Iricanin). A Figura 3-5 mostra os valores de condutividade e seus efeitos sobre a salinidade.

Segundo (Iricanin), a primeira definição de salinidade traduzida em uma equação data de 1902; porém em 1969 a United Nations Educational, Scientific and Cultural Organization (UNESCO) determinou uma expressão mais precisa. Todavia, é de 1978 que se tem uma definição revisada, que permite determinar o valor da salinidade a partir de medições prévias da condutividade e da temperatura, na "Practical Salinity Scale" com a seguinte equação:

$$
S = 0.008 - 0.1692K^{0.5} + 25.3853K + 14.0941K^{15} - 7.0261K^2 + 2.7081K^{2.5}
$$
 (10)

onde *S* é o valor da salinidade calculado em ppt e *K* representa a condutividade elétrica de uma amostra d'água à temperatura de 15<sup>o</sup>C e pressão padrão de uma atmosfera<sup>10</sup>. O valor da condutividade devidamente normalizado é obtido através da seguinte equação:

$$
K = \left(\frac{CondividiadedMedida}{53045.4}\right) \tag{11}
$$

onde o valor 53045.4 é a condutividade da água do mar registrada em temperatura de  $15^{\circ}$ C.

Uma questão ainda deve ser levada em consideração para a determinação da salinidade de um corpo d'água: a temperatura. Quando em temperaturas diferentes de 15°C, as variações devem ser consideradas, sendo expressas sob a forma da seguinte equação:

$$
\Delta S = \left(\frac{T - 15}{1 + 0.0162(T - 15)}\right)(0.0005 - 0.0056K^{0.5} - 0.0066K - 0.0375K^{1.5}\n+ 0.0636K^2 - 0.0144K^{2.5}\n\tag{12}
$$

 $\overline{a}$ 

<span id="page-43-0"></span><sup>&</sup>lt;sup>10</sup> "A pressão, normalmente é medida em atmosferas ou ainda em cm de Hg ou mm de Hg. Sabe-se que 1 atm = 76 cm de Hg = 760 mm de Hg." (Crepaldi & Taranto, 1982).

onde *T* é a temperatura em graus Celsius da amostra d'água.

Assim, para que se possa medir a salinidade de uma solução aquosa tendo o coeficiente de temperatura compensado, a Equação (10) deve ser modificada da seguinte forma:

 $S = 0.008 - 0.1692K^{0.5} + 25.3853K + 14.0941K^{15} - 7.0261K^2 + 2.7081K^{2.5} + \Delta S(13)$ 

Este método citado por (Iricanin) está descrito em "The Thermodynamics of Seawater. Part I. The PVT Properties" de Frank J. Millero, e é considerado o mais aceito para conversão da salinidade a partir da condutividade.

• **Turbidez:** a turbidez de um corpo d'água pode ser definida como o grau de atenuação de intensidade que um feixe de luz sofre ao atravessa-lo (esta redução se dá por absorção e espalhamento, uma vez que as partículas que provocam a turbidez das águas são maiores que o comprimento de onda da luz branca), devido à presença de sólidos em suspensão (Pádua, 2001a). A turbidez é desejável até certo ponto, enquanto não reduz excessivamente a passagem da luz desequilibrando ciclos biodinâmicos ou a velocidade e intensidade da fotossíntese. Pode ser causada pela erosão do solo, por organismos que se alimentam no fundo dos corpos d'água movimentando os sedimentos, ou pelo crescimento de algas. Águas muito turvas tornam-se muito quentes, uma vez que as partículas suspensas absorvem mais facilmente a radiação solar, causando queda nos níveis de OD da água [\(Friends](http://www.fivecreeks.org/monitor/turbidity.html) of Five Creeks). A Figura 3-6 mostra o índice de qualidade da água de acordo com seu grau de turbidez.

A turbidez é o inverso da transparência da água, sendo esta última associada à cor e a turbidez. A transparência mede a profundidade de penetração da luz na água (Pádua, 2001a).

Para a aqüicultura, águas cristalinas são indesejáveis, indicando pobreza de certos elementos (e.g. nutrientes e algas); a água turva, por sua vez, demonstra excesso de materiais orgânicos, provocando aumento de bactérias. A turbidez das águas utilizadas em criações deve apresentar-se em níveis baixos, aproximadamente 10

 $\text{lux}^{11}$  (ou 30 a 40 cm de transparência), o equivalente à visibilidade em noite de lua cheia (Pádua, 2001b).

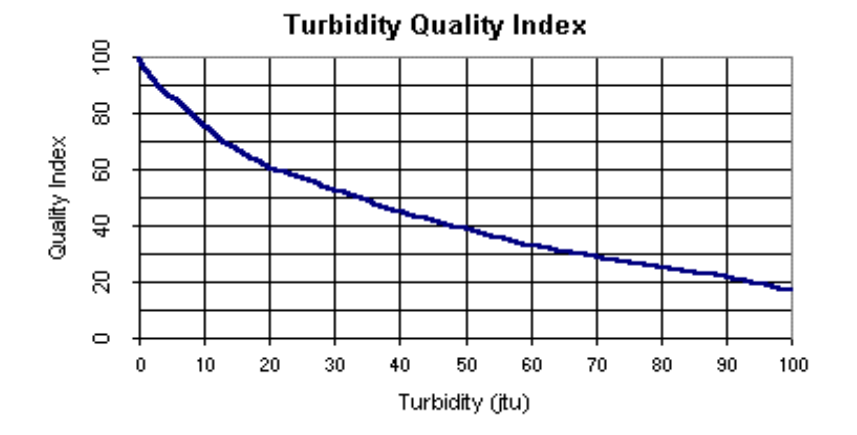

**Figura 3-6: Índice de qualidade da água segundo turbidez** 

**Fonte: Friends of Five Creeks** 

Existe ainda uma série de parâmetros de caráter químico que são de grande interesse e importância no controle ambiental da água, bem como no cultivo de espécies. Podem ser citados ânions como sulfatos e sulfetos, cloretos, fluoretos, compostos de nitrogênio e fósforo, amônia, além de metais como ferro, manganês ou outros metais pesados.

#### **3.3 Parâmetros biológicos**

Os parâmetros biológicos da água relacionam todos os organismos vivos (e.g. plantas, bactérias) que participam do ecossistema aquático mantendo seu equilíbrio. Isso significa que o conjunto de alterações que acontecem num corpo d'água ou num reservatório, por exemplo, ao longo do tempo desencadeiam diferentes respostas por parte da comunidade planctônica, podendo ser utilizadas como parâmetros nos estudos da água. Essas mudanças são reflexos de alterações dos parâmetros físicos e químicos.

<span id="page-45-0"></span><sup>&</sup>lt;sup>11</sup> Unidade de medida no Sistema Internacional de um lúmen por metro quadrado (Crepaldi  $\&$ Taranto, 1982)

Podem ser citados os seguintes grupos, que junto de parâmetros físico-químicos, são responsáveis por mudanças no corpo d'água :

- **Plâncton:** termo introduzido em 1886 pelo alemão Victor Hensen (1835-1924), para designar o conjunto de organismos animais e vegetais que vivem em suspensão na água (Enciclopédia Abril, 1979b). Os membros da comunidade planctônica mostram-se incapazes de vencer correntes, e praticamente não se locomovem por conta própria; os mínimos deslocamentos registrados por algumas espécies ocorrem no sentido vertical. Essas "migrações" verticais estão ligadas à intensidade da luz que penetra o corpo d'água, fazendo os plânctons procurarem o fundo em caso de iluminação fraca, ou a superfície em caso contrário. Compõem a comunidade planctônica dois grupos: o fitoplâncton (os vegetais) localizado nas camadas superiores, dependentes da penetração da luz solar para realização da fotossíntese; e o zooplâncton (os animais) distribuindo-se verticalmente até grandes profundidades.
- **Necton:** este é o conjunto de espécies animais que nadam livremente, locomovendose por conta própria. Possuem tamanhos mais avantajados, e constituem os peixes, os decápodes, crustáceos, entre outros.
- **Bentos:** "conjunto de espécies animais e vegetais que de uma forma ou de outra passam suas vidas no fundo das águas" (Enciclopédia Abril, 1979b). O ambiente bentônico é um dos mais extensos do planeta, representando um grupo importante no desenvolvimento da aqüicultura.

Existem ainda outros grupos relacionados ao ecossistema aquático, porém não serão aqui abordados, para que não se corra o risco de fugir às metas do trabalho proposto, cuja atenção maior é voltada para a compreensão das variáveis físicoquímicas relacionadas à qualidade da água.

# **4 O modelo de monitoramento remoto da qualidade da água**

A divulgação da Internet nas últimas décadas veio proporcionar à população em geral a facilidade de acesso à informação em tempo real. Não é difícil recordar que, há algum tempo atrás, pesquisas científicas representavam horas, ou mesmo dias, de busca incessante por livros ou qualquer outro tipo de material (em papel ou não), nem sempre disponíveis, ou de difícil acesso e/ou aquisição, cedendo um perfil de "calvário" a tais atividades. Até mesmo a busca de informações cotidianas referentes à economia, segurança ou política, poderia ser frustrada quando o jornal distribuído pela manhã já se havia esgotado.

Todavia o que vimos presenciando é que, estas mesmas atividades outrora tão intimamente relacionadas com o tempo, ou melhor, a falta dele, e o local onde encontrar tudo o que se precisava, não mais representam problemas, exatamente porque há facilidade em se adquirir qualquer informação, independente do seu tempo de existência, ou seja, não importa se o que se deseja saber é como ocorreram as cruzadas no período em que viveu Ricardo Coração de Leão, ou qual a cotação do iene durante a manhã. A possibilidade de se adquirir informações em tempo real e, o que é muito melhor, em um só local, é palpável, e qualquer pessoa possuidora de um computador com acesso a rede pode usufruir $^{12}$ .

Saindo do ambiente domiciliar, partindo para os ambientes de trabalho, pode-se perceber com maior evidência ainda o uso em larga escala da Internet como forma de transmissão/recepção de informações dos mais variados tipos, "cores e sabores" imaginados, seja no formato de texto, som, imagem.

Finalmente, em salas de aula (seja em laboratórios de escolas de ensino básico públicas e/ou particulares, seja em universidades) a Internet é utilizada não só como fonte de pesquisa, mas também como um meio de levar a educação às diversas partes do

<span id="page-47-0"></span> $12$  Uma das maiores questões que envolvem o caminho que leva a informação à população como um todo, está relacionada à política-econômica de nosso país. É sabido que grande parte do brasileiros vivem em condições de miséria absoluta, uma outra parte usufruem condições de vida ainda longe do ideal, o que torna estes dois grupos certamente exclusos das principais fontes de informações, entre elas a Internet.

mundo. O ensino à distância é uma modalidade que busca a disponibilização de recursos didáticos a quem não os possui, tornando-os acessíveis a qualquer hora e lugar. Esta é uma estratégia de valia imensa, principalmente pelo fato de "buscar forças em sua fraqueza", ou seja, nem toda instituição de ensino apresenta as condições ideais em termos de ambientes para pesquisa (laboratórios em todas as disciplinas, equipamentos de última geração), não proporcionando ao estudante o ambiente ideal para o desenvolvimento de trabalhos presentes ao longo de seu curso. Porém, aquelas que possuem este tipo de recurso podem disponibiliza-los através da Internet, por exemplo, adotando a filosofia do ensino à distância.

Essa forma de levar a informação até os estudantes proporcionou a introdução do paradigma da experimentação remota. De modo geral, pode ser especificada como sendo a possibilidade da condução de experimentos e/ou atividades em equipamentos reais que estão conectados a um computador com acesso a Internet estando-se fisicamente distante do mesmo (Wisintainer, 1999). A arquitetura adotada para esse tipo de abordagem pode ser visualizada na Figura 4-1.

Percebe-se aqui que, um estudante que iniciou um experimento em sala de aula

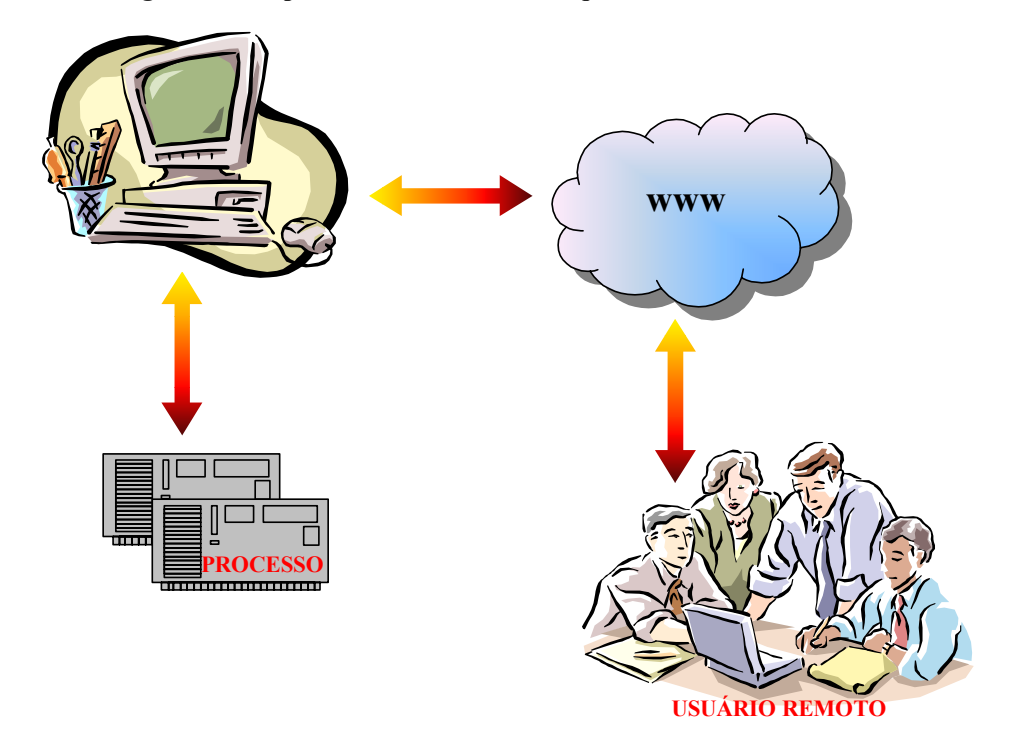

**Figura 4-1: Experimentação remota - arquitetura** 

<span id="page-49-0"></span>em Florianópolis, mas viajou para um outro estado no final de semana (ou mesmo, outro país), pode concluir seu trabalho remotamente, acessando seu equipamento real, realizando testes reais sem maiores problemas.

Baseando-se neste princípio geral que envolve a experimentação remota, pode-se ir um pouco além, saindo dos ambientes onde o acesso remoto pode ser corriqueiro, como em um laboratório de informática, chegando até as margens de rios e lagos, ou a tanques de cultivo de espécies aquáticas. De que forma poderia ser utilizada a experimentação remota no monitoramento da qualidade da água?

Como já mencionado anteriormente neste documento, o processo que envolve monitorar e/ou controlar valores referentes a parâmetros físico-químicos e biológicos de um corpo d'água qualquer, demanda aparelhagem de custo relativamente alto, além de pessoal apto e com disponibilidade de tempo para fazer análises em campo periodicamente. Uma maneira de amenizar ao menos um desses fatores (e.g. coleta de amostras e análise em campo), é fazer uso de um dispositivo que esteja situado no local onde se deseja monitorar a qualidade da água (neste caso específico, o tanque de cultivo de camarões) e remotamente, um usuário tenha acesso aos parâmetros.

A experimentação remota como uma solução de acesso aos dados de monitoramento da água em tempo real, foi adotada por algumas instituições de diferentes localidades dos Estados Unidos, com propósitos específicos, e merecem aqui ilustração especial $^{13}$ :

- Monitoramento da qualidade da água do Rio Appalachia, na reserva ecológica do Appalachia em Ohio, USA;
- Monitoramento dos níveis de oxigênio dissolvido em tanques, na Universidade de West Virginia;
- Monitoramento dos níveis de oxigênio dissolvido em um curso de aqüicultura (o nome da universidade foi omitido no documento que descrevia a aplicação);

<sup>13</sup> Os projetos citados utilizam tecnologia da NexSens Technology, Inc. – Real-Time Environmental Monitoring – empresa dedicada na construção de sistemas de monitoramento e softwares.

- Monitoramento wireless de ambientes influenciados por chuvas na Universidade do Estado de Ohio;
- Monitoramento da costa do Lago Erie;

1

• Monitoramento em tempo real de um rio da cidade de Indianápolis.

Apesar do diferencial assinalado entre as aplicações (além do monitoramento da qualidade da água, há aquelas que são destinadas à medição do nível de rios, por exemplo), os projetos seguem o mesmo perfil: sensores mergulhados no ambiente a ser monitorado são conectados a um dispositivo que, adquire os dados de interesse para em seguida envia-los ao usuário remoto via web. Há um software instalado na máquina deste usuário responsável por armazenar os dados, possibilitando o processo de monitoramento em longo prazo, ou seja, há um acúmulo de valores dentro de um determinado período de tempo para posterior comparação e análise do comportamento do corpo d'água em questão. São então gerados relatórios referentes a tal período que ficam disponíveis para acesso via web, ou podem ser automaticamente remetidos através de correio eletrônico.

Alguns equipamentos dos projetos aplicados fazem uso de "sensores inteligentes", como é o caso do projeto da universidade de aqüicultura, que monitora a temperatura e os níveis de OD. Nesta aplicação, os sensores são capazes de acionar alarmes de notificação quando valores considerados fora dos limites desejáveis são registrados, ou acionar aeradores para que os níveis de OD voltem ao desejado.

No web site da empresa NexSens Technology, Inc., são encontrados detalhes sobre os equipamentos utilizados nas aplicações desenvolvidas acima citadas. O mesmo web site disponibiliza um link de acesso a três estações de monitoramento da água e três estações de monitoramento do tempo para acesso a relatórios gerados em períodos específicos de tempo. A Figura 4-2 ilustra a interface do web site:

Os sensores produzidos pela NexSens podem auxiliar no monitoramento da qualidade da água, nível e fluxo da água, tempo e qualidade do ar (NexSens Technology, 2003)

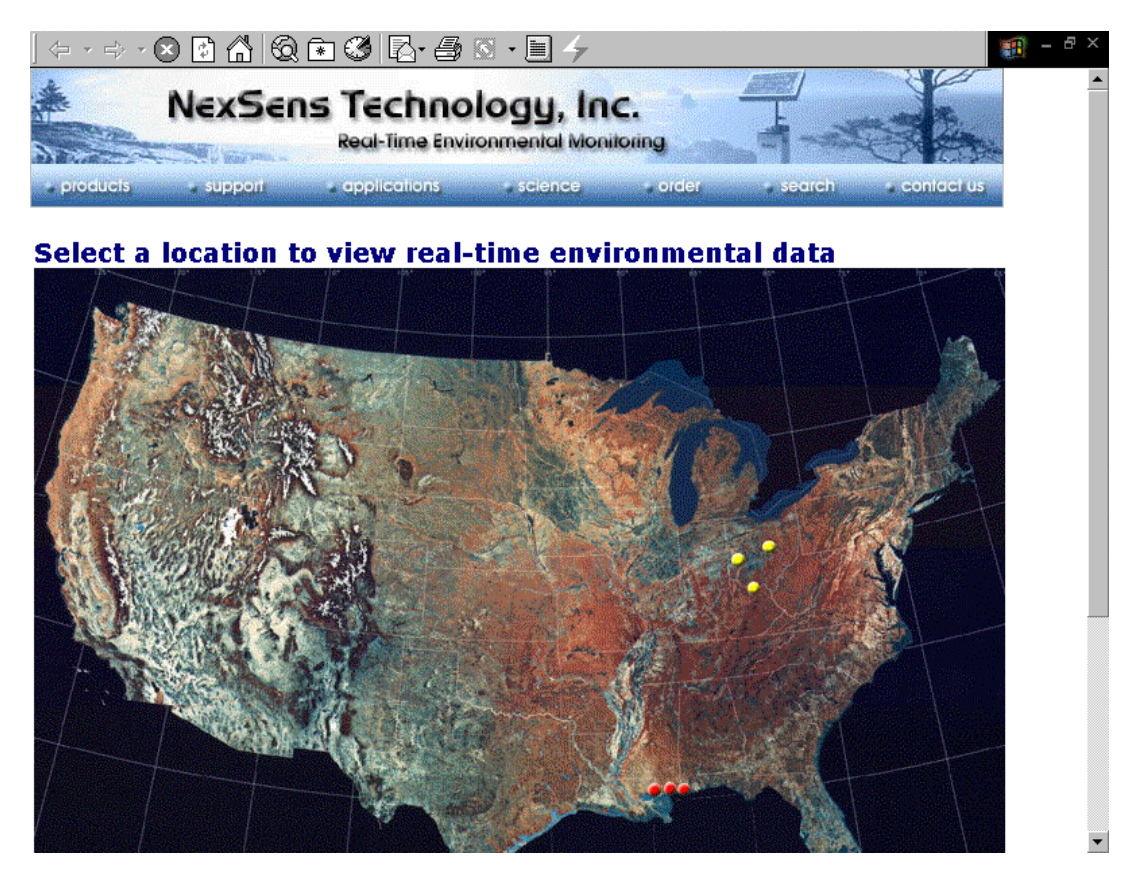

**Figura 4-2: Dados em tempo real do monitoramento remoto da água e do tempo** 

 $\overline{a}$ 

Basta que o usuário clique em uma das marcas $14$  no mapa e uma página de acesso aos relatórios, arquivos do tipo **pdf**, será apresentada. O formato do relatório que foi disponibilizado na Internet para divulgação das pesquisas é o mesmo gerado pelo software hospedado no computador remoto pertencente ao centro de pesquisa envolvido em cada um dos projetos desenvolvidos.

Os pesquisadores envolvidos nos projetos que exemplificam o monitoramento remoto da água mostraram-se satisfeitos com a tecnologia utilizada e os resultados obtidos. O monitoramento remoto permite acesso em tempo real dos valores adquiridos, permitindo aos indivíduos envolvidos no processo documentar as condições exatas do ambiente, seja em curto, médio ou longo prazo.

**Fonte: NexSens Technology, 2003** 

<span id="page-51-0"></span><sup>&</sup>lt;sup>14</sup> As marcas amarelas representam estações de monitoramento da água, e as marcas vermelhas, as estações de monitoramento do tempo

Considerando os exemplos existentes e aprovados em situações diversas, propõese aqui um modelo baseado na aquisição e monitoramento de dados por um usuário, que se encontra geograficamente distante do local onde está acontecendo este processo. Busca-se uma opção de baixo custo para o monitoramento da qualidade da água utilizada em tanques de carcinicultura, perfil de solução não empregado no setor no País até a finalização deste projeto.

Mais especificamente, o modelo é composto basicamente por dispositivos de pequeno porte e baixo custo, que sejam capazes de obter valores analógicos contínuos, convertê-los em valores digitais dentro de uma escala proporcional e apresentá-los ao usuário em tempo real através da utilização de um software cliente que realiza os cálculos de conversões necessários.

Considerando-se então que, os valores analógicos a serem capturados e monitorados são variáveis hidrológicas, importantes para que se promova a garantia da qualidade da água utilizada em culturas diversas, o projeto está composto em uma de suas extremidades por pares de sensores (eletrodos) ligados a um conversor analógicodigital, que por sua vez está conectado a um micro servidor de Internet. A este último estará também ligado um chip sensor de temperatura. Os sensores são os instrumentos responsáveis por captar os sinais elétricos e a temperatura, procedentes da água. Uma vez captados tais sinais são enviados ao conversor analógico-digital (quando se tratando dos sinais de condutividade) para que sejam convertidos em um formato que possa ser compreendido por qualquer sistema microprocessado. Neste caso específico, o sistema é um micro servidor de Internet, o MSW, projeto desenvolvido junto ao RExLab – Laboratório de Experimentação Remota – que tem como características básicas ser um dispositivos autônomo, de custo e tamanho reduzidos (aproximadamente o tamanho de um disquete de 3.5"), capaz de adquirir e monitorar sinais via comunicação serial e disponibiliza-los remotamente via interface de rede Ethernet, baseado na utilização de um microcontrolador (Bernhardt & Paladini, 2001, Silva, 2002).

É o MSW o responsável por receber os valores digitais proporcionais aos sinais elétricos captados pelos sensores e convertidos pelo conversor A/D (analógico-digital). Esses valores são obtidos por intermédio de cálculos realizados internamente pelo software residente no microcontrolador do MSW, e apresentados ao usuário através de

uma página HTML, quando este faz a solicitação de que deseja conhecer o estado atual do ambiente monitorado. Uma visão geral do modelo de controle de qualidade da água dedicada à aqüicultura pode ser visto na Figura 4-3.

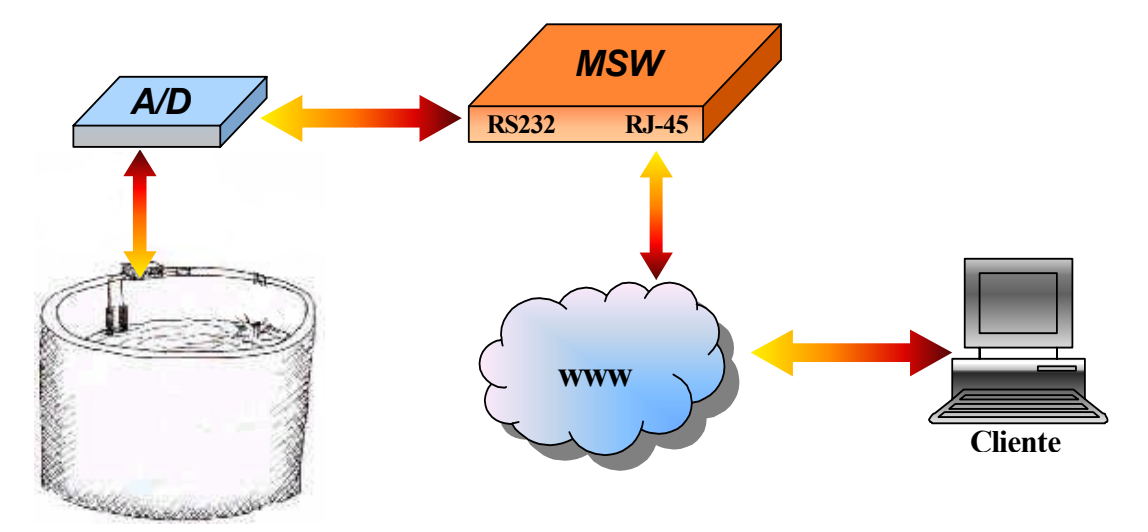

**Figura 4-3: MSW na supervisão e monitoramento remoto da qualidade da água** 

Tem-se então um modelo bastante semelhante às soluções previamente apresentadas, mostrando-se satisfatório no que diz respeito à funcionalidade de monitoramento de parâmetros hidrológicos. O diferencial a ser salientado é sem dúvida a prática de monitoramento remoto, ou seja, a possibilidade de se conhecer o estado em que se encontra a água de um determinado ambiente (tanque, recipiente ou similar) destinado ao cultivo de organismos aquáticos de qualquer espécie, em tempo real e sem que para isso o indivíduo responsável (seja ele um técnico, um engenheiro químico ou mesmo o dono de uma fazenda de criação) precise se deslocar até o local em questão carregando uma série de equipamentos que exigem cuidados no manuseio, além de apresentarem custo relativamente alto.

A utilização de um modelo com essas características demonstra a possibilidade de se ter em mãos dados importantes referentes ao controle de um local quando se achar mais conveniente, sem que haja impedimentos de tempo, distância ou ausência de pessoal qualificado para o manejo de instrumentos específicos para cada um dos valores que se deseja conhecer. É a utilização de um pequeno conjunto de hardware, de baixo

custo, capaz de adquirir e monitorar sinais elétricos, além de disponibiliza-los via rede sempre que se fizer necessário.

As próximas seções deste documento são destinadas à descrição do projeto como um todo: cada componente do hardware que compõe o modelo apresentado bem como o software aplicativo desenvolvido a fim de se alcançar os objetivos aqui propostos.

# **4.1 Organização do hardware**

O modelo em questão é composto de hardware relativamente simples, utilizando um conversor A/D que, de um lado, recebe os sinais elétricos captados pelos eletrodos inseridos no corpo d'água a ser analisado, e do outro envia os sinais já digitalizados para o Micro Servidor Web (MSW), elemento base do projeto; o dispositivo responsável não só por monitorar os sinais adquiridos, mas realizar a interface entre o conjunto e o usuário de forma transparente.

Na seqüência, são descritas as características físicas principais de cada componente, bem como suas formas de aplicação.

# **4.1.1 MSW**

A base do modelo de aquisição de dados aqui proposto está centrada na utilização do chamado Micro Servidor Web – MSW. Trabalho desenvolvido no RExLab e em pleno funcionamento desde 2002, o MSW é um dispositivo que, dentre suas particularidades merecem destaque seu tamanho e baixo custo. Basicamente porque, em seu formato final, apresenta dimensões em torno 80x90mm, algo um pouco maior que um disquete, chegando a um valor próximo dos Us\$30.

A idéia de sua construção busca na utilização de uma arquitetura simples, baseada em microcontroladores, a capacidade de controlar dispositivos elétricos, ou adquirir dados, ou receber algum tipo de sinal digital e retorná-lo on-line ao usuário solicitante (Bernhardt & Paladini, 2001), assumindo a postura de um servidor web convencional. Uma vez caracterizado como dispositivo autônomo, tem-se a garantia de que qualquer processamento é realizado internamente, livrando-o da necessidade de conexão a um microcomputador ou servidor, acompanhando assim uma linha de raciocínio marcada,

segundo (Silva, 2002), pela utilização cada vez maior de dispositivos independentes, as chamadas "plataformas não-PC".

O estudo relacionado ao desenvolvimento do MSW demonstra não só um dispositivo de arquitetura simplificada com a finalidade única de possibilitar acesso a web, mas flexível o suficiente de modo que tenha essa arquitetura expandida possibilitando assim, acrescentar-lhe um leque de aplicações, tirando proveito da Internet como auxiliar no monitoramento de, por exemplo, ambientes domésticos, industriais, médicos; auxiliando na aquisição de dados, imagens ou mesmo no ensino à distância, atuando como um laboratório remoto.

A viabilidade de aplicações, como as citadas acima é facilmente comprovada descrevendo apenas alguns exemplos, como o uso de oxímetros remotos (abordando a área da telemedicina), ou o próprio projeto de criação do RExLab. No primeiro caso, o Embedded Internet for Pulse Oximeters II implementado por (Lever, 2001), propõe um sistema utilizado para a monitoração de oxigênio através de um oxímetro padrão habilitado via web. Em termos gerais, o sistema compreende um servidor web embutido (semelhante ao MSW) capaz realizar comunicação com o oxímetro através de uma interface serial RS232 fornecendo páginas web ricas em dados a um navegador residente em uma plataforma totalmente independente. O sistema final é apto a apresentar dados referentes à saturação de oxigênio arterial ao usuário final.

No outro exemplo, tem-se a criação do Laboratório de Experimentação Remota, através do projeto "RExLab – Laboratório de Experimentação Remota com o Microcontrolador 8051" de (Wisintainer, 1999). Este contemplou a implementação de uma placa contendo um microcontrolador 89C51 juntamente com software adequado para que experimentos reais possam ser realizados remotamente através da Internet. Experimentos esses relacionados à aprendizagem de linguagens de programação para microcontroladores, como Assembly ou Forth.

Da mesma forma a abordagem relacionada ao MSW desenvolvido por (Silva, 2002) segue esses mesmos padrões, buscando no monitoramento remoto através da Internet uma alternativa viável de experimentação.

A presente seção mostra-se dividida em partes, de modo que venha a descrever de forma sucinta o MSW, seu hardware e software básicos, bem como as razões que levaram a sua escolha como elemento central de supervisão no modelo proposto.

# **4.1.1.1 Hardware básico do MSW**

 $\overline{a}$ 

Essencialmente, o hardware constituinte do MSW apresenta quatro circuitos integrados cujas características e funcionamento merecem aqui uma abordagem especial, de forma que esclareçam a escolha de utilização do MSW para o modelo aqui proposto.

O primeiro destes circuitos é o microcontrolador AT90S8515 da Atmel, dispondo de 512 bytes de memória RAM estática, 8 Kbytes de memória flash programável e 512 bytes de memória EEPROM on-chip distribuídos em sua arquitetura AVR RISC. Em termos gerais este modelo é um microcontrolador 8-bit  $CMOS<sup>15</sup>$  de baixo consumo, apresentando uma taxa de execução de um clock por instrução com clock de 8 MHz de freqüência, chegando a uma taxa de transferência de dados de 1MIPS por MHz.

Esse desempenho é devido exatamente ao fato de estarmos tratando de uma arquitetura RISC (Reduced Instructions Set Computer), conhecida por ser menos complicada e por exigir um número menor de instruções que as tradicionais CISC (Complex Instruction Set Computer) (Bernhardt & Paladini, 2001), que une suas características básicas a outras próprias. Isso possibilita à arquitetura AVR RISC do AT90S8515 combinar um conjunto de 32 registradores que podem ser manipulados tanto para leitura quanto para escrita, todos conectado à ALU (Unidade Lógica e Aritmética) permitindo a satisfatória execução de suas 118 instruções (Providelo, 2000).

Cabe ainda salientar que a arquitetura AVR RISC utiliza-se do conceito de arquitetura Harvard, ou seja, o barramento de dados é separado do barramento de instruções, permitindo que sua execução ocorra em paralelo. Esse tipo de conceito é o

<span id="page-56-0"></span> $15$  CMOS – Complementary Metal Oxide Semiconductor – "tecnologia de construção de chips, cuja memória armazena informações sobre a configuração d o computador, permanecendo intactas mesmo quando ele está desligado" (Bernhardt & Paladini, 2001). "Suas configurações básicas permitem obter-se uma série de vantagens tais como: (...) baixíssimo consumo, sendo esta uma de suas mais importantes características" (Idoeta & Capuano, 1998 apud Bernhardt & Paladini, 2002)

responsável por habilitar a execução de instruções em todo ciclo de clock, garantindo o alto desempenho do microcontrolador como mencionado anteriormente.

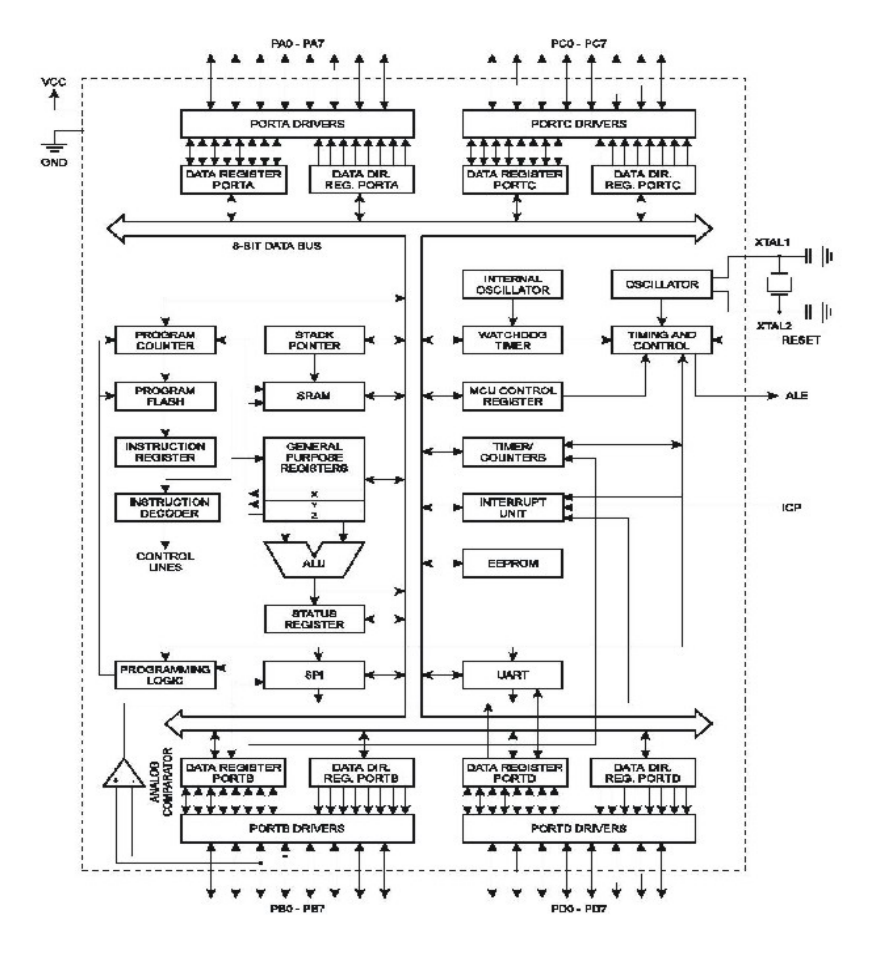

**Figura 4-4: Diagrama em blocos do Atmel AT90S8515** 

**Fonte: Bernhardt & Paladini, 2001** 

 $\overline{a}$ 

Compõem ainda a arquitetura do AT90S8515 32 linhas de I/O de propósito geral, 32 registradores, contadores e temporizadores flexíveis com modos de comparação, interrupções tanto internas como externas, uma UART<sup>16</sup> serial programável, watchdog

<span id="page-57-0"></span><sup>16</sup> UART – Universal Assyncronous Receiver/Transmitter – circuito integrado utilizado para controlar uma interface serial de um computador (porta COM), terminal ou dispositivo similar, necessário para as comunicações seriais assíncronas (Bernhardt & Paladini, 2001, Silva, 2002).

timer programável com oscilador interno, além de uma porta serial  $SPI^{17}$  (Silva, 2002). É exatamente a existência desta interface SPI que torna possível a reprogramação da memória flash no próprio sistema. A Figura 4-4 apresenta a arquitetura AVR RISC do microcontrolador Atmel.

O segundo circuito integrado é um chip de memória EEPROM serial externa ao microcontrolador, modelo 24LC515 da Microchip, desenvolvida para aplicações relacionadas à comunicação e aquisição de dados. Contando com 64 Kbytes, esta memória funciona como um sistema de arquivos, detendo o código de todas as aplicações desenvolvidas, por exemplo, programas CGI e imagens JPEG, utilizadas na estrutura das páginas web apresentadas pelo MSW.

Destaca-se entre as suas características o suporte ao barramento serial  $I<sup>2</sup>C$ . Esse tipo de barramento foi desenvolvido pela Philips para maximizar a eficiência do hardware e simplificar o projeto de circuitos eletrônicos, suportando qualquer processo de fabricação de circuitos integrados (CIs) (Philips Semiconductors, 2000). Seu funcionamento é baseado no reconhecimento de cada um dos dispositivos a ele conectados (e.g. um microcontrolador ou uma memória) através de um endereço único, o que possibilita a operação como transmissor ou receptor, dependendo unicamente da função do dispositivo. Cabe ainda mencionar que o barramento  $I^2C$  é "multi-master", isso significa dizer que mais de um dispositivo capaz de controlar o barramento (i.e. exercer a função de mestre) pode a ele ser conectado. A Figura 4-5 mostra o funcionamento do barramento  $I<sup>2</sup>C$ .

É essa particularidade apresentada pelo  $I^2C$  que permite à memória EEPROM serial do MSW trabalhar com até quatro dispositivos no mesmo barramento através de suas linhas de endereço funcionais, garantindo até 2 Mbits da memória total do sistema (Silva, 2002).

 $\overline{a}$ 

<span id="page-58-0"></span> $17$  SPI – Serial Peripheral Interface – permite a transferência síncrona de dados a uma alta velocidade, chegando a 2 Mbits, entre o AT90S8515 e seus dispositivos periféricos ou entre vários dispositivos AVR (Atmel apud Bernhardt & Paladini, 2001).

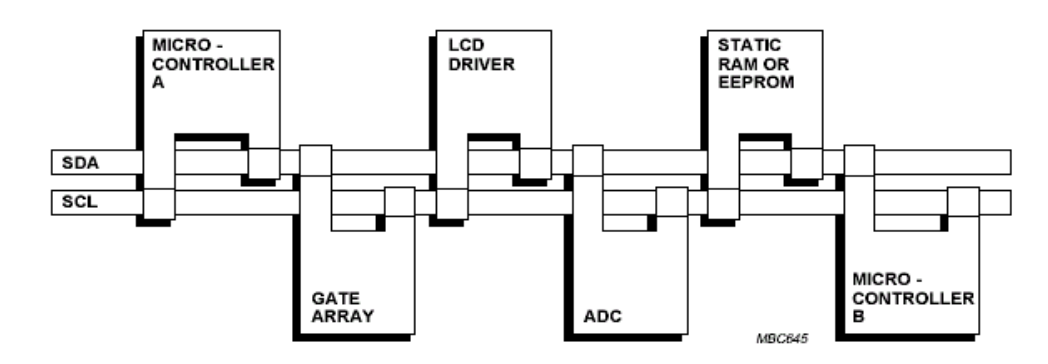

**Figura 4-5: Exemplo de funcionamento do barramento I<sup>2</sup> C da SEEPROM** 

**Fonte: Philips Semiconductors, 2000** 

Prosseguindo a descrição dos elementos constituintes do MSW, temos como terceiro circuito integrado o RTL8019AS, da Realtek Semiconductor Co. Trata-se de um Controlador Ethernet altamente integrado que oferece uma solução simples para implementar um adaptador NE2000 compatível com características full-duplex (Realtek Semi Conductor, 1996). Entre suas características estão a possibilidade de fácil interfaceamento com microcontroladores e/ou microprocessadores de 8 bits; 16 KB de memória SRAM on-chip (32 vezes mais que a SRAM presente no microcontrolador); um "ring-buffer" que permite a recepção de frames Ethernet "back-to-back" (Silva, 2002).

O quarto e último circuito integrado que merece destaque é o MAX232 da Maxim, um driver para a conexão serial RS232. Basicamente, trata-se de um "dual driver/receiver" que inclui em suas funcionalidades um gerador de tensão capacitivo a partir de uma fonte de 5V. O MAX232 é adequado para utilização em alimentação de nível TTL (Transistor-Transistor Logic), uma vez que apenas quatro componentes externos (capacitores de 10uF) se fazem necessários para a elevação da tensão para 12V simétricos necessários para a RS232 (Silva, 2002).

O diagrama final do MSW é apresentado na Figura 4-6.

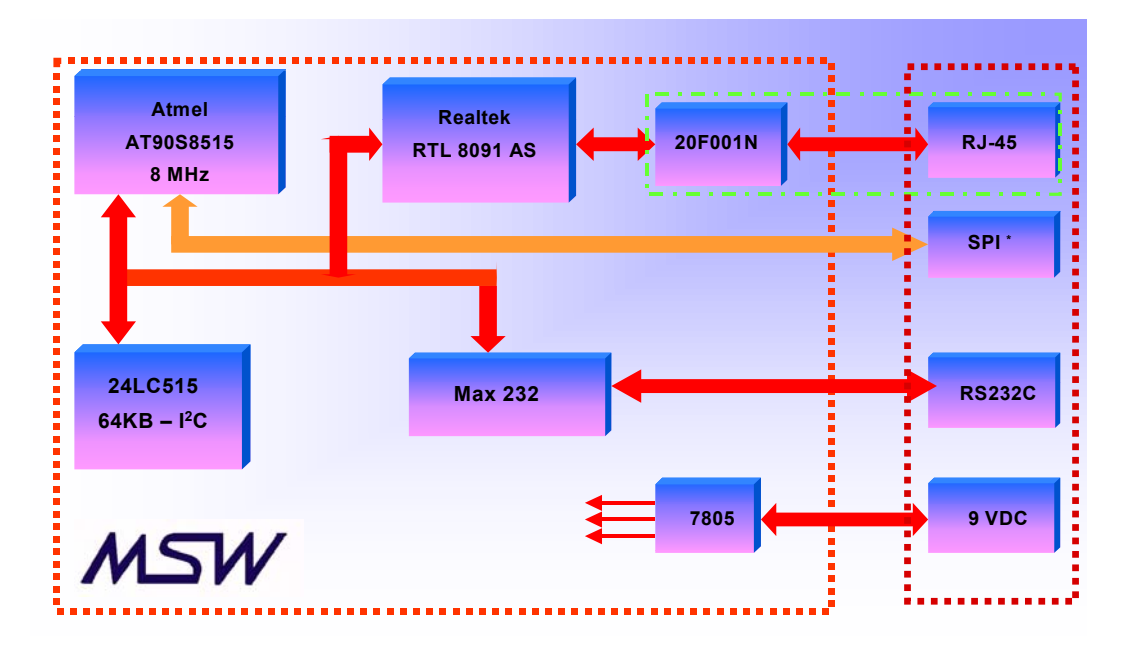

**Figura 4-6: Diagrama em blocos do MSW – versão final** 

O projeto de desenvolvimento do MSW levou em consideração aspectos relacionados a custo de implementação, necessidades básicas do sistema, flexibilidade, aplicabilidade, dentro de um conjunto de comparações a outros servidores web nos mesmos moldes. Baseado nisso foi possível sua produção, de modo que se apresentasse estável diante de situações delicadas que porventura viessem a surgir, além de se encaixar perfeitamente no perfil do RExLab de unir as funcionalidades da experimentação remota a baixos custos.

Isso também contribuiu para sua escolha no modelo proposto e especificado neste documento, uma vez que se mostra adequado às exigências de hardware, bem como de software (como será apresentado mais tarde), além de ser uma solução mais barata. Um comparativo entre as características aqui mencionadas do MSW e de outros servidores web disponíveis no mercado pode ser encontrado no Anexo 2 deste documento.

**Fonte: Silva, 2002** 

O formato final do MSW pode ser visto na Figura 4-7 a seguir.

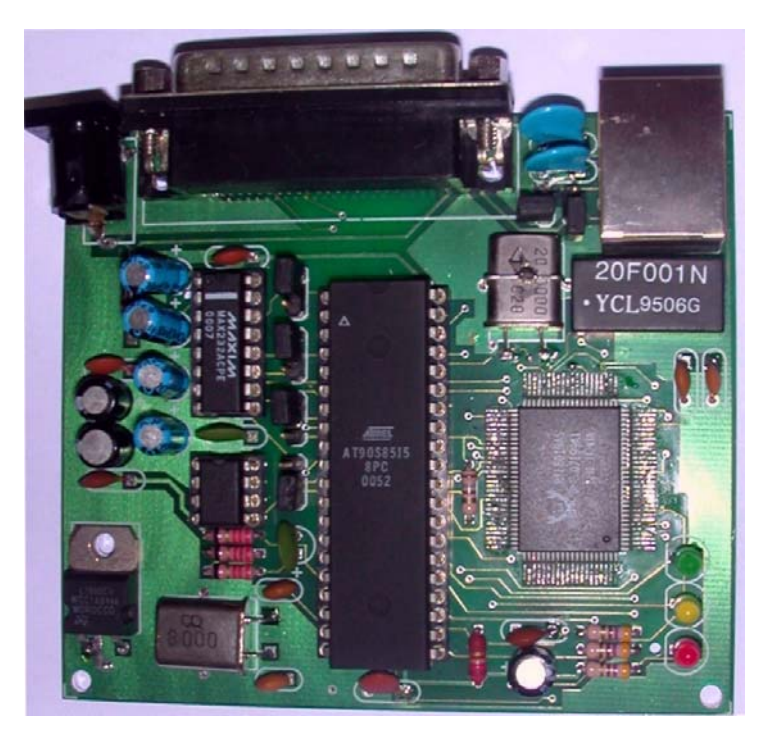

**Figura 4-7: MSW (85mm X 95mm)** 

**Fonte: Silva, 2002** 

# **4.1.1.2 Software básico e aplicativo do MSW**

 $\overline{a}$ 

Como o projeto do MSW apresentou durante todo o seu desenvolvimento a intenção explícita de trabalhar com uma arquitetura aberta, outros recursos como os de software não podiam ser diferentes. Seu firmware<sup>18</sup> visa a utilização de softwares de código aberto ou regido por licenças de livre uso (Silva, 2002).

Esse firmware pode ser descrito como apresentando um kernel simples, onde o controlador de rede Ethernet dá suporte às camadas Física e Enlace; as camadas restantes - Rede, Transporte e Aplicação - ficam por conta do microcontrolador AT90S8515 (Silva, 2002). Além disso, há ainda um debug minúsculo, um interpretador

<span id="page-61-0"></span><sup>&</sup>lt;sup>18</sup> O firmware de um dispositivo contempla rotinas de software armazenadas na memória de leitura (ROM), como por exemplo rotinas de partida e instruções de I/O.

pcode[19,](#page-62-0) a pilha TCP (controlada pelo microcontrolador, na camada de Transporte) e um servidor HTTP (camada de Aplicação). Este último pormenor é que garante a função inicial do MSW de prover acesso a web como um servidor de Internet convencional.

Quando conectado à rede, o firmware do MSW é capaz de suportar uma série de protocolos de rede<sup>20</sup>, sendo interessante aqui abordar seu funcionamento em nível TCP/IP. Neste caso, o Micro Servidor Web responde a solicitações HTTP GET endereçadas à porta TCP80, retornando documentos HTML, textos, imagens como qualquer servidor web, porém sem a necessidade de se utilizar um sistemas operacional grandioso.

O tamanho desta resposta HTTP GET é restringido ao máximo pelo firmware para que alcance não mais que 1400 bytes (i.e. um único pacote Ethernet), a fim de que recursos de memória possam então ser conservados. Segundo (Silva, 2002), diversas são as técnicas de utilização de código HTML para que se possa trabalhar dentro desses limites, incluindo frames e múltiplas imagens GIF e/ou JPEG. Desta forma, a resposta básica do firmware do MSW a uma solicitação daquele tipo é a apresentação de uma página web. Isso porque, aparecem embutidas no código HTML tags especiais, iniciadas por um apóstrofo (`); elas serão as responsáveis por chamar rotinas específicas do firmware, inserindo dinamicamente, por exemplo, variáveis de dados e texto na página quando esta for referenciada (Bernhardt & Paladini, 2001, Silva, 2002).

É possível ainda utilizar JavaScript, seja embutido em código HTML, seja como arquivos em separado, e Java Applets nas aplicações a serem apresentadas; esses são, da mesma forma que o código HTML e as imagens, armazenados nos 64 Kbytes da memória EEPROM Serial.

 $\overline{a}$ 

<span id="page-62-0"></span> $19$  Pseudocode – pseudocódigo cujas palavras pré-definidas são na sua maioria adaptadas de uma linguagem de programação estruturada. O uso do PicoWeb Pcode na implementação do MSW, proporciona simplificação do código do programa quando comparado ao código Assembly AVR nativo (Bernhardt & Paladini, 2001).

<span id="page-62-1"></span><sup>&</sup>lt;sup>20</sup> Os demais protocolos não serão abordados porque se deseja aqui passar uma visão mais generalizada do funcionamento do MSW, enfatizando somente aspectos que se fazem mais importantes no que diz respeito ao projeto aqui proposto. Uma descrição mais detalhada de todo o processo de implementação da versão final do MSW pode ser encontrada em (Silva, 2002).

Uma questão de imensa importância, aliás, a relação existente entre rotinas de firmware e a memória EEPROM Serial. Tais rotinas permitem que esta memória seja programada remotamente via interface Ethernet, ou seja, garantem que o código das aplicações, imagens, rotinas pcode sejam carregados na SEEPROM, e atualizados enquanto o MSW está ativo (Bernhardt & Paladini, 2001, Silva, 2002).

Uma abordagem mais detalhada sobre o software básico do MSW que será utilizado no modelo proposto será feita ainda nesta seção.

#### **4.1.1.3 Fazendo o MSW funcionar**

O funcionamento adequado do MSW ocorre a partir do momento que são seguidos parâmetros previamente definidos que estarão inseridos no denominado "Project File" do micro servidor.

O Project File traz todas as informações necessárias para a implementação do sistema de desenvolvimento do MSW, desde os arquivos HTML e/ou de imagens a serem carregados na memória EEPROM Serial, passando pelo firmware até os arquivos objeto incluídos como parte do projeto global.

Uma vez definido o Project File, a única exigência para que o MSW seja posto em funcionamento é que ele esteja conectado a mesma rede que o microcomputador utilizado para o desenvolvimento de todo o software (básico ou aplicativo), e que seus endereços IP pertençam à mesma sub-rede Ethernet. Feitas estas verificações, pode-se já iniciar a "programação" do MSW para que ele seja colocado "no ar".

Esse processo de "colocar no ar" o MSW, especificado em detalhes por (Bernhardt & Paladini, 2001, Silva, 2002), está dividido em duas partes a serem executadas segundo uma seqüência pré-determinada. A primeira destas etapas, chamada "build" executa um arquivo batch que, entre outras coisas, configura os endereços de IP e Ethernet do MSW e gera arquivos de inicialização da memória Flash, da EEPROM do microcontrolador e da SEEPROM externa.

A segunda etapa contempla o download do firmware e, por sua vez, compreende outros dois passos de execução. Em um primeiro momento é feito o download dos dados no microcontrolador Atmel através de um cabo de programação ligado à porta paralela do microcomputador. Uma vez executado o arquivo responsável, dá-se início à verificação da porta LPT1 para que ocorram as gravações das memórias Flash e EEPROM. Ao fim do processo, uma linha indica que a carga do firmware do MSW está completa. Neste estágio de programação é possível a realização de testes para verificar se o MSW está realmente ativo executando, por exemplo, "ping" no endereço IP designado para o micro servidor.

Na seqüência, o segundo passo da etapa de downloads é responsável por carregar páginas web e pcode na SEEPROM fazendo uso da rede Ethernet. A execução do arquivo específico realiza o download e a leitura dos arquivos já mencionados, para em seguida reiniciar a memória SEEPROM para então informar que o download está completo.

*Voilá*! Se nenhum erro foi detectado durante a execução dos três passos anteriores, o MSW está pronto para exercer sua função inicial: retornar páginas web como respostas a solicitações feitas por um usuário remoto através de um navegador tradicional. Todavia, não somente de acesso a web é capaz o MSW, mas das variadas aplicações que sua utilização permite. Assim, é o conteúdo do seu Project File que determinará sua funcionalidade: se irá apresentar uma página simples contendo somente texto informativo ou se fará aquisição de sinais de um dispositivo remoto e os disponibilizará ao usuário para fins de monitoramento.

Esse monitoramento de dispositivos ou mesmo de ambientes não depende somente das páginas HTML armazenadas na memória SEEPROM, uma vez que proporcionam tão somente informações e o ambiente de navegação. É através, por exemplo, das Java Applets embutidas neste código e de scripts CGI executados no MSW, que a comunicação direta com o micro servidor é habilitada, bem como ações de monitoramento dos dispositivos conectados.

Esse processo de comunicação é iniciado com um pedido do cliente que envia ao dispositivo conectado, através de sua interface serial, um script CGI residente no MSW. Da mesma forma, um script CGI pode receber dados da interface serial do dispositivo remoto, e envia-los a uma Java Applet ou a uma chamada de página HTML (Silva, 2002). Esses scripts CGI são implementados no firmware do MSW e referenciados nas páginas web através da utilização das tags especiais mencionadas na seção anterior. A

Figura 4-8 a seguir ilustra o processo de comunicação entre o cliente e o dispositivo remoto monitorado.

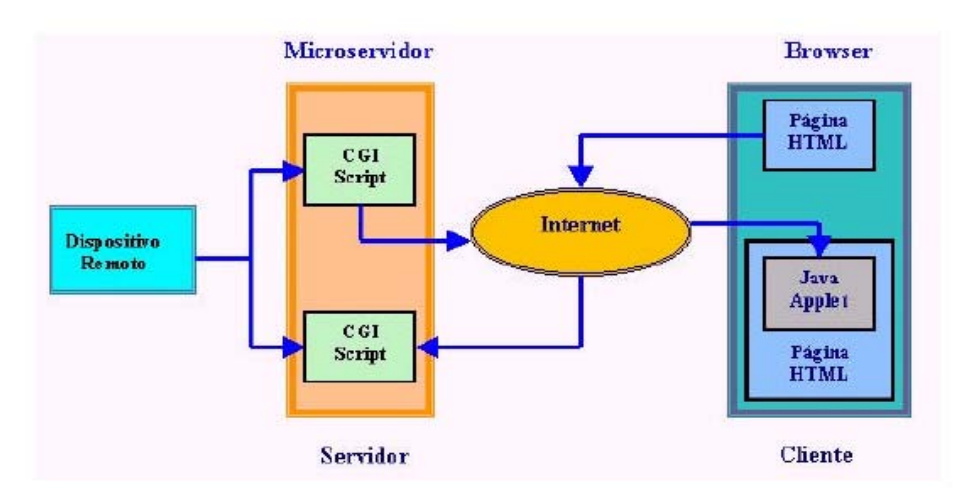

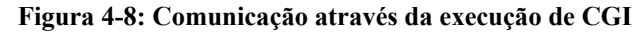

A próxima seção será dedicada a uma breve apresentação de duas aplicações já desenvolvidas para o MSW com o intuito de esclarecer ainda mais seu funcionamento, bem como a viabilidade de seu uso no modelo de aplicação aqui proposto.

#### **4.1.1.4 Aplicações utilizando o MSW**

Segundo (Silva, 2002) o mercado atual de dispositivos embutidos caracteriza-se por oferecer muitos servidores web, diferenciados entre si por seu custo, funcionalidade e complexidade. Há, porém, soluções que provêem uma grande quantidade de opções e capacidades. Este é o ponto que envolve todo o processo de desenvolvimento do MSW: oferecer um dispositivo que ofereça algo mais, tornando-se fonte de soluções na aquisição de sinais de dados e monitoramento de dispositivos/ambientes remotos.

Pensando nesse tipo de solução, duas aplicações de pronto implementadas envolvem a utilização de um sensor de temperatura, e uma outra a utilização de uma câmera digital para aquisição de imagens.

No primeiro caso, busca-se demonstrar uma implementação que capacite o MSW a adquirir temperatura e efetuar seu controle via Internet. As aplicações para este tipo de

**Fonte: Silva, 2002** 

desenvolvimento incluem controle termostático industrial e doméstico, termômetros, sistemas de instrumentação ou qualquer sistema sensível térmico (Silva, 2002).

O funcionamento de um sistema nestes moldes envolve a utilização de um chip sensor de temperatura (neste caso foi utilizado o DS1621, da Dallas Semiconductor) conectado ao microcontrolador AT90S8515 via interface serial. A temperatura captada é apresentada por uma página web, apresentando scripts CGI e mecanismo de "refresh" a cada 60s aproximadamente, garantindo que o valor de temperatura apresentado é realmente o atual.

A segunda implementação envolve a utilização de uma webcam que, uma vez conectada ao MSW adquira imagens de um ambiente qualquer, envie-as ao micro servidor para em seguida, serem visualizadas pelo usuário.

A câmera utilizada foi uma câmera de brinquedo fabricada pela Mattel® escolhida por seu baixo custo, interface de comunicação serial e adaptação adequada às exigências da aplicação. Assim, a câmera foi ligada diretamente ao MSW através do conector DB25 e trabalha da mesma forma que webcams convencionais: uma vez acessada sua página web, uma foto é apresentada.

Isso é possível porque, quando um usuário, em qualquer parte do planeta, acessa a URL do MSW, a página HTML retornada referencia uma Java Applet armazenada na memória SEEPROM que faz uma conexão TCP/IP retornar ao MSW e desencadear processos relacionados à execução de CGIs e pcode. Como resposta, o Micro Servidor Web então envia uma mensagem à câmera para que dispare sua última foto através da porta serial. Esta foto, ainda sob a forma de um dado bruto $2<sup>1</sup>$  (i.e. nada visualizável, apenas uma seqüência de caracteres incompreensíveis), é enviada de volta à Java Applet pelo servidor. Uma vez recebido, o dado bruto é devidamente processado (através da utilização de algoritmos de convolução) tornando-se uma imagem apresentável,

 $\overline{a}$ 

<span id="page-66-0"></span><sup>&</sup>lt;sup>21</sup> Esses dados que constituem a imagem são retornados em um fluxo contínuo, sem que haja qualquer controle, levando cerca de 4s para que 20.680 bytes de imagens sejam completamente transferidos. Isso significa que o MSW deve receber, guardar na memória e transmitir os dados para o socket TCP/IP aberto sem diminuir o rendimento de 57,6 kbps (Bernhardt & Paladini, 2001, Silva, 2002).

podendo ser vista no navegador sem qualquer problema (Bernhardt & Paladini, 2001, Silva, 2002).

Um outro projeto ainda em andamento que faz uso das funcionalidades do MSW é denominado RoboCAr. Este projeto realizado em parceria com o RExLab, a Universidade do Sul de Santa Catarina - Araranguá, e a Universidade do Contestado - Canoinhas tem como coordenadores os professores João Bosco da Mota Alves e Juarez Bento da Silva – respectivamente representantes do Laboratório de Experimentação Remota e da UNISUL e tem como meta o desenvolvimento de um robô autônomo móvel. Trata-se de um artefato dotado de quatro rodas que obedece aos comandos de movimento exercidos por um usuário remoto através de uma página web e também fornece as imagens do ambiente onde está se locomovendo. O "joy-stick" virtual, bem como maiores detalhes sobre o projeto RoboCAr podem ser encontrados acessando-se a URL **[http://200.135.44.3](http://200.135.44.3/)** (Laboratório de Computação Aplicada, LCA – UNISUL, Araranguá).

Volta-se a ressaltar a escala de aplicações que podem ser desenvolvidas fazendo uso de dispositivos com o princípio apresentado pelo MSW, tornando-o um dispositivo de qualidade em aplicações remotas, seja por sua funcionalidade, ou tamanho, ou baixo custo, seja por essas características reunidas.

## **4.1.2 Conversor A/D**

O conversor analógico para digital (A/D) representa o segundo elemento de hardware no modelo de monitoração da qualidade da água. Sua presença torna-se essencial enquanto dispositivo responsável por realizar a ponte entre a variável analógica procedente da amostra d'água monitorada e o MSW que será responsável por realizar os cálculos para conversão dos sinais digitais referentes aos parâmetros de interesse no processo.

Segundo (Ferreira, 1998), o estudo relacionado aos conversores A/D é "suficientemente extenso para constituir por si só um tema de estudo próprio". A presente seção mostra as características gerais de um conversor A/D, seguidas de uma explanação mais detalhada do A/D adotado neste trabalho, bem como sua utilização no contexto global do projeto.

## **4.1.2.1 Aspectos gerais**

É certamente amplo o conteúdo bibliográfico relacionado a conversores A/D, trazendo definições bem como uma série de características a serem consideradas. Uma definição simples e direta apresenta o conversor A/D como "um dispositivo ou circuito que traduz um sinal analógico em um número binário" (Sumali Instrumentation and Data Acquisition), ou ainda "um dos blocos fundamentais dos Sistemas de Aquisição e Processamento de Sinais (SAPS), realiza a denominada digitalização do sinal, isto é, determina uma palavra binária correspondente ao nível de tensão na sua entrada" (Martins, J.).

Porém, uma definição que parece sem dúvidas bastante completa é a que apresenta o conversor A/D como um "dispositivo eletrônico que traduz para a representação digital um sinal elétrico analógico que, por sua vez, pode representar diferentes grandezas físicas que são 'naturalmente' analógicas." (Alves, 2003). Isso reporta a uma noção de que o A/D funciona como uma interface entre o mundo analógico e um sistema totalmente digitalizado.

Como qualquer dispositivo eletrônico, o conversor A/D deve apresentar certas características que correspondam às razões de sua utilização no contexto global do sistema, satisfazendo necessidades e atendendo da melhor forma possível a equação de custo/benefício dentro do que se está propondo em qualquer aplicação.

Tais características seguem uma ordem de importância a saber, e quando corretamente identificadas, garantem a boa performance no processo de digitalização. São em geral, segundo (Gaddy, 1995), divididas em dois blocos: o de fatores primários, indicando serem aqueles de maior importância não devendo ser prejudicados e os fatores secundários, mais flexíveis.

Dentre os fatores primários podem ser citados, o grau de precisão exigido pelo sistema, o número de bits de resolução necessários, a velocidade de conversão. Questões relacionadas com a necessidade (ou não) da existência de múltiplos canais de aquisição, e referência de tensão interna ou externa, compreendem os fatores secundários. Segue uma explanação mais detalhada dos mesmos.

• **Precisão:** em termos gerais, a precisão é utilizada para descrever o quão próximo um conversor chega de sua resolução teórica. Geralmente, o conversor A/D é apenas um elemento entre tantos constituintes de sistemas que realizam aquisição de dados, o que significa que deve ser mais preciso do que o nível exigido pelo modelo global. Por essa razão, é desejável que apresente um nível de precisão cinco a dez vezes maior que a precisão do sistema completo (Baptista, 2003). Influenciam também na questão precisão especificações como erro de offset, erro de ganho, não-linearidade diferencial (DNL), não-linearidade integral (INL);

• **Resolução:** em termos gerais a resolução é definida como "o número de bits que um conversor A/D utiliza para representar o sinal analógico" (National Instruments, 1999). Quanto maior o número de bits, conseqüentemente maior é a resolução, isso porque maior é o número de divisões realizadas sobre a escala de tensão do conversor, o que garante que as menores mudanças de tensão podem ser detectadas. "Um conversor A/D de **n-bit** é capaz de converter um número infinito de valores de entrada analógicos em um conjunto discreto de valores digitais de saída de dimensão **2n -1**" (Baptista, 2003). Relacionado à resolução está o LSB (bit menos significativo), definido como sendo "o mínimo incremento de tensão que o A/D pode converter" (National Instruments, 1999). Conseqüentemente, o LSB varia com a escala de tensão de entrada operacional do ADC. Se a "full scale" do sinal de entrada é 10V então o LSB para um A/D de 3 bits corresponde a **10/23 = 1.25V**; para um A/D de 12 bits o LSB será **10/212 = 2.44mV**. Se há a necessidade de detectar mudanças menores, deve-se utilizar um conversor de resolução maior. A Tabela 4 mostra a relação entre o número de bits de resolução de conversores A/D convencionais e os valores de LSB para algumas escalas de entrada.

|            |               | Valor do LSB (bit menos significativo) |                  |                  |  |  |
|------------|---------------|----------------------------------------|------------------|------------------|--|--|
| <b>BIT</b> | <b>CÓDIGO</b> | <b>ESCALA 20V</b>                      | <b>ESCALA 5V</b> | <b>ESCALA 2V</b> |  |  |
| 8          | 256           | 78.1mV                                 | 19.5mV           | 7.81mV           |  |  |
| 10         | 1024          | 19.5mV                                 | 4.88mV           | 1.95mV           |  |  |
| 12         | 4096          | 4.88mV                                 | 1.22mV           | 488µV            |  |  |
| 14         | 16384         | 1.22mV                                 | $305 \mu V$      | $122 \mu V$      |  |  |
| 16         | 65536         | $305 \mu V$                            | $76.3 \mu V$     | $30.5 \mu V$     |  |  |
| 18         | 262144        | $76.3 \mu V$                           | $19.1 \mu V$     | $7.63\mu$ V      |  |  |
| 20         | 1048576       | $19.1 \mu V$                           | $4.78\mu$ V      | $1.91 \mu V$     |  |  |

**Tabela 4: Valor do LSB - relação resolução/escala de entrada** 

**Fonte: Gaddy, 1995** 

- **Tempo de conversão:** é caracterizado pelo tempo que o A/D utiliza para converter uma tensão em um conjunto de sinais digitais. Em outras palavras, o tempo de conversão determina quão rápido o A/D pode amostrar um sinal; assim, um tempo de conversão de um microssegundo representa uma capacidade de amostrar sinais cerca de um milhão de vezes por segundo (Introduction to Data Acquisition Systems, 1998). O tempo de conversão pode ser expresso em termos de freqüência ou em unidades de tempo, assim, um conversor de 100kHz apresenta um tempo de conversão de 10ms. Um fator determinante na velocidade em que as conversões são realizadas é a tecnologia utilizada pelo  $A/D^{22}$ .
- **Sistemas de múltiplos canais:** em se tratando de sistemas com múltiplos canais, dois são os caminhos a seguir: multiplexação, ou o uso de vários conversores. O artifício de multiplexação é comumente empregado quando realizando a aquisição de sinais analógicas que sofrem modificações lentas (e.g. temperatura) (National Instruments, 1999). Uma desvantagem relacionada a esta escolha é o risco de surgimento de erros no sistema, originados por desacordos entre os diferentes canais de aquisição. Assim, se o sistema é pouco tolerante a erros, pode ser mais interessante utilizar múltiplos conversores, ao invés de um único multiplexado (Gaddy, 1995).
- **Tensão de referência:** todos os conversores A/D exigem uma tensão de referência. Esta referência é a responsável por determinar o limite de full scale do conversor, podendo ser ela interna ou externa. Em alguns casos, o fabricante permite ao usuário acessar a tensão de referência, seja para direcionar o conjunto de circuitos externos seja para a entrada de uma referência definida por ele próprio (Gaddy, 1995).

### **4.1.2.2 Tecnologias de conversão**

 $\overline{a}$ 

Um fato relacionado ao funcionamento de conversores A/D diz respeito à característica do sinal analógico de poder mudar a uma velocidade maior que a velocidade alcançada pelo A/D para realizar a conversão. De fato, segundo (Ferreira,

<span id="page-70-0"></span><sup>&</sup>lt;sup>22</sup> As tecnologias de conversão de sinais analógicos para digitais serão devidamente abordadas em uma seção específica ainda neste capítulo.

1998), as tecnologias de conversão existentes representam soluções distintas em termos de resolução, rapidez e até mesmo do dispositivo.

Baseado nisso, destacam-se no mínimo cinco tipos existentes de tecnologias distintas, cada qual apresentando suas vantagens e desvantagens. Contudo, destas, três são mais freqüentemente encontradas na literatura sendo inclusive destacadas como "principais" (Ferreira, 1998, Martins, J.): a conversão paralela, a conversão por aproximações sucessivas e a conversão **dual slope**.

- **Conversor A/D Paralelo:** os conversores que utilizam este tipo de tecnologia são os mais rápidos, garantindo conseqüentemente freqüências de amostragem mais elevadas, porém sua complexidade física é bastante significativa - utilizam uma série de **2n** resistores ligados a **2n -1** comparadores para obter uma saída de **n** bits - (Ferreira, 1998). Por atender a um número maior de recursos (é muito extravagante em hardware), seu custo está entre os mais elevados, mas há o benefício de apresentar os tempos de conversão mais reduzidos, tornando-se os mais apropriados para aquelas aplicações em que a rapidez é o fator de maior importância.
- **Conversor A/D por aproximações sucessivas:** são os mais utilizados porque, segundo (Ferreira, 1998), "proporcionam uma relação custo/benefício que satisfaz a maioria das aplicações". Sua arquitetura interna utiliza um conversor D/A (conversor digital para analógico) em cujas entradas são aplicados sucessivamente valores digitais, até que seja produzido um valor analógico o mais próximo possível daquele que entrou no A/D para conversão. Dentre as vantagens de sua utilização destaca-se a simplicidade de seu circuito; já entre as desvantagens, o tempo de conversão ser relativamente alto é o ponto que se torna mais visível.
- **Conversor A/D dual slope:** também conhecido como tipo integrador, esta tecnologia de conversores deve ser a selecionada quando se busca o máximo possível de precisão com custos reduzidos, sem que seja dispensada atenção ao tempo de conversão (Martins, J.). Baseado fisicamente em um circuito integrador, um comparador e um contador, seu princípio de funcionamento fundamenta-se em um processo indireto, através do qual o valor analógico de entrada é convertido em um período de tempo que é então medido com o auxilio do mencionado contador (Ferreira, 1998).
A Tabela 5 confronta valores de resolução e taxa de conversão entre cada uma das tecnologias, exemplificando ainda alguns tipos de aplicações onde são utilizadas, sua imunidade a ruído e custo.

| <b>Tecnologia</b>          | Resolução<br>típica | Velocidade<br>de<br>conversão    | Imunidade<br>a ruído | Custo | Aplicações<br>típicas                            |  |
|----------------------------|---------------------|----------------------------------|----------------------|-------|--------------------------------------------------|--|
| Paralelo                   | 6 a 8 bits          | Rápido<br>$(100kHz$ a<br>800MHz) | nenhuma              | alto  | Vídeo,<br>telecomunicações                       |  |
| Aproximações<br>sucessivas | 8 a 16 bits         | Média<br>$(10kHz$ a<br>1MHz)     | Pobre                | baixo | Sistemas de<br>aquisição de<br>dados genéricos   |  |
| Dual slope                 | 12 a 24 bits        | Baixa (1 a<br>$60Hz$ )           | Boa                  | baixo | Equipamentos de<br>medida de<br>elevada precisão |  |

**Tabela 5: Comparação entre as tecnologias de conversão de dados** 

**Fonte: Martins, J., Sumali Instrumentation and Data Acquisition** 

## **4.1.2.3 LTC1392 – descrição e características**

Em sua documentação, o LTC1392 é descrito por (Chow & Dwelley, 1995) como sendo um "novo sistema multifunção de aquisição de dados projetado para medir temperatura, alimentação do sistema e alimentação de corrente e tensão a partir de entradas diferenciais". Originalmente, este dispositivo está projetado para ser utilizado como um monitor de temperatura e suprimento de tensão/corrente para placas de PC, porém essa funcionalidade pode ser ampliada, tornando-o um sensor de temperatura e tensão remoto, de modo que possa monitorar quase qualquer tipo de sistema.

Fisicamente, o LTC1392 apresenta como características principais de sua arquitetura (Linear Technology, 1995):

- sensor completo de temperatura on-board;
- sensor monitor de alimentação de tensão;
- conversor A/D com 10 bits de resolução em modo comum de entrada diferencial;
- multiplexador analógico;
- referência bandgap $^{23}$ ;
- sample-and-hold;
- interface serial half-duplex síncrona;
- comunica-se com a maioria das portas seriais de MPUs e todas as portas paralelas de MPUs.

A Figura 4-9 ilustra a arquitetura do LTC1392. A presença de um conversor D/A denota a utilização da tecnologia de conversão por aproximações sucessivas, apresentando como conseqüência maior, um relativo aumento no tempo de conversão. Ainda assim, seu desempenho não é comprometido exatamente por estar-se tratando de um circuito sample-and-hold. Esse tipo de circuito é utilizado para aumentar a performance dinâmica dos conversores A/D, reduzindo o tempo de abertura do sistema de amostragem, mantendo assim uma boa linearidade.

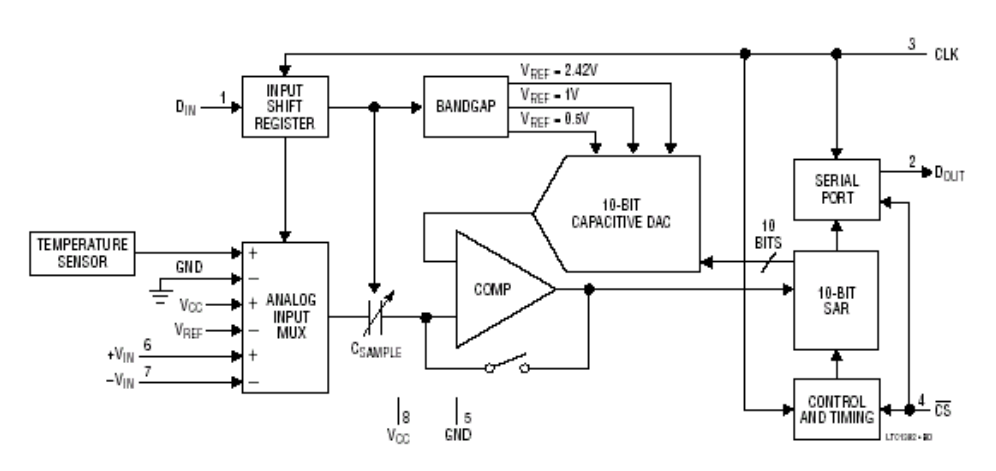

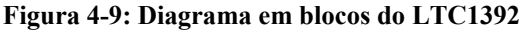

**Fonte: Linear Technology, 1995** 

 $\overline{a}$ 

<span id="page-73-0"></span><sup>23</sup> Por definição, referência bandgap é uma referência de tensão da qual a tensão de saída é referenciada para a energia bandgap do semicondutor utilizado. A primeira referência bandgap foi proposta por Robert Widlar em 1971. Utilizou a convencional junção da tecnologia bipolar isolada para fazer uma referência de baixa tensão estável (Phang & Lo)

## 4.1.2.3.1 Descrição dos pinos

O sistema LTC1392 apresenta-se em encapsulamento de 8 pinos SO ou DIP. A Figura 4-10 mostra o formato do pacote PDIP bem como a identificação de cada um dos pinos para posterior explanação de suas funções.

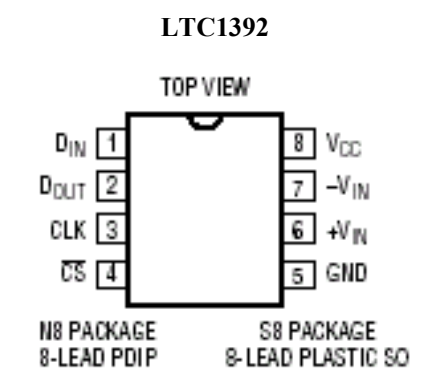

**Figura 4-10: Encapsulamento** 

**Fonte: Linear Technology, 1995** 

- **D<sub>IN</sub>** (Pino 1): Entrada Digital (Digital Input). A palavra de configuração para o A/D é deslocada nesta porta;
- **D**<sub>OUT</sub> (Pino2): Saída Digital (Digital Output). O resultado do A/D é deslocado para essa saída;
- **CLK (Pino 3):** Clock de Deslocamento (Shift Clock). Este clock sincroniza o dado serial;
- **CS\ (Pino 4):** Entrada do Chip Select (Chip Select Input). Um nível lógico baixo (zero) nesta entrada ativa o LTC1392;
- **GND (Pino 5):** Terra. GND deve ser fixado diretamente a um terra analógico;
- + V<sub>IN</sub> (Pino 6): Entrada Diferencial Analógica Positiva (Positive Analog Differential Input). O pino deve ser utilizado como uma entrada **single-ended** pelo aterramento  $de-V<sub>IN</sub>;$
- **-V<sub>IN</sub>** (Pino 7): Entrada Diferencial Analógica Negativa (Negative Analog Differential Input). Esta entrada deve permanecer livre de ruídos;

**V<sub>CC</sub>** (Pino 8): Alimentação. Essa alimentação deve ser mantida livre de ruído e ondulação $^{24}$ pelo desvio direto para o plano de terra.

#### 4.1.2.3.2 Funcionamento

 $\overline{a}$ 

Um dos fatores relacionados ao funcionamento, devendo ser considerado como auxiliador nas tarefas a que se propõe o LTC1392, é sua forma de comunicação seja com microprocessadores, seja com qualquer outra natureza de circuitos externos, que se dá através de uma interface serial half-duplex, síncrona.

De modo geral, uma medição pode ser descrita como a seqüência onde cada bit é transmitido na borda descendente do clock (CLK) e capturado na borda ascendente, tanto no sistema de transmissão como no de recepção. Assim, o dado de entrada é primeiro recebido e o resultado da conversão A/D transmitido, caracterizando a comunicação half-duplex (Linear Technology, 1995).

Mais especificamente, uma transferência de dados é iniciada quando a entrada CS\ (pino 4) é ativada através da produção de um nível baixo, reinicializando o dispositivo. Uma vez que este sinal descendente é reconhecido, é necessária a ocorrência de um retardo (i.e. delay) mínimo de 80µs se o que está sendo medido é temperatura, e/ou um retardo mínimo de 10µs para quaisquer outros tipos de medição.

Porém, para que ocorra adequadamente a transferência de dados, uma palavra de quatro bits configura o LTC1392 para a conversão a ser realizada, utilizando a linha  $D_{IN}$ (pino1). Os quatro bits de configuração são definidos da seguinte maneira:

**BIT 3** | **BIT 2** | **BIT 1** | **BIT 0** Start bit | Select  $1$  | Select  $0$  | MSBF **Fonte: Linear Technology, 1995** 

**Tabela 6: Palavra de configuração do LTC1392** 

Assim, após CS\ ser acionada com nível lógico baixo, o LTC1392 buscará por um **start bit**. Esse bit de início é reconhecido como sendo o primeiro "um lógico" sincronizado na linha de entrada  $D_{IN}$ , sendo o responsável por iniciar a transferência de

<span id="page-75-0"></span><sup>24</sup> Esta "ondulação" diz respeito a uma pequena voltagem de corrente alternada que pode ser percebida em uma saída de corrente contínua mal regulada

dados. Uma vez recebido o start bit, os próximos três bits são sincronizados e a conversão é então iniciada.

A conversão a ser realizada tem seu modo de medição designado pelos dois bits imediatos ao bit de início. A Tabela 7 a seguir mostra os possíveis modos de seleção para o conversor.

| <b>SELECT 1   SELECT 0   Medida</b> |                                      |
|-------------------------------------|--------------------------------------|
|                                     | Temperatura                          |
|                                     | Suprimento de tensão                 |
|                                     | Entrada diferencial, 1V full scale   |
|                                     | Entrada diferencial, 0.5V full scale |

**Tabela 7: Modos de seleção de medidas** 

## **Fonte: Linear Technology, 1995**

Finalmente, o quarto bit (MSBF) corresponde ao dado de saída, podendo ser programado como uma seqüência **MSB-first** ou **LSB-first**. A seqüência é definida de acordo com o nível lógico presente neste bit, ou seja, se MSBF apresentar "um lógico", o dado aparecerá na linha  $D_{\text{OUT}}$  no formato MSB-first; caso contrário, o dado será apresentado no formato LSB-first.

Durante o período de tempo necessário para a configuração desses quatro bits, ou mesmo quando o conversor não está ativo (CS\ em nível lógico um), a linha  $D_{\text{OUT}}$ mantém-se em modo de alta impedância. Uma vez enviada a palavra de configuração, a linha D<sub>OUT</sub> sai desse **three-state** e o resultado é serialmente deslocado na borda descendente de CLK, partindo de um zero lógico e uma seqüência iniciada como o bit mais significativo (**MSB-first**). Finalmente, CS\ retorna para nível alto, denotando o término da medição.

## 4.1.2.3.3 Conversões

"O LTC1392 mede a temperatura através do uso de uma técnica de mensuração proprietária, on-chip" (Linear Technology, 1995). Quando realizando a medição, o LTC alcança precisões de  $\pm 2^{\circ}$ C em temperatura ambiente e  $\pm 4^{\circ}$ C sobre a escala de temperatura operacional. Os 10 bits do conversor A/D garantem uma resolução de  $0.25^{\circ}$ C sobre uma escala teórica de  $-130^{\circ}$ C a  $125.75^{\circ}$ C.

Quando o LTC1392 está exercendo funções de monitoramento da linha de alimentação ( $V_{\text{CC}}$ ) de um dado dispositivo ou circuito, o conversor A/D faz uma medida diferencial entre a tensão de referência de 2.42V e a atual fonte de alimentação. O cálculo de medição utiliza o valor situado entre a escala total de medição de 2.42V a 7.26V, ou seja, 4.84V. Assim, esse valor médio de tensão é multiplicado pelo código de saída do conversor, sendo o resultado dividido por 2<sup>n</sup>.

Finalmente a entrada de tensão diferencial (a de maior interesse neste trabalho) é medida através das linhas + $V_{IN}$  (pino 8) e – $V_{IN}$  (pino 7), operando em full scale de 1V ou 0.5V, com resolução de 10 bits. O código de saída é convertido diretamente para dígitos binários através da divisão do valor de full scale por  $2<sup>n</sup>$ , tendo o resultado multiplicado pelo código de saída do conversor. O valor full scale deve ser substituído pelo valor correspondente ao modo de conversão (i.e. se 0.5V ou 1V). As equações (14) e (15) a seguir apresentam os cálculos de conversão.

$$
Tensão Diferencial = 1V \times \left(\frac{Codigosaida}{1024}\right)
$$
\n(14)

$$
Tensão Diferencial = 0.5V \times \left(\frac{Codigo Saida}{1024}\right)
$$
\n(15)

O modo de conversão 1V é especificado em 8 bits de precisão com o oitavo bit a precisos ±0.5LSB ou ±2mV; o modo 0.5V está especificado com precisão de sete bits e  $\pm 0.5$ LSB, alcançando os mesmos  $\pm 2$ mV (Chow & Dwelley, 1995). As Tabelas 8 e 9 mostram a relação entre o código de saída e as entradas de tensão diferencial em 1V e 0.5V respectivamente.

**Tabela 8: Código de saída para escala de 1V** 

|                   |                   | Código de Saída   Tensão de Entrada   Entrada Escala = 1V | Observações     |
|-------------------|-------------------|-----------------------------------------------------------|-----------------|
| 1111111111        | $1V - 1LSB$       | 999.0mV                                                   |                 |
| 1111111110        | $1V - 2LSB$       | 998.0mV                                                   |                 |
| $\cdot\cdot\cdot$ | $\cdot\cdot\cdot$ | $\cdot\cdot\cdot$                                         |                 |
| 0000000001        | 1LSB              | 0.977mV                                                   | $1LSB = 1/1024$ |
| 0000000000        | 0LSB              | 0.00mV                                                    |                 |

**Fonte: Linear Technology, 1995** 

**Tabela 9: Código de saída para escala de 0.5V** 

**Código de Saída Tensão de Entrada Entrada Escala = 0.5V Observações** 

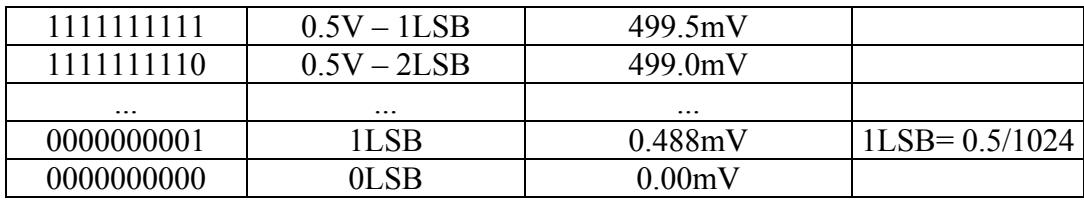

**Fonte: Linear Technology, 1995** 

## **4.1.3 Sensores**

São aqui denominados sensores as pontas de prova que estarão inseridas no corpo d'água a ser monitorado. Desta forma, estarão atuando como sensores de condutividade, determinando a concentração total de íons de uma amostra d'água. Teoricamente, qualquer material condutivo pode ser utilizado como sensor, desde que não se dissolva em solução (GLI International Inc).

Para o modelo proposto, dois tipos de sensores serão utilizados: sensores do tipo eletrodos, responsáveis por captar o nível de condutância da solução monitorada, e um sensor de temperatura, responsável por medir e encontrar um valor digital correspondente à temperatura do líquido.

Os sensores do tipo eletrodo são compostos de varetas de grafite, como as encontradas no interior de pilhas secas comuns. Sua escolha é devido ao fato de ser a grafite amplamente utilizada na fabricação de eletrodos utilizados em fornos elétricos. Dentre suas características podem ser citadas resistência a elevadas solicitações mecânicas, possuem baixa resistência elétrica específica e podem suportar, sem danos, altas cargas elétricas e temperaturas elevadas (Enciclopédia Abril, 1979a). Uma outra opção de material que pode também ser escolhida é o cobre, considerando ser este um elemento metálico e condutivo.

O sensor de temperatura é o chip DS1621, fabricado pela Dallas Semiconductor, trata-se de um CI de 8 pinos capaz de medir a temperatura ambiente dentro de uma escala de  $-55^{\circ}$ C a +125 $^{\circ}$ C, apresentando incrementos de 0.5 $^{\circ}$  até que a temperatura atual seja alcançada. Sua escolha deve-se ao fato de este CI já ter sido utilizado em outro projeto envolvendo o MSW (Bernhardt & Paladini, 2001, Silva, 2002) mostrando-se eficiente na execução de sua tarefa.

Quando lida, a temperatura é convertida em uma palavra de 9 bits, sendo isso realizado no prazo de um segundo – velocidade razoável quando se deseja o valor de parâmetros em tempo real. Os dados são lidos e gravados através de um barramento  $I^2C$ . A Figura 4-11 mostra cada um dos pinos DS1621 e suas funções.

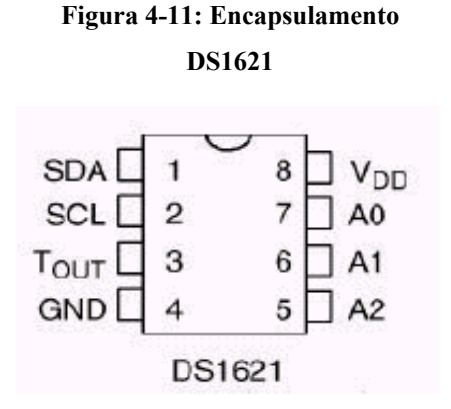

**Fonte: Dallas Semiconductor, 1999s** 

- **SDA (Pino 1):** entrada e saída serial de dados;
- **SCL (Pino 2):** sinal de clock;
- T<sub>OUT</sub> (Pino 3): sinal de referência da saída do termostato;
- **GND (Pino 4):** (Ground) terra;
- **A2 (Pino 5):** entrada de endereçamento do chip;
- **A1 (Pino 6):** entrada de endereçamento do chip;
- **A0 (Pino 7):** entrada de endereçamento do chip;
- V<sub>DD</sub> (Pino 8): alimentação.

A Tabela 10 mostra o relacionamento entre a temperatura assinalada pelo DS1621 e seu código de dados de saída.

| Temperatura   Saída Digital |                    |
|-----------------------------|--------------------|
| $+125$ <sup>o</sup> C       | 01111101 00000000  |
| $+25^{\circ}$ C             | 00011001 00000000  |
| $+\frac{1}{2}^{\circ}C$     | 100000001 00000000 |

**Tabela 10: Relacionamento entre temperatura (ºC) e código de saída binário** 

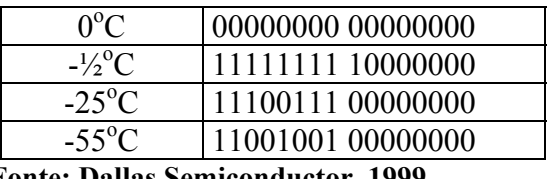

 **Fonte: Dallas Semiconductor, 1999** 

Uma questão a ser considerada referente à tabela anterior é a presença de dois bytes para representação digital da temperatura medida. Esse segundo byte de dados representa o bit menos significativo (LSB) da temperatura lida, o que garante a precisão de 0.5°C mostrada. Percebe-se que os demais bits têm seus valores estabelecidos como 0 (zero). Caso fosse utilizado somente um byte como saída digital de dados, a precisão do DS1621 seria de 1<sup>o</sup>C (Dallas Semiconductor, 1999).

Mais detalhes referentes à disposição dos eletrodos serão apresentados no Capítulo 5 dedicado à descrição da implementação do modelo de aquisição e monitoramento de dados.

## **4.2 Organização do software**

O software utilizado no modelo para aquisição e monitoração dos sinais provenientes da água, pode ser dividido, segundo sugestão de (Silva, 2002), em dois blocos: software básico e software aplicativo.

A questão envolvendo o software denominado básico foi brevemente mencionada no capítulo anterior e diz respeito ao software residente no microcontrolador AT90S8515 sob o formato de firmware. O software aplicativo refere-se às páginas HTML, programas CGI, ou outro tipo de aplicação que, também está armazenada no MSW, em sua memória EEPROM serial, externa ao microcontrolador, além de eventuais aplicações que venham a usufruir os scripts CGI, porém residentes na máquina do usuário remoto.

A presente seção descreve mais detalhadamente a implementação do software presente no MSW, quais os pontos que praticamente não diferem, de aplicação para aplicação e as possibilidades de implementações diferenciadas. Será também apresentado o software aplicativo específico para o monitoramento da qualidade da água.

### **4.2.1 Software básico**

Uma das características mais peculiares que deve apresentar o software básico de qualquer aplicação que venha a ser desenvolvida para o MSW é o tamanho: é necessário que este software implemente eficientemente as camadas de protocolo de rede necessárias (como mencionado na seção 4.1.1.2) em 8 KB de memória flash. Exatamente por este motivo, a programação do firmware faz uso da técnica de pcode, além de proporcionar também simplificação do código do programa.

É o denominado "project file" quem contém todas as informações para que o MSW tenha carregado seu firmware e as aplicações (páginas HTML, Java Applets, entre outros). Fundamentalmente, o software básico que constitui o project file de quaisquer aplicações desenvolvidas para o MSW são três arquivos: um arquivo chamado **ip** (contendo somente um endereço de ip válido para o MSW, e.g. 10.1.2.3), um arquivo chamado **ether** (contendo somente o endereço de rede Ethernet do MSW, e.g. 0.1.2.3.4.5), e finalmente um arquivo de extensão **.pwp**, (que contém, dentre outras coisas, o código responsável por controlar dispositivos remotos e as chamadas de rotinas das aplicações). Esse é o arquivo principal para a construção de uma aplicação e apresenta-se dividido em uma série de "seções", cada qual com sua funcionalidade específica para proporcionar o adequado funcionamento do MSW.

A primeira é a seção que apresenta as definições de parâmetros que são específicos para cada aplicação desenvolvida (e.g. **#define CLOCK <valor da freqüência>**, que define a freqüência de clock do microcontrolador Atmel; **#define BAUD\_RATE <valor do baud rate>**, que define a taxa de transmissão da porta serial. Sua definição depende da freqüência de clock).

A seção seguinte apresenta uma lista com os nomes de todos os arquivos HTML, de imagens (i.e. extensões **.jpg**, **.gif**, **.png**) e texto (i.e. extensão**.txt**) que serão armazenados na memória EEPROM serial do MSW. Arquivos como JavaScript e Java Applets (i.e. extensões **.js**, **.cla**, **.class**) também devem aparecer nesta lista.

A próxima seção é semelhante a anterior por se tratar também de uma lista, porém é opcional: sua presença dependerá exclusivamente da espécie de aplicação que se pretende. Esta lista conterá o nome das aplicações que serão utilizadas pelos arquivos mencionados anteriormente. Tratam-se, de rotinas pcode implementadas nas seções

destinadas ao código de programação (situadas adiante no corpo do arquivo **.pwp**) e que caracterizam a existência de CGIs na aplicação. Exatamente por isso, todos os arquivos presentes nesta seção apresentam-se com uma extensão**.cgi** (e.g. **exemplo.cgi**). Essa rotina pcode CGI encontra-se embutida no código de uma página HTML que faz parte do projeto e cuja existência já foi informada na seção anterior, na forma de uma tag especial, entre apóstrofos (e.g. `**exemplo.cgi`**), indicando o local onde o resultado da rotina deverá ser apresentado na página. O formato das páginas HTML será mais bem detalhado na seção referente ao software aplicativo do MSW.

Terminadas as seções de definição, parte-se então para aquelas dedicadas à programação propriamente dita. Estas seções serão aqui somente mencionadas junto de uma breve explicação, aspectos específicos da programação relacionada com o código específico da aplicação de monitoramento da qualidade da água serão apresentados na próxima seção, destinada exclusivamente à sua modelagem e implementação. Informações mais detalhadas sobre os procedimentos a serem seguidos para a implementação de outros projetos envolvendo o princípio do MSW podem ser obtidas em (Silva, 2002).

Continuando então a descrição do project file, a seção seguinte, denominada **#avr\_reset**, é destina a implementação de rotinas que devem ser executadas sempre que há a necessidade de o MSW ser reinicializado. Essas rotinas devem ser implementadas em linguagem AVR Assembly ou em pcode.

Outra seção dedicada à implementação e que é de grande importância é denominada **#avr\_asm**. É neste ponto que são inseridas as rotinas escritas em AVR Assembly e pcode que já foram listadas dentre as primeiras seções, fazendo referência aos códigos CGI. Essas rotinas podem ser as responsáveis por enviar sinais para movimentar algum dispositivo, ou por capturar imagens de uma câmera digital, ou ainda adquirir sinais referentes a uma grandeza física medida, como é o caso do modelo aqui proposto.

Apenas adiantando o que será mais detalhadamente mencionado no próximo capítulo, uma rotina CGI chamada **temperature.cgi**, por exemplo, quando chamada, irá ler a temperatura da água a partir do chip sensor e retornará um texto ASCII como um fluxo de dados seriais para a saída padrão. Essa saída padrão poderá ser uma página HTML que contém a já mencionada tag especial que faz referência a essa rotina CGI residente nesta seção de implementação do project file do MSW. É no lugar dessa tag que a última leitura de temperatura será apresentada ao usuário que acessou a página.

## **4.2.2 Software aplicativo**

Concluída a seqüência de programação do firmware do MSW, que será armazenado nos 8 KB de memória flash do microcontrolador, passa-se à descrição do que se optou chamar de software aplicativo para o projeto que se deseja desenvolver.

Como já mencionado, está-se trabalhando com um dispositivo cuja função inicial é prover acesso a web; é através de código de programação adicional que são obtidas uma série de outras finalidades que podem ser executadas fazendo uso da Internet, através do acesso remoto.

Exatamente por essa razão, é natural a utilização de páginas HTML como forma de representação de resultados obtidos nas aplicações. Contudo, este código apresenta certas modificações, caracterizadas pela existência de uma sintaxe não usual, composta de tags precedidas de um apóstrofo (`). É o caso do exemplo mencionado anteriormente, da tag especial **temperature.cgi**, localizado em algum ponto de um código HTML.

Quando uma página contendo este tipo de tag é chamada pelo usuário, um pedido é enviado ao MSW para que a rotina CGI implementada com o mesmo nome da tag seja executada. No caso específico do exemplo, a rotina CGI implementada faria com que o um chip sensor de temperatura lhe enviasse sua última captura referente à temperatura. Esse dado seria então devidamente convertido pela rotina CGI e devolvido para a página HTML, sendo apresentado no lugar da tag **`temperature.cgi`** que desencadeou essa execução.

Cabe abrir aqui um pequeno parêntese para que se possa explicar o por quê da utilização de CGIs embutidos nas páginas implementadas para algumas aplicações do MSW. Por definição, CGI (Commom Gateway Interface) é dita como sendo uma "interface projetada com o objetivo de possibilitar aos servidores web chamar recursos e aplicações externas" (Bôas et al. 2001). Isso, obviamente, possibilita a implementação de uma série de funcionalidades às páginas web, uma vez que o servidor pode repassar a um programa (o CGI) as informações que foram enviadas ou solicitadas pelo

navegador. O programa é então capaz de gerar, através de dados recebidos, um conteúdo personalizado para a solicitação que lhe foi feita: é o caráter dinâmico oferecido por aplicações que fazem uso do CGI.

Seu funcionamento é basicamente fundamentado na manipulação de dados dentro do servidor que possui o CGI implementado. Entenda-se por manipular desde a leitura de dados adquiridos ou previamente armazenados no servidor, até a gravação de dados.

Geralmente, um CGI é escrito em linguagens de scripting, como Perl, mas nada impede que outras linguagens sejam utilizadas na sua implementação. É o caso do MSW, onde as rotinas CGI são comumente implementadas utilizando pcode.

Exemplos bastante populares da utilização de CGIs são os fóruns, os livros de visitas de bibliotecas e museus virtuais, formulários de compra, Home Banking, que representam o poder de fogo e a funcionalidade desta tecnologia.

A utilização de uma tecnologia capaz de fornecer resultados dinâmicos está na obtenção de uma série de benefícios: no caso de uma página de busca, sabe-se que, dois usuários em diferentes locais, que fazem pesquisas diferentes ao mesmo tempo, receberão cada um, o resultado de acordo com o que estavam procurando. Da mesma forma, se o que se deseja é saber a temperatura registrada neste exato momento dentro da sala do RExLab, basta acessar a URL **[http://kepler.rexlab.ufsc.br](http://kepler.rexlab.ufsc.br/)**, e a página contendo o valor será apresentada. O ciclo de vida de um programa CGI iniciado com uma solicitação (seja através de do método GET ou POST) está ilustrado na Figura 4-12 a seguir.

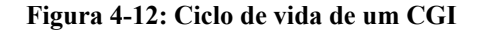

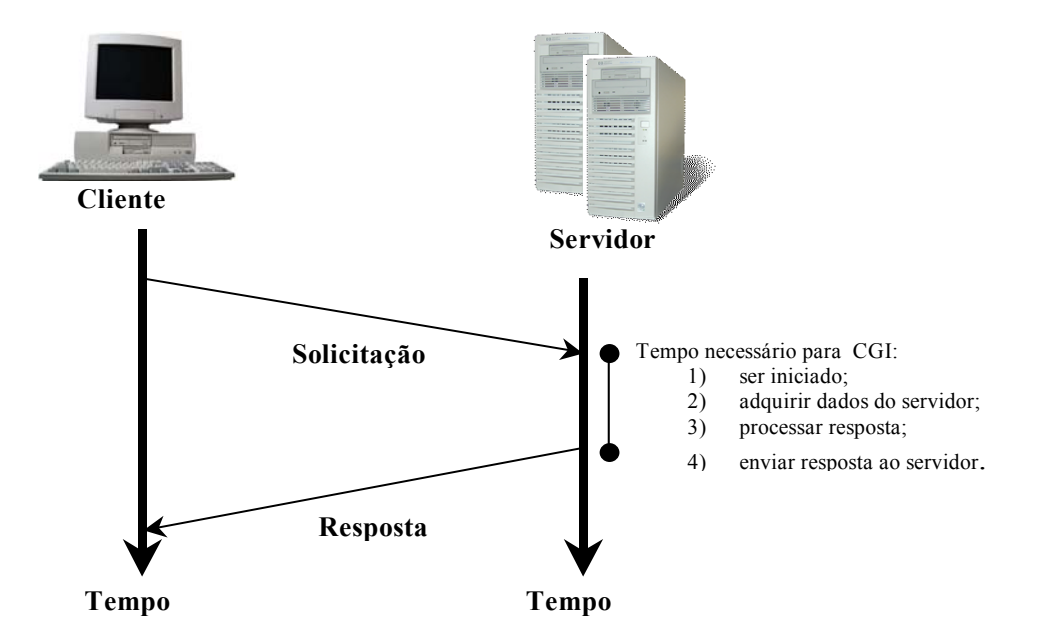

**Fonte: Bôas et al., 2001** 

Javascript e Java Applets podem compor o grupo de software aplicativo, podendo aparecer embutidos no código HTML ou como arquivos separados. Esse tipo de recurso pode ser utilizado quando arquivos maiores precisam ser processados, e que devido a pouca quantidade de memória do MSW, esse trabalho passa do servidor para a máquina cliente. É o caso da aplicação que envolve a utilização de uma câmera digital para a monitoração de ambientes. A Java Applet foi utilizada exatamente para realizar o trabalho referente à transformação de dados brutos correspondentes a imagem capturada pela câmera em um formato de visualização no navegador.

O principio de funcionamento por trás deste tipo de aplicação é praticamente o mesmo de uma página simples: quando um usuário acessa uma página contendo uma applet, esta será enviada ao navegador pelo MSW iniciando a execução do programa Java propriamente dito. Esta mesma Java Applet faz uma conexão TCP/IP retornar ao MSW informando que as páginas HTML que apresentam referências a rotinas CGI implementadas podem ser apresentadas. Daqui por diante, o processo é o mesmo descrito anteriormente, com a única diferença registrada na resposta, que é enviada para a Java Applet que fez a solicitação, para que seja processada e apresentada ao usuário.

O problema maior registrado na utilização de Java Applets, principalmente no caso da aquisição de imagens é relacionado ao tempo gasto para processamento, que é relativamente alto, causando um pequeno atraso que pode ser prejudicial quando se tratando de aplicações de monitoramento. Uma opção viável é a implementação de um pequeno software, que uma vez armazenado na máquina cliente, seja capaz de receber os sinais e processa-los. O tempo de espera seria reduzido consideravelmente, uma vez que, os sinais recebidos por uma página HTML contendo referências às rotinas CGI residentes no MSW, seriam repassados prontamente ao software cliente que, utilizaria recursos locais para processamento destes dados.

Um exemplo da viabilidade deste tipo de aplicação foi demonstrado por (Silva, 2002), quando um pequeno programa escrito em linguagem Delphi recebia os dados de vários MSWs, situados em locais diferentes, cada um com um sensor de temperatura. As rotinas CGI que realizavam a conversão dos sinais em um valor de temperatura enviavam estes dados ao programa instalado na máquina cliente e uma série de gráficos mostrando as variações de temperatura eram gerados automaticamente, sem quaisquer problemas relacionados a atrasos.

## **5 Desenvolvimento**

Este capítulo é dedicado à descrição do modelo proposto para monitoramento dos parâmetros relacionados à qualidade da água utilizada na cultura de camarões. Serão apresentadas modelagens física e lógica, incluindo valores de parâmetros utilizados como base padrão para que a supervisão de fazendas de carcinicultura seja bem sucedida.

## **5.1 Aquisição de dados e monitoramento remoto da qualidade da água**

Como já mencionado no Capítulo 3, a qualidade da água de qualquer natureza está relacionada ao monitoramento de parâmetros físicos, químicos e biológicos, cujos índices definem a finalidade para a qual a água será utilizada. Ao se escolher a água utilizada para carcinicultura, buscou-se estabelecer limites mais estreitos para esses valores para que se possa proceder de maneira segura na validação dos testes do modelo aqui proposto.

Também foi descrita no Capítulo 3, uma série de parâmetros de caráter físico, químico e biológico que devem ser seriamente considerados quando é realizado o processo de monitoramento de qualidade da água. Alguns deles são unanimidade quando o assunto é carcinicultura, e seu controle é extremamente criterioso. No caso específico do projeto desenvolvido no Complexo Lagunar sob supervisão da Epagri - Tubarão, foram mencionados temperatura, oxigênio dissolvido (OD), potencial hidrogeniônico (pH), salinidade e condutividade elétrica, ferro, sulfeto, amônia, nitrito, nitrato, ortofosfato e sílica.

Assim, para que valores que correspondam às medições de variáveis como OD ou salinidade, por exemplo, sejam encontrados, partiu-se do princípio de que, todas as soluções aquosas que contêm algum tipo de material dissolvido, conduzem eletricidade. Ou seja, à medida que sais, ácidos ou bases são adicionados à água pura, necessariamente será aumentada a habilidade do líquido de conduzir corrente elétrica. A corrente elétrica produzida é caracterizada pela transferência de íons, e sua intensidade dependerá da quantidade e da velocidade das cargas transferidas (Data Harvest Group, GLI International Inc).

Para que o valor da condutividade da água de um tanque de criação, ou de uma amostra d'água com características o mais semelhantes possível daquela encontrada em um tanque, seja encontrado faz-se uso de um ou mais sensores imersos na solução. Um sensor é constituído de um par de eletrodos, neste caso de cobre que, terão uma certa tensão aplicada entre si, o que provoca a transferência de elétrons de um eletrodo para outro, e a liberação de gases (GLI International Inc). Para tanto, é necessária a utilização de um pequeno circuito, consistindo de resistências ligadas em série, o que provoca uma queda de tensão em cada um dos terminais; a corrente, porém permanece a mesma ao longo do circuito (Pinheiro et al, 2001). Esse circuito é necessário para que se saiba o valor da corrente elétrica que está sendo transferida pelos eletrodos para que, juntamente com outros fatores igualmente importantes (e.g. questões relacionadas à superfície dos eletrodos e distância que os separa), seja possível realizar os cálculos da condutividade da amostra d'água. A Figura 5-1 ilustra como se dá a transferência de condutividade iônica através dos eletrodos.

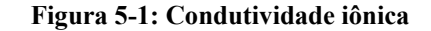

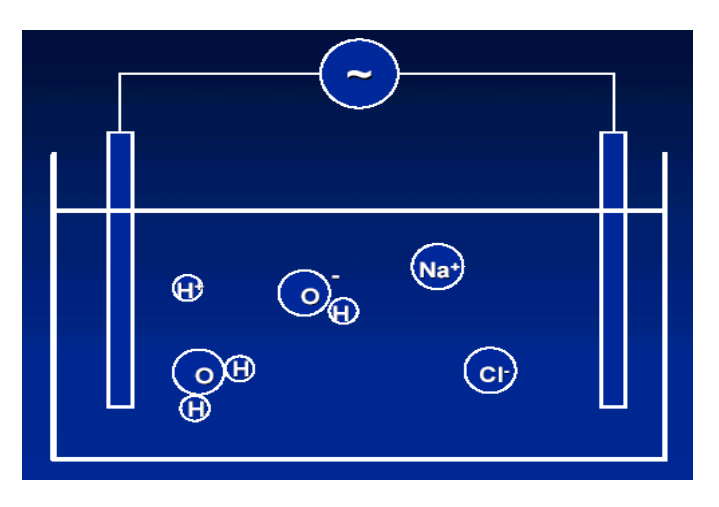

A saída deste circuito está ligada às portas 6 e 7 (respectivamente + $V_{IN}$  e – $V_{IN}$ ) do conversor A/D; as demais portas do LTC1392 estão conectadas ao MSW através de interface serial RS-232. A partir daí, considera-se que o conversor A/D está recebendo sinais de corrente elétrica captada pelos eletrodos de cobre, o que possibilita sua digitalização em palavras de 10 bits que serão enviadas ao MSW. Este por sua vez realiza uma leitura a partir de um dos quatro registradores do conversor através das

rotinas pcode que estão implementadas nos 8 KB da memória flash do microcontrolador.

Esta rotina de leitura da palavra binária de 10 bits é implementada no project file, denominado **agua.pwp**, na seção **#avr\_asm** descrita anteriormente, dedicada a todas as rotinas pcode CGI e AVR assembly específicas da aplicação desenvolvida. Seu formato pode ser visualizado a seguir.

```
pread_adc – adquire a leitura do chip LTC1392 
     pread_adc a,n 
onde: 
a – endereço na SRAM que receberá o resultado de 10 bits 
n – registrador do LTC1392 a ser lido, definido como: 
     n Registrador Significado 
     0 Temperatura Temp (ºC) = (10 bits)/4–130 
     1 Alimentação VCC = [(10 bits)*4.84/1024]+2.42 
     2 Entrada (0-1V) Difer = 1.0V*(10 bits)/1024 
     3 Entrada (0-0.5V) Difer = 0.5V*(10 bits)/1024
```
No caso específico do modelo de monitoramento d'água, os registradores de interesse são os de número 2 e 3 que realizam a medição da tensão diferencial cobrindo as escalas de 0 a 1V e 0 a 500mV respectivamente. O registrador 3 é o mais utilizado devido à escala reduzida de valores, proporcionando maior grau de precisão no processo. Uma opção é a utilização também do registrador 0 (indicando medição da temperatura do chip), pode-se assim saber as condições físicas do equipamento e até que ponto as medições realizadas são confiáveis.

Assim, quando o código pcode CGI de leitura da tensão diferencial na escala de 0 a 500mV (**readlow**) é acionado no MSW, primeiro é feita uma leitura da palavra de 10 bits do conversor; em seguida, uma rotina de conversão interna é chamada para que o código seja convertido em um valor decimal correspondente à tensão medida (aplicação da expressão apresentada no quadro acima), para logo em seguida, ser executada a rotina que apresenta o valor ao usuário. Esta seqüência de código é definida da seguinte maneira:

**readlow:** 

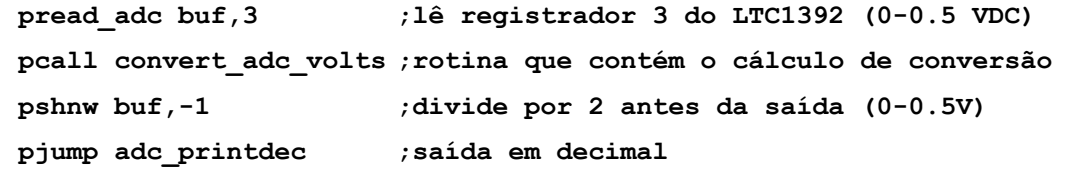

Cabe salientar que, este valor captado pela entrada diferencial ainda não é o valor de condutividade da água: é um valor de tensão, apresentado em escala de milivolts. O valor referente à condutividade da amostra d'água é adquirido realizando-se os cálculos que utilizam as equações (7), (8) e (9) apresentadas no Capítulo 3.

Além dos eletrodos, há o sensor de temperatura cujo valor medido participa de praticamente todos os cálculos de determinação dos parâmetros da água, inclusive a condutividade. Para que o sensor possa ser imerso na solução monitorada, deve-se optar por coloca-lo dentro de um pequeno recipiente, que o proteja do contato direto com a água sem que o material deste invólucro afete na medição da temperatura. O chip DS1621 tem os pinos SDA (1) e SCL (2) conectados às portas PD7 e PD2 do microcontrolador AT90S8515, respectivamente. Da mesma forma que o conversor A/D, também o chip sensor de temperatura tem sua rotina pcode CGI descrita no project file **agua.pwp**, e seu formato pode ser visto a seguir.

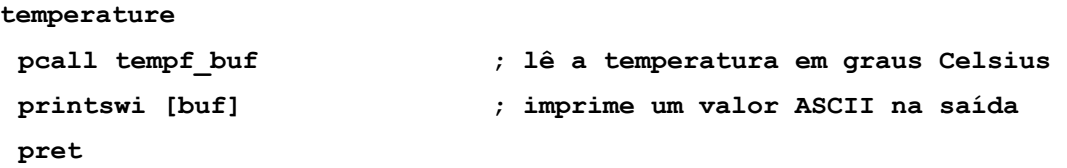

Quando chamada, a rotina acima fará a leitura da temperatura atual registrada pelo chip dentro do tanque ou amostra d'água e retornará um texto ASCII para a saída padrão. Se essa rotina for chamada por uma página HTML que apresenta em seu código a tag CGI especial que referencia essa rotina, então a saída padrão é esse código HTML. Como resultado, a última temperatura lida será automaticamente inserida no código HTML no local desta tag.

Poderia-se perguntar como não há problemas de conflito entre os valores adquiridos, já que são provenientes de dois chips distintos? Esse tipo de problema não ocorre graças à presença do barramento  $I<sup>2</sup>C$  da memória SEEPROM abordado com mais detalhes no Capítulo 4. Esse tipo de barramento foi desenvolvido visando maximizar a eficiência do hardware e a simplificação dos circuitos. Dentre os benefícios de sua utilização são citados em (Philips Semiconductors, 2000) a não necessidade de se projetar interfaces para o barramento porque a interface do  $I<sup>2</sup>C$  já está integrada no chip; integração entre endereçamento e protocolo de transferência de dados, o que permite que o sistema seja completamente definido por software; CIs podem ser adicionados ou removidos do sistema sem afetar outros circuitos que estejam ligados ao barramento; além de sua compatibilidade com uma grande gama de CIs disponíveis no mercado.

O usuário terá acesso aos valores de tensão diferencial e da temperatura imediatamente após acessar a URL de uma página HTML contendo a chamada das rotinas CGI acima mencionadas. A chamada a essa rotina CGI é feita através do nome da rotina, exatamente da forma em que está implementado no project file do MSW, antecedido e sucedido de apóstrofos. O trecho do código HTML contendo a chamada das rotinas pcode CGI pode ser visto a seguir.

```
<HTML> 
<HEAD><TITLE>AGUA</TITLE></head> 
<BODY aLink="Teal" bgColor=#ffffff link="Teal" text=#000000 
vLink="Teal"> 
 . 
          . <!—Código HTML suprimido --> 
 . 
<TD align=middle height="27"><BIG><font face="Arial MT 
Black"><i>temperatura H2O</i></font></BIG></TD>
<TD align=middle height="27"><FONT face="Arial MT 
Black"><i>'temperature.cgi'°C</i></FONT></TD></TR>
<TD align=middle height="27"><BIG><font face="Arial MT 
Black"><i>temperatura chip</i></font></BIG></TD>
<TD align=middle height="27"><FONT face="Arial MT 
Black"><i>'readtemp.cgi'°C</i></FONT></TD></TR>
<TD align=middle height="27"><font face="Arial MT 
Black"><i><BIG>tensão diferencial H2O<br> </BIG> 
</i></font></TD>
<TD align=middle height="27"><FONT face="Arial MT 
Black"><i>'readlow.cgi' mV DC</i></FONT></TD></TR></TBODY></TABLE>
 . 
          . <!—Código HTML suprimido --> 
 . 
</BODY> 
</HTML>
```
Assim, sempre que um navegador Internet recuperar a página contendo este código ou similar, o valor atual da temperatura e da tensão diferencial do tanque de criação (ou amostra d'água) situado remotamente, serão apresentados para monitoramento. O formato desta página pode ser visto na Figura 5-2 a seguir.

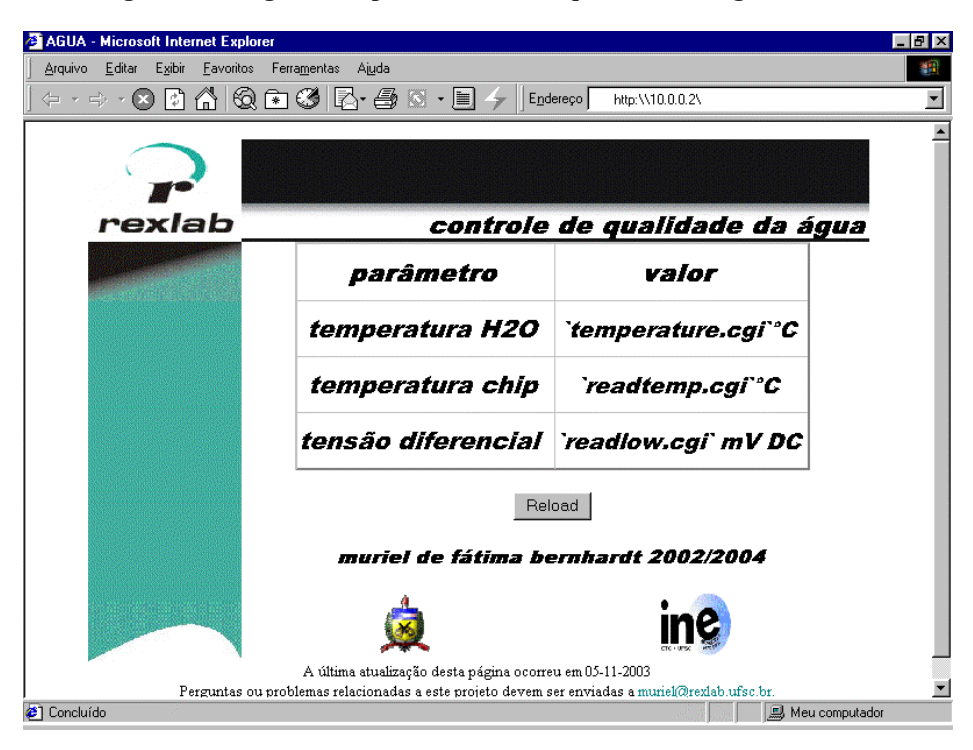

**Figura 5-2: Página web para controle de qualidade da água** 

Percebe-se na página ilustrada a existência de unicamente os valores diretamente captados pelos sensores ligados ao MSW (i.e. eletrodos e chip sensor de temperatura). Apesar da importância destes dois fatores e sua influência na qualidade, não são os únicos de interesse. Faltariam ainda ser apresentados os parâmetros que podem ser calculados a partir destes dois medidos: condutividade, pH, salinidade e OD.

Chegou-se a conclusão de que seria desnecessário embutir no código principal do MSW os cálculos de conversão necessários já que, representariam a implementação de outras quatro rotinas pcode CGI. Considerando que, ao fazer acesso a esta página, o usuário remoto estará realizando um pedido de aquisição e digitalização de sinais, outros pedidos de conversão poderiam sobrecarregar desnecessariamente o MSW.

Optou-se então pelo desenvolvimento de uma aplicação que pudesse ser executada fora do MSW, sendo responsável unicamente pelos cálculos matemáticos necessários para que os valores dos outros parâmetros fossem encontrados. Uma primeira opção seria a utilização de uma Java Applet embutida no código HTML da página de monitoração. Uma vez recebido o valor correspondente à temperatura e à tensão diferencial, bastaria que fossem utilizados como variáveis de entrada para as expressões utilizadas. Todavia, sua utilização pode constituir problema principalmente se considerarmos o tempo razoável necessário para que uma Java Applet seja carregada pelo navegador, e esse tipo de empecilho pode acabar sendo fonte de irritação e dores de cabeça para alguém que deseja saber com urgência em que estado está sua fazenda de camarões.

Uma forma de contornar uma situação assim foi implementar um aplicativo que estivesse residente na máquina do usuário remoto (e.g. em um laboratório ou na residência de um proprietário de fazendas). Esse aplicativo trabalharia exatamente como a Java Applet acima mencionada, porém o único retardo existente seria referente à aquisição de somente duas variáveis, ou seja, um intervalo de tempo praticamente desprezível. Necessariamente, este software deve ser capaz de acessar a Internet, conter os cálculos matemáticos de conversão e disponibilizar os resultados ao usuário em tempo real. Gráficos podem ser adicionados para visualização dos parâmetros adquiridos ao longo de um determinado período de tempo.

A próxima seção mostra com detalhes a aplicação desenvolvida para o modelo de supervisão da qualidade da água na carcinicultura.

#### **5.2 Software aplicativo**

O software aplicativo, denominado Conversor H2O foi implementado em Borland Delphi 5, utilizando somente um formulário no qual o usuário pode conhecer os valores de entrada (i.e. referentes à tensão diferencial e temperatura) e, automaticamente os valores de saída (i.e. referentes aos parâmetros monitorados).

Uma vez instalado na máquina cliente que possui acesso à Internet, o aplicativo pode se comunicar com o MSW da mesma forma que as páginas HTML desenvolvidas, acionando o código pcode CGI e recebendo os valores adquiridos pelos sensores. Isso é possível por causa da utilização do componente THTTPGet. Disponível gratuitamente na Internet no endereço **http://www.utilmind.com/delphi2.html**, este componente é utilizado quando se deseja efetuar downloads de arquivos, e/ou documentos, e/ou resultados de scripts CGI da web utilizando para isso uma biblioteca padrão do Microsoft Windows Internet (Winlnet.dll).

Isso significa que, quando o software é executado na máquina cliente, a URL que contém os scripts CGI é buscada; isso é possível graças à propriedade denominada URL, que deve ser preenchida com o endereço http completo do MSW, seguido do nome do CGI que se deseja recuperar, por exemplo, **<http://w.x.y.z/temperature.cgi>**, onde **w.x.y.z** representam o endereço IP do MSW, e **temperature.cgi** o nome da rotina pcode CGI que recebe a medição da temperatura atual da água fornecida pelo DS1621.

Este processo de solicitação de resposta pelo usuário, execução do script CGI residente no MSW e retorno dos valores ao formulário usuário é executado em um período pré-estabelecido de tempo de aproximadamente 5 segundos através da utilização do componente TTimer. Assim, cada vez que este tempo é esgotado, o formulário principal do Conversor H2O tem seus campos **Tensão diferencial** e **Temperatura** atualizados. Estes campos representam o que se convencionou chamar de "Elementos de Entrada" do aplicativo, têm seus valores apresentados em escalas de milivolts (mV) e graus Celsius (ºC) respectivamente, e estão situados na parte superior do formulário.

Uma vez que as respostas CGI esperadas já foram retornadas, parte-se agora para os "Elementos de Saída"; estes correspondem aos quatro parâmetros relevantes ao controle de qualidade da água na carcinicultura que estão sendo aqui monitorados: condutividade, pH, salinidade e OD. Cada um deles é calculado matematicamente, em geral baseando-se em dois outros parâmetros previamente determinados. A unanimidade entre eles é a Temperatura, utilizada em todas as funções. Junto dos valores numéricos correspondentes a cada parâmetro, encontram-se os chamados "Elementos Gráficos" que correspondem às curvas geradas paralelas às conversões realizadas. As caixas de texto contendo os parâmetros devidamente calculados e suas respectivas representações no plano cartesiano são apresentadas à direita do formulário.

Compõe ainda o formulário principal um Menu de navegação, constituído das opções Arquivo e Ajuda. A opção Arquivo oferece simplesmente uma opção a mais de saída do programa, com Sair. O programa pode também ser encerrado através do botão de mesmo rótulo, logo abaixo dos elementos de saída.

A opção Ajuda traz o acesso ao arquivo de ajuda do Conversor H2O onde pode ser encontrado um breve histórico da utilização do aplicativo, bem como as especificações de seus elementos constituintes. Finalmente, a opção Sobre..., apresenta um pequeno formulário contendo a versão da aplicação e período dedicado ao desenvolvimento do projeto completo. A Figura 5-3 apresenta o formulário principal do aplicativo Conversor H2O.

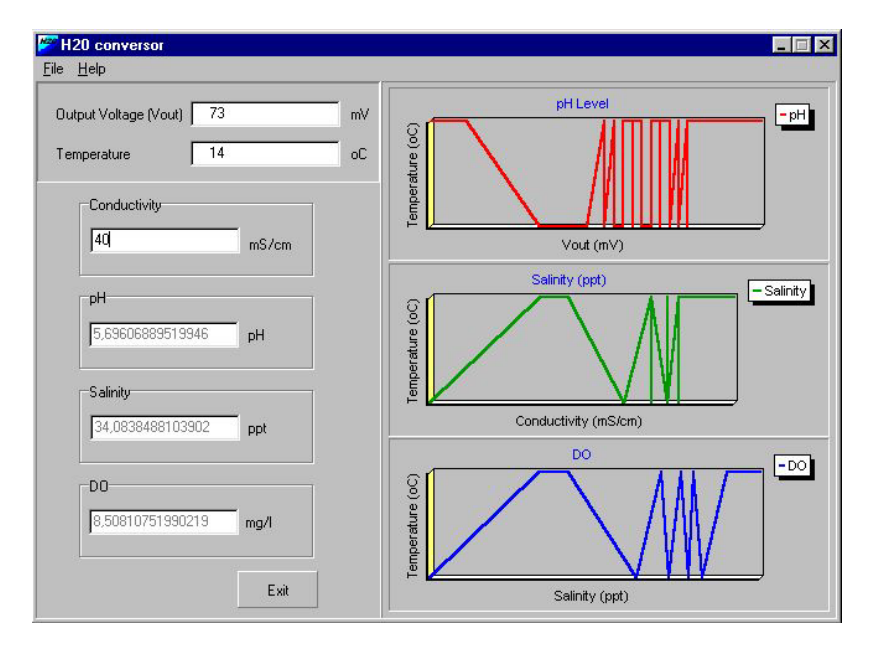

**Figura 5-3: Formulário principal Conversor H2O** 

## **5.3 Variáveis/Parâmetros considerados**

Para o modelo de monitoramento remoto dos elementos relacionados à qualidade da água, foram eleitos aqueles que apresentam ligação direta com as variáveis que são captadas pelos sensores imersos na amostra d'água analisada. Assim, buscou-se medir os valores referentes a cinco parâmetros: condutividade, pH, OD, salinidade e temperatura.

A condutividade é um dos parâmetros que necessariamente depende das características físicas do eletrodo para que seja aplicado o cálculo de sua determinação, além da questão temperatura. Foram consideradas então a área dos eletrodos utilizados, no caso de cobre, de 1 cm<sup>2</sup>. Foram utilizados ao todo três eletrodos, espaçados a uma

distância de 10cm um do outro. Considerando-se a compensação de temperatura, além das equações (7) e (8), utilizadas para determinação da constante de célula dos eletrodos e do valor da condutividade, foi acrescentado ao corpo do código da aplicação o cálculo da condutividade em função da temperatura expressa pela equação (9).

O valor da condutividade convertido para uma escala de miliSiemens por centímetro (mS/cm) é apresentado, sem arredondamentos, na caixa de texto **Condutividade** do formulário principal da aplicação Conversor H2O. Dentre os cálculos de conversão, é este o de maior prioridade, uma vez que dele dependem diretamente a determinação da salinidade, e indiretamente a determinação de OD.

Para o cálculo de pH é necessário que se conheça um valor de tensão captado pelos eletrodos, valor este adquirido através das entradas de tensão diferencial do conversor A/D. Assim, a exemplo do que é feito com o cálculo de determinação da condutividade, para a determinação do valor de pH são utilizadas as equações (2) e (3), que também realizam a compensação automática da temperatura. O nível de pH da amostra d'água monitorada é apresentado em uma caixa de texto no formulário principal do aplicativo, e um gráfico de linhas registra simultaneamente cada novo valor adquirido. Os valores são arredondados para sua apresentação, cobrindo a escala de 0 a 14. Para a carcinicultura é desejável que a água apresente valores de pH entre 8 e 9, ou seja, a água deve ser ligeiramente básica (Pádua, 2001b).

O procedimento adotado para o cálculo da salinidade de uma solução foi baseado na condutividade; assim pode-se proceder de forma que o software aplicativo Conversor H2O expresse um valor numérico correspondente à proporção da massa de sais dissolvidos em um dado volume de água. Foram inseridas no código da aplicação as equações (10), (11), (12) e (13) a fim de apresentar ao usuário um registro da salinidade em unidades de ppt. O valor encontrado da salinidade é apresentado na caixa de texto **Salinidade** no formulário principal da aplicação junto do gráfico de linhas que registra simultaneamente cada nova aquisição. A espécie de camarão cultivada, P. vannamei, resiste e se desenvolve bem em salinidades que variam entre 5 e 55 ppt (Pádua, 2001b).

Finalmente os níveis de OD, que só podem ser determinados uma vez que se tenha conhecimento da quantidade de sais existentes no corpo d'água monitorado. Foi utilizada a equação (4) que considera além da salinidade uma série de constantes

relacionadas à dissolução de gases (Capítulo 3). O nível de oxigênio dissolvido em mg/l no corpo d'água monitorado é apresentado na caixa de texto com rótulo **OD** no formulário principal sem arredondamentos, acompanhado da representação gráfica de cada medição realizada. A quantidade mínima permitida de OD em águas destinadas ao cultivo de camarão é de cerca de 3 mg/l (Pádua, 2001a).

## **5.4 Base para realização de testes**

O modelo de monitoramento remoto de qualidade da água foi testado fora de um ambiente de criação de camarões. Os testes foram realizados em laboratório da UNISUL – Araranguá, onde havia condições relacionadas a rede onde se poderia instalar e executar a aplicação em uma amostra d'água que simulasse as condições oferecidas por um tanque de criação.

A realização de testes tenciona conhecer o comportamento do equipamento em situações variadas quando os sensores são imersos em água fria e/ou aquecida, por exemplo, no fornecimento dos parâmetros medidos. Uma outra forma de testes é a utilização das chamadas "soluções padrão", onde um recipiente com um certo volume d'água tem uma certa quantidade de cloreto de sódio adicionada, para que se conheça a condutividade da solução. A Tabela 11 a seguir foi utilizada como base na mensuração da condutividade.

| Quantidade de NaCl para se fazer 1 litro   Condutividade (µS/cm) |                  |  |  |  |
|------------------------------------------------------------------|------------------|--|--|--|
| de solução                                                       |                  |  |  |  |
| $(0.0474 \text{ g} (47.4 \text{ mg/l}))$                         | $100 \mu S/cm$   |  |  |  |
| $0.491$ g (491 mg/l)                                             | $1000 \mu S/cm$  |  |  |  |
| $1.005$ g (1005 mg/l)                                            | $2000 \mu S/cm$  |  |  |  |
| $\vert 5.566 \text{ g} (5566 \text{ mg/l}) \vert$                | $10000 \mu S/cm$ |  |  |  |

**Tabela 11: Valores de condutividade equivalentes a concentração de NaCl** 

#### **Fonte: Data Harvest Group**

Os valores adquiridos pelo MSW foram comparados com resultados obtidos através dos cálculos de medição da salinidade (ppt) e de oxigênio dissolvido (mg/l) para uma escala de temperatura de compreendida entre 0 e 40°C e uma escala de condutividade entre 0 e 50mS/cm. Os resultados obtidos podem ser visualizados nas tabelas 12 e 13 a seguir:

| Temperatura      | Condutividade (mS/cm) |       |       |               |               |       |       |       |       |       |
|------------------|-----------------------|-------|-------|---------------|---------------|-------|-------|-------|-------|-------|
| (C)              | $\boldsymbol{0}$      | 10    | 15    | 20            | 25            | 30    | 35    | 40    | 45    | 50    |
| $\boldsymbol{0}$ | $\mathbf 0$           | 10.98 | 17.01 | 25.35         | 29.68         | 36.29 | 43.06 | 50.01 | 57.14 | 64.46 |
| 5                | $\bf{0}$              | 9.38  |       | 14.54   19.88 | $25.38$ 31.02 |       | 36.80 | 42.72 | 48.78 | 54.98 |
| 10               | 0.01                  | 8.12  | 12.59 | 17.22         | 21.98         | 26.86 | 31.86 | 36.97 | 42.19 | 47.52 |
| 15               | 0.01                  | 7.12  | 11.03 | 15.08         | 19.25         | 23.52 | 27.89 | 32.36 | 36.91 | 41.56 |
| 20               | 0.01                  | 6.30  | 9.76  | 13.35         | 17.03         | 20.81 | 24.67 | 28.61 | 32.62 | 36.72 |
| 25               | 0.01                  | 5.63  | 8.72  | 11.92         | 15.2          | 18.57 | 22.01 | 25.52 | 29.1  | 32.74 |
| 30               | 0.01                  | 5.07  | 7.85  | 10.73         | 13.68         | 16.71 | 19.8  | 22.95 | 26.16 | 29.43 |
| 35               | 0.02                  | 4.6   | 7.12  | 9.72          | 12.40         | 15.14 | 17.94 | 20.79 | 23.69 | 26.65 |
| 40               | 0.02                  | 4.20  | 6.50  | 8.87          |               | 13.81 | 16.36 | 18.96 | 21.60 | 24.29 |

**Tabela 12: Salinidade (ppt) em função da condutividade e temperatura** 

**Nota:** Os valores em azul representam níveis de salinidade considerados abaixo

da média, assim como os valores em vermelho, representam aqueles acima.

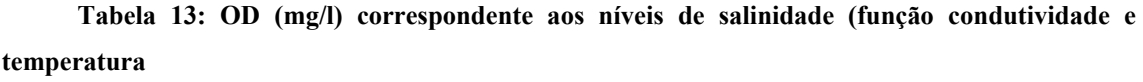

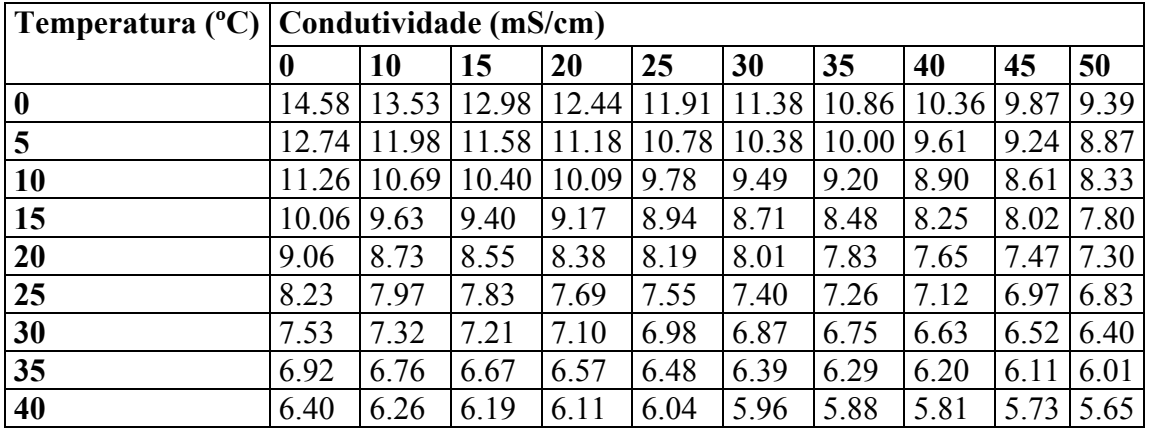

## **6 Considerações finais**

#### **6.1 Conclusões**

Durante o período dedicado à pesquisa bibliográfica para o desenvolvimento deste trabalho, uma série de fatores, paralelos ao foco principal, foi aos poucos se destacando dos demais, ocupando lugar de destaque no corpo do documento. Além da experimentação remota, além da monitoração de ambientes através de câmeras digitais, a possibilidade de se monitorar outros tipos de variáveis, igualmente importantes fazendo uso de uma tecnologia já desenvolvida no Laboratório de Experimentação Remota - RExLab - e visualizar nisso uma solução.

Corre-se o risco de ser redundante ao abordar novamente a série de aplicações já existentes hoje no mercado que fazem uso em sua arquitetura de dispositivos embutidos; da mesma forma a popularização da experimentação remota como solução em vários segmentos de pesquisa, visando o auxílio à sociedade em geral, seja dentro de entidades de ensino, seja em aplicações do cotidiano.

A união de dispositivos como o MSW em projetos que visam o monitoramento remoto é um exemplo disso. Já há algum tempo vem-se trabalhando no RExLab em aplicações que utilizem o que podemos assim chamar de tecnologia alternativa: dispositivos de pequeno porte com capacidades de desenvolvimento de aplicações diversas. Isso foi aos poucos constatado a medida que novas aplicações iam passando dos planos à prática.

A utilização do MSW no monitoramento da qualidade da água na carcinicultura representa uma outra possibilidade de aplicação para esse dispositivo. As questões relacionadas a baixo custo de hardware e facilidade de implementação de software são já conceitos conhecidos no que se refere à sua utilização. Contudo, essa forma de aplicação, buscando o monitoramento remoto da qualidade da água destinada ao cultivo de espécies apresenta-se como um diferencial.

O Complexo Lagunar na região sul de Santa Catarina é o principal responsável pelas altas taxas de produção no Estado. Além dos entraves relacionados a políticas de cultivo e controle das fazendas como um todo, o monitoramento da qualidade das águas que abastecem os viveiros e a distância física entre as unidades de cultivo para a realização de visitas periódicas mereceu destaque. De acordo com o técnico responsável da Epagri – Tubarão, a possibilidade de realizar o monitoramento remoto de alguns dos parâmetros referentes à qualidade da água apresenta-se como solução que garante um mínimo de tranqüilidade, tendo-se em conta o tempo de deslocamento até quaisquer das unidades de cultivo, que lhes seria poupado se este tipo de iniciativa fosse já popular no ramo.

Propostas semelhantes foram já aplicadas com sucesso no exterior. Além da questão ambiental, onde não só a qualidade da água é monitorada, mas também há aplicações de controle (e.g. do nível das águas de um rio), onde alarmes podem ser acionados quando limites estipulados como críticos são ultrapassados, caracterizando a questão preventiva.

Os modelos acima citados são comerciais, e pouco diferem do modelo tratado neste trabalho. Tem-se o dispositivo responsável por captar sinais do ambiente que se deseja monitorar situado em campo; remotamente o usuário tem esses valores através de um software que os recebe. A diferença maior pode ser assinalada quando comparando os eletrodos, por exemplo.

A utilização de pontas de cobre, no protótipo apresentado, diretamente imersas na água acaba por afetar as medições com o passar do tempo, por ação de agentes oxidantes. A substituição por eletrodos de carbono pode ser uma opção viável, além de possibilitar a realização de testes comparativos entre um tipo de eletrodo e outro. Da mesma forma, o sensor de temperatura poderia fornecer valores ainda mais precisos se fosse colocado em contato direto com a água.

A parte a questão envolvendo o corpo físico dos sensores, o modelo mostrou-se estável, realizando suas tarefas de aquisição de sinais, conversão e apresentação ao usuário, tanto através de página web como do aplicativo cliente, de forma transparente, sem problemas de atraso ou inconsistência dos resultados oriundos de cálculos matemáticos.

Segundo Umberto Eco, "a tese é como um porco: nada se desperdiça". Essa é a grande vantagem assinalada quando se propõe uma nova forma de solucionar problemas. A partir do momento que se tem uma alternativa, uma nova possibilidade de

se fazer algo cotidiano mas de forma diferente, aí se tem o crescimento. Em geral o desafio não é criar algo novo, mas mudar a forma de fazer o que já existe.

## **6.2 Sugestões e trabalhos futuros**

Durante o desenvolvimento do trabalho, novas sugestões eram lançadas e uma série de possíveis modificações na aplicação original, acabaram por se tornando viáveis de execução. A maioria destas modificações pode ser contemplada em períodos de curto e médio prazo.

- 1. Realização de testes em tanques de criação de camarões, proporcionando visualização do comportamento do modelo como um todo quando submetidos à instabilidade do ambiente real de criação;
- 2. Implementação de uma versão de aplicação que funcione como um servidor de banco de dados, onde as variações constatadas em um determinado período de monitoração sejam armazenadas para posterior observação e análise, auxiliando na tomada de decisões futuras;
- 3. Adequação da aplicação para que realize a monitoração da qualidade da água utilizada em outros fins, por exemplo:
	- i. Água destinada ao consumo da população;
	- ii. Água utilizada na produção hidropônica;
	- iii. Água de poços artesianos e lagoas de captação;
- 4. Realização não somente da monitoração dos parâmetros, mas também de controle, garantindo que os índices de qualidade sejam mantidos. Isso significa utilização de técnicas que possibilitem o acionamento de dispositivos que normalizem situações delicadas, quando variações de risco destes parâmetros são constatadas;
- 5. Multiplexação dos sensores, ou seja, a distribuição de vários sensores ao longo dos viveiros e em diferentes profundidades. Este tipo de proposta garante barateamento em termos de substituição;
- 6. Adequação do modelo para a realização da monitoração de outros ambientes, como por exemplo, a qualidade do solo;
- 7. Disponibilização de relatórios contendo valores acumulados em um determinado período de tempo, para posterior análise das alterações sofridas pelo tanque sob condições diversas;
- 8. Disponibilização de um sistema, através do qual as medições poderiam ser transmitidas para qualquer lugar via ondas de rádio. É uma alternativa (porém de custo mais elevado) para situações onde não há como disponibilizar um ponto de internet na fazenda (sugestão proposta por: prof. Ricardo Ferreira Pinheiro, Dr da Universidade Federal do Rio Grande do Norte - [ricpinh@ufrnet.br\)](mailto:ricpinh@ufrnet.br);
- 9. Melhoramento dos sensores no que tange sua confecção, de modo que possuam vida útil relativamente longa e não interfiram na mensuração dos parâmetros de qualidade (sugestão proposta por: prof. João Cândido Dovicchi, Dr da Universidade Federal de Uberlândiadovicchi@demac.ufu.br);
- 10. Fornecimento de informações sobre as características da água durante todo o ciclo de criação, garantindo informações reais sobre as condições em que os camarões foram criados: se dentro de padrões adequados de qualidade para sua comercialização, por exemplo (sugestão proposta por: prof. Luiz Fernando Jacintho Maia, Dr da Universidade Federal de Santa Catarina – maia@inf.ufsc.br);

# **7 ANEXOS**

## 7.1 Anexo 1 – Decreto nº 2.869, de 09 de dezembro de 1998

Regulamenta a cessão de águas públicas para exploração da aqüicultura, e dá outras providências.

O PRESIDENTE DA REPÚBLICA , no uso da atribuição que lhe confere o art. 84, inciso IV, da Constituição, e tendo em vista o disposto no art. 10 da Lei nº 6.938, de 31 de agosto de 1981, na Lei nº 9.636, de 15 de maio de 1998, no § 2º do art. 36 do Decreto nº 24.643, de 10 de julho de 1934, DECRETA:

Art . 1º Fica autorizada a exploração da aqüicultura nos seguintes bens pertencentes à União: I - águas interiores, do mar territorial e da zona econômica exclusiva, a plataforma continental e os álveos das águas públicas da União;

II - lagos, rios e quaisquer correntes de águas em terrenos de domínio da União, ou que banhem mais de uma Unidade da Federação, sirvam de limites com outros países, ou se estendam a território estrangeiro ou dele provenham;

III - depósitos decorrentes de obras da União, açudes, reservatórios e canais, inclusive aqueles sob administração do Departamento Nacional de Obras Contra as Secas - DNOCS ou da Companhia de Desenvolvimento do Vale do São Francisco - CODEVASF e de companhias hidroelétricas. Parágrafo único. Não será autorizada a exploração da aqüicultura em área de preservação permanente definida na forma da legislação em vigor.

Art . 2º Para os fins deste Decreto, entende-se por:

I - aqüicultura: o cultivo de organismos que tenham na água o seu normal ou mais freqüente meio de vida; II - área aqüícola: espaço físico contínuo em meio aquático, delimitado, destinado à aqüicultura; III - parque aqüícola: espaço físico contínuo em meio aquático, delimitado, que compreende um conjunto de áreas aqüícolas afins, em cujos espaços físicos intermediários podem ser desenvolvidas outras atividades compatíveis com a prática da aqüicultura;

IV - faixas ou áreas de preferência: aquelas cujo uso será conferido prioritariamente a determinadas populações ou para realização de pesquisas;

V - sementes: formas jovens de organismos aquáticos destinados ao cultivo.

Art . 3º A cessão de uso de águas públicas da União, inclusive em áreas e parques aqüícolas já delimitados, será concedida a pessoas físicas ou jurídicas, observado o seguinte:

I - nas faixas ou áreas de preferência, a prioridade será atribuída a integrantes de populações locais ligadas ao setor pesqueiro, de preferência quando representados por suas entidades, e a instituições públicas ou privadas, para realização de pesquisas;

II - na faixa de fronteira, a cessão será concedida somente a pessoas físicas ou jurídicas brasileiras, de acordo com a legislação vigente;

§ 1º A preferência de que trata o inciso I deste artigo, formalizada de acordo com o art. 10, será assegurada pelo prazo de seis meses, contado a partir da data de seu protocolo, e mantida por mais seis meses se apresentado, nesse período, o projeto de exploração respectivo.

§ 2º Na cessão de uso de que trata este Decreto, será considerada a multiplicidade de usos da área em questão.

Art . 4º A falta de definição e delimitação de parques e áreas aqüícolas não constituirá motivo para indeferimento do pedido de cessão de uso de águas públicas da União.

Art . 5º A cessão de uso de águas públicas da União terá caráter temporário e pessoal e o direito intransferível, no todo ou em parte, sem prévia anuência do órgão cedente.

§ 1º A cessão de uso será onerosa e os seus custos fixados mediante licitação pública, quando se registrar situação de competição.

§ 2º As cooperativas e associações de pequenos produtores, entidades de fins não lucrativos e de interesse social farão jus à gratuidade estabelecida no inciso II do art. 18 da Lei nº 9.636, de 15 de maio de 1998.

Art . 6º Nas sessões de uso de águas públicas da União, serão fixados os seguintes prazos, contados a partir da assinatura dos respectivos instrumentos de cessão:

I - até seis meses para:

a) conclusão de todo o sistema de sinalização náutica previsto para a área cedida;

b) início de implantação do projeto respectivo;

II - até três anos para a conclusão da implantação do empreendimento projetado;

III - até vinte anos para a vigência da cessão de uso, podendo ser prorrogada a critério do órgão cedente, observado o disposto no art. 21 da Lei nº 9.636, de 1998.

§ 1º Os prazos serão fixados pelo poder público cedente, em função da natureza e do porte do empreendimento.

§ 2º O descumprimento do prazo previsto no inciso II deste artigo tornará nula a cessão da área que resultar ociosa ou desocupada.

Art . 7º A cessão de uso de águas públicas da União tornar-se-á nula, independentemente de ato especial, sem direito a indenização a qualquer título, se, no todo ou em parte, o cessionário vier a dar destinação diversa à área cedida ou em caso de inadimplemento contratual.

Art . 8º A ocupação de áreas sem a competente autorização, ou a permanência no local por prazo superior ao estabelecido, sujeitará o infrator às cominações legais previstas para os casos de esbulho de áreas públicas de uso comum e às sanções penais e ambientais pertinentes.

Art . 9º Só será permitida a edificação de moradias, instalações complementares ou adicionais sobre o meio aquático ou na área terrestre contígua sob domínio da União, assim como a permanência no local, de quaisquer equipamentos, se tratarem de obras ou providências estritamente indispensáveis, previamente caracterizadas no memorial descritivo do projeto.

Art . 10 Os interessados na exploração da aqüicultura em águas públicas da União deverão apresentar, preliminarmente, pedido de cessão de uso por intermédio do Ministério da Agricultura e do Abastecimento, nos termos do modelo fornecido por este Ministério.

§ 1º O Ministério da Agricultura e do Abastecimento terá o prazo de até sessenta dias para acolher ou rejeitar o pedido de que trata o caput , ouvido previamente os Ministérios da Marinha, da Fazenda e do Meio Ambiente, dos Recursos Hídricos e da Amazônica Legal, que terão trinta dias para se manifestarem a respeito.

§ 2º A falta da manifestação de que trata o parágrafo anterior, no prazo estipulado, será considerada pelo Ministério da Agricultura e do Abastecimento assentimento presumido.

Art . 11. Após acolhimento do pedido, o interessado deverá apresentar requerimento de cessão de uso ao Ministério da Agricultura e do Abastecimento, acompanhado de projeto elaborado de acordo com orientação daquele Ministério.

Parágrafo único. Quando o pleito representar o interesse de grupo de pessoas, para exploração em comum ou individualizada, liderado por cooperativas ou outras entidades representativas do grupo, o projeto deverá discorrer sobre o sistema de exploração, relacionar e identificar as pessoas representadas.

Art . 12. O Ministério da Agricultura e do Abastecimento encaminhará os projetos de que trata o artigo anterior, aos Ministérios da Marinha, da Fazenda e do Meio Ambiente, dos Recursos Hídricos e da Amazônia Legal para manifestação conclusiva, no prazo de até trinta dias, a respeito dos aspectos insertos nas suas competências.

§ 1º A manifestação de que trata o caput será acompanhada da respectiva orientação a ser observada na implantação e operação do projeto, relacionada com aspectos ambientais, segurança da navegação e preservação da normalidade do tráfego de embarcações, bem como da documentação a ser apresentada para formalização do instrumento de cessão de uso de águas públicas da União.

§ 2º A falta da manifestação de que trata o caput , no prazo estipulado, implicará assentimento presumido. § 3º A comunicação da aprovação do projeto, formalizada pelo Ministério da Agricultura e do

Abastecimento ao interessado, poderá constituir-se, desde logo, em autorização para instalação da unidade de aqüicultura, desde que, sob pena de nulidade dos demais atos praticados pelas partes, o pretenso cessionário apresente a documentação pertinente e se comprometa a formalizar, no prazo de cento e oitenta dias, o instrumento de cessão de uso.

Art . 13. Aprovados os projetos pelo Ministério da Agricultura e do Abastecimento, este fornecerá ao interessado autorização para exploração da aqüicultura, acompanhada de certidão de registro da unidade de aqüicultura e de documento consolidando as obrigações e orientações a serem observadas pelo aqüicultor.

Art . 14. A cessão de uso de águas públicas da União, nos termos deste Decreto, bem assim a regularização de ocupações existentes será de competência do Ministério da Fazenda.

Art . 15. Na exploração da aqüicultura em águas doces, será permitida somente a utilização de espécie autóctones da bacia em que esteja localizado o empreendimento ou de espécies exóticas que já estejam comprovadamente estabelecidas no ambiente aquático.

Art . 16. Mediante autorização do Ministério do Meio Ambiente, dos Recursos Hídricos e da Amazônia Legal, será permitida a coleta de sementes de moluscos em substratos naturais.

Art . 17. Na exploração da aqüicultura, será permitida somente a utilização de sementes originárias de laboratórios registrados no Ministério da Agricultura e do Abastecimento.

Art . 18. A sinalização náutica, que obedecerá aos parâmetros estabelecidos pelo Ministério da Marinha, será de inteira responsabilidade do cessionário, ficando a seu cargo o ônus de implantação, manutenção e retirada dos equipamentos.

Art . 19. O cessionário do uso de águas públicas da União, inclusive de reservatórios de companhias hidroelétricas, garantirá o livre acesso de representantes ou mandatários dos órgãos públicos, bem como de empresas e entidades administradoras dos respectivos açudes, reservatórios e canais às áreas cedidas, para fins de fiscalização, avaliação e pesquisa.

Art . 20. A criação de parques e suas respectivas áreas aqüícolas se dará por ato normativo conjunto dos Ministérios da Agricultura e do Abastecimento, da Marinha, da Fazenda e do Meio Ambiente, dos Recursos Hídricos e da Amazônia Legal, que definirá seus limites, diretrizes, normas de utilização e estabelecerá sua capacidade de suporte.

Art . 21. Na definição dos parques e suas respectivas áreas aqüícolas, que poderá ser revista a qualquer tempo, os órgãos competentes deverão considerar, adicionalmente, propostas de órgãos ou entidades ligadas ao setor aqüícola.

Art . 22. Os empreendimentos aqüícolas, atualmente instalados em águas públicas da União, deverão ter requerida sua regularização na forma prevista neste Decreto, no prazo de um ano, contado a partir da data de sua entrada em vigor.

Art . 23. A cessão de uso de águas públicas a empresas ou entidades privadas ficará condicionada à comprovação, pela interessada, de sua capacidade jurídica e regularidade fiscal.

Art . 24. Na exploração da aqüicultura em reservatórios hidroelétricos, deverá ficar resguardada a plena operação do respectivo reservatório e a preservação ambiental.

Parágrafo único. A concessionária operadora do reservatório e o aqüicultor assinarão termo de ajuste de seus interesses, incluída, quando for o caso, a obrigatoriedade de realização da sinalização náutica recomendada pelo Ministério da Marinha, com vistas a manter a segurança na navegação e o livre tráfego de embarcações.

Art . 25. Caberá ao Ministério da Agricultura e do Abastecimento agir em conjunto com os demais órgãos envolvidos, objetivando:

I - estimular e fortalecer o cooperativismo ou outras formas associativas dos aqüicultores, inclusive daqueles que não sejam usuários de águas públicas da União;

II - fomentar a verticalização da produção aqüícola, a agregação de valores aos produtos, bem como a organização e o desenvolvimento da cadeia produtiva;

III - viabilizar o acesso tempestivo dos produtores ao sistema de inspeção industrial e sanitária de produtos de origem animal.

Art . 26. Os Ministérios da Agricultura e do Abastecimento, da Marinha, da Fazenda e do Meio Ambiente, dos Recursos Hídricos e da Amazônia Legal, baixarão, em conjunto, as normas complementares de regulamentação deste Decreto no prazo de sessenta dias, a contar da data de sua publicação.

Art . 27. Este Decreto entra em vigor na data de sua publicação.

Art . 28. Fica revogado o Decreto nº 1.695, de 13 de novembro de 1995.

Brasília, 9 de dezembro de 1998;

177º da Independência e 110º da República.

FERNANDO HENRIQUE CARDOSO Mauro César Rodrigues Pereira Pedro Malan Francisco Sérgio Turra Gustavo Krause Clovis de Barros Carvalho

# **7.2 Anexo 2 – Servidores web embutidos disponíveis**

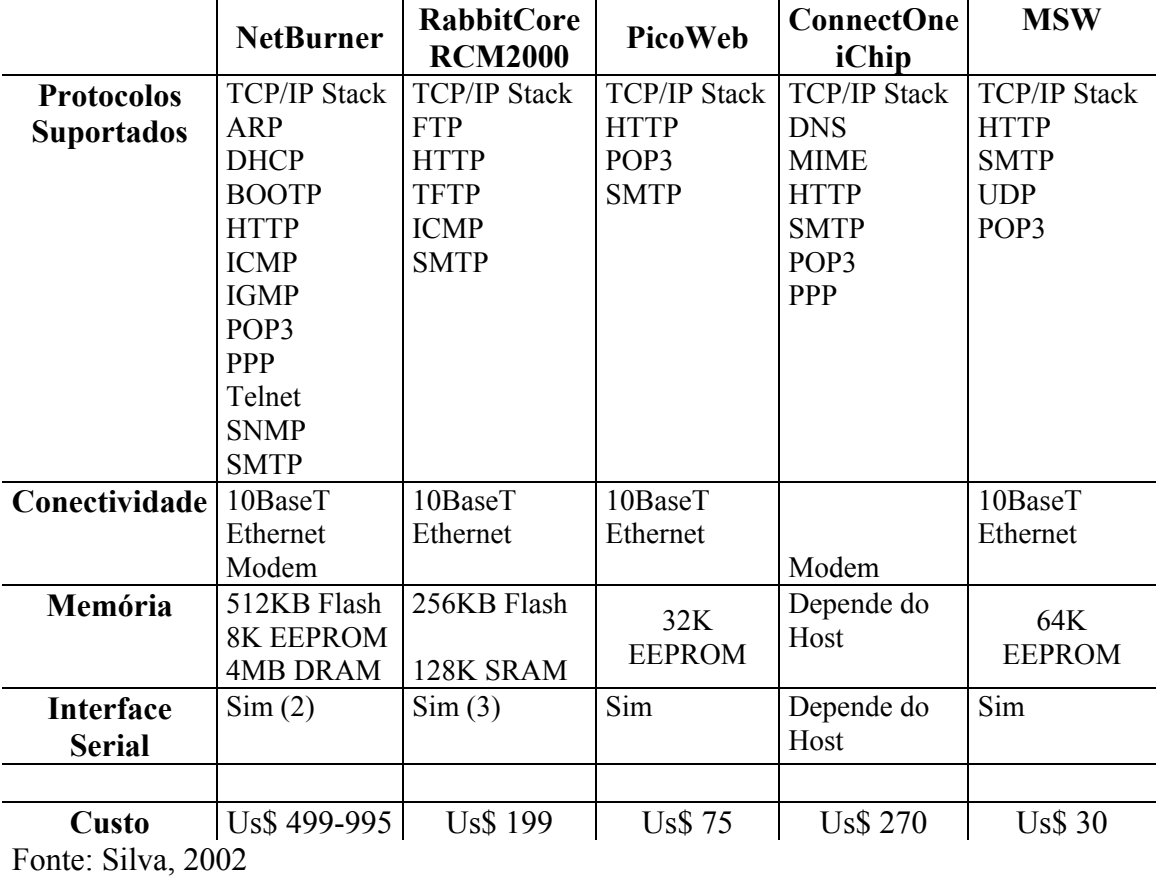

**Tabela 14: Comparativo entre os servidores web disponíveis e o MSW**
## **8 Referências Bibliográficas**

- Alfakit. Disponível em: <http://www.alfakit.com.br/produtos.htm>. Acesso em: 05 abr. 2003.
- ALVES, José Carlos. Sistemas Digitais. 75 f. 2003. v04. Material de apoio à disciplina. Faculdade de Engenharia da Universidade do Porto, Porto. Disponível em: <http://www.fe.up.pt/~jca/feup/sd>. Acesso em: 30 abr. 2003.
- Atmel. Data Book AT90S8515.
- B&B Electronics. PH electrode interface model PHDA. Illinois, 1999. Disponível em: <www.bb-elec.com/bb-elec/literature/manuals/mphda.pdf>. Acesso em: 02 jun. 2003.
- Banco de Experiências. Maricultura em Santa Catarina. 2001. Disponível em: <[http://www.unilivre.org.br/centro/experiencias/experiencias/405.html>](http://www.unilivre.org.br/centro/experiencias/experiencias/405.html). Acesso em: 19 abr. 2003.
- BAPTISTA, Manuel A. B. Conversores Analógico-Digitais. 2003. Disponível em:[<http://www.estv.ipv.pt/paginaspessoais/maeb/im/Teorica\\_Bibliografia/Cap\\_](http://www.estv.ipv.pt/paginaspessoais/maeb/im/Teorica_Bibliografia/Cap_E_Sistemas) [E\\_Sistemas](http://www.estv.ipv.pt/paginaspessoais/maeb/im/Teorica_Bibliografia/Cap_E_Sistemas) de Aquisição de Dados/4- Conversão-Analógica-Digital/Aquisição de Dados Conversão A-D 2.pdf>. Acesso em 01 mai. 2003.
- BERNHARDT, Muriel de Fátima, PALADINI, Suenoni. MicroServidor Chiron. 304 f. 2001. Monografia (Bacharelado em Ciência da Computação) - Universidade do Sul de Santa Catarina, Araranguá..
- BÔAS, Alexey Antônio Villas, BLANCO, Eduardo Luís Siegfried, et al. CGI com PERL: conceitos, programação e aplicação. São Paulo : Érica, 2001. 1 ed. 348 p.
- BUCHHOLZ, Elke Linda. Leonardo da Vinci: Vida e Obra. Colônia: Könemann, 2001. p. 86-87.
- CARLI, João Carlos de. Carcinicultura: Produção de camarão marinho aumentou 83,5%. Revista Gleba. Informativo Técnico, julho 2002. Disponível em: <http://www.can.org.br/Gleba02/Julho/Carcinicultura.htm>. Acesso em: 25 abr. 2003.
- CHOW, Ricky, DWELLEY, Dave. The LTC1392: temperature and voltage measurement in a single chip. 1995. Disponível em: <www.linear.com/pdf/dn106.pdf>. Acesso em: 04 mai. 2003.
- COSTA, S. W.. Informações técnicas sobre o cultivo de camarões marinhos em Santa Catarina. Associação Catarinense de Aqüicultura. Informes Técnicos. 2003.
- CREPALDI , José Filho, TARANTO, José Marcos. Química. Belo Horizonte : Lê, 1982. 203 p.
- Criar e Plantar. A água. 2002. Disponível em: <http://criareplantar.com.br/secoes/peixe/index.php >. Acesso em: 01 abr. 2003.
- Dallas Semiconductor. DS1621 Digital thermometer and thermostat. 1999. Disponível em: <pdfserv.maxim-ic.com/arpdf/DS1621.pdf>. Acesso em: 22 mar. 2003.
- Data Harvest Group. Conductivity Sensor. Disponível em: <www.dataharvest.co.uk/downloads/ documents/sq\_conduct.pdf >. Acesso em: 21 jul. 2003.
- Embrapa. Aqüicultura. Disponível em: <http://www.cpamn.embrapa.br/pesquisa/Aquicultura/>. Acesso em: 06 set. 2003.
- Enciclopédia Abril. São Paulo : Abril Cultural, v 06, 1979a, 418 p.
- Enciclopédia Abril. São Paulo : Abril Cultural, v 09, 1979b, 416 p.
- Epagri. Plano Anual de Trabalho. 146f. 2003. Disponível em: <http://www.epagri.rctsc.br/pat-2003.pdf>. Acesso em: 01 abr. 2003.
- ESCOBAR, Herton. Pesquisa genômica pretende melhorar produção de camarão. O Estado de São Paulo. São Paulo. Janeiro, 2003. Últimas Notícias. Disponível em: <http://www.estadao.com.br/print/2003/jan/30/284.htm>. Acesso em: 09 abr. 2003.
- FAO. GESAMP (Group of Experts on the Scientific Aspects of Marine Environmental Protection). Planning and management for sustainable coastal aquaculture development Rep.Stud.GESAMP. 90 p. 2001.
- FERREIRA, José Manuel Martins. Introdução ao projecto com sistemas digitais e microcontroladores. Faculdade de Engenharia da Universidade do Porto: FEUP, 1998. 1 ed. 371 p.
- Friends of Five Creeks. Water quality monitoring. Disponível em: <[http://www.fivecreeks.org/index.html>](http://www.fivecreeks.org/monitor/pHindex.html). Acesso em: 15 jul. 2003.
- GADDY, Larry. Selecting an A/D converter. Application Bulletin. Burr-Brown Corporation. Tucson, 1995. Disponível em: <[http://www.estv.ipv.pt/paginaspessoais/maeb/im/Teorica\\_Bibliografia/Cap\\_E\\_Si](http://www.estv.ipv.pt/paginaspessoais/maeb/im/Teorica_Bibliografia/Cap_E_Sistemas) [stemas](http://www.estv.ipv.pt/paginaspessoais/maeb/im/Teorica_Bibliografia/Cap_E_Sistemas) de Aquisição de Dados/4- Conversão-Analógica-Digital/Selecting\_A\_D\_Converters.pdf>. Acesso em: 01 mai. 2003.
- GALETTI, P. M. J., CARVALHO, A. C. P. L. F., et al. ShEST Shrimp Genome Project. 2003. Disponível em: <www.shrimp.ufscar.br/justificativa.htm>. Acesso em: 25 abr. 2003.
- GARCIA, José Manuel. Medidor de pH para acuarios. 2003. Disponível em: <http://213.97.130.124/phm/phmeter.htm>. Acesso em: 30 abr. 2003.
- GLI International Inc. Electrolytic (contacting) conductivity measurement. Disponível em: <www.gliint.com/library/tb-c1.pdf>. Acesso em: 21 jul. 2003.
- GLOBO RURAL. N. 201, p. 26-32 julho, Globo, São Paulo : Brasil, 2002.
- IDOETA, Ivan Valeije, CAPUANO, Francisco Gabriel. Elementos da Eletrônica Digital. 27 ed. São Paulo : Érica, 1998, p.231-460.
- IBGE, Instituto Brasileiro de Geografia e Estatística. Território. 2001. Disponível em: <http://www.ibge.gov.br/brasil\_em\_síntese/default.html>. Acesso em: 21 jul. 2003.
- Instrutemp, Instrumentos de Medição. Promoções. Disponível em: <http://www.instrutemp.com.br/promocoes.htm>. Acesso em: 01 mai. 2003.
- Introduction to Data Acquisition Systems. 1998. Disponível em: <http://www.estv.ipv.pt/paginaspessoais/maeb/im/Teorica\_Bibliografia/Cap\_E\_Si stemas de Aquisição de Dados/1-Introdução/daqintro.pdf>. Acesso em: 01 mai. 2003.
- IRICANIN, Nenad. Water quality field sampling. Draft. v2. p. 84-105. Disponível em: <www.evergladesplan.org/pm/recover/recover\_docs/wqt/061703\_wqt\_qasr\_chapt er2\_v2\_rev.pdf>. Acesso em: 01 jun. 2003.
- LEVER, Benjamin. Embedded Internet for Pulse Oximeters II. 2001. 79 f. Thesis (Bachelor of Engineering) – School of Information Technology and Electrical Engineering, University of Queensland, St. Lucia.
- Linear Technology. LTC1392. Micropower Temperature, Power Supply and Differential Voltage Monitor. 1995. Disponível em: <http://www.linear.com/pdf/1392f.pdf>. Acesso em: 22 mar. 2003.
- MARTINS, Jorge. Sistemas de Aquisição e Processamento de Sinais. Disponível em: <http://www.estv.ipv.pt/paginaspessais/maeb/im/Teorica\_Bibliografia/Cap\_E\_Sis temas de Aquisição de Dados/4- Conversão-Analógica-Digital/aps\_cap 8.pdf>. Acesso em: 01 mai. 2003.
- MARTINS, Romeu. Indústria dos camarões. Revista Nexus Ciência & Tecnologia. Setembro, 2002. Disponível em: <http://www.revistanexus.com.br/idnova2.php>. Acesso em: 13 abr. 2003.
- National Instruments. Data acquisition tutorial. p 187-196. 1999. Disponível em: <http://www.estv.ipv.pt/paginaspessoais/maeb/im/Teorica\_Bibliografia/Cap\_E\_Si stemas de Aquisição de Dados/1-Introdução/tutorial\_NATIONAL.pdf>. Acesso em: 01 mai. 2003.
- NexSens Technology. Real-Time Environmental Montoring. 2003. Disponível em: <http://www.nexsens.com/>. Acesso em: 18 ago. 2003.
- PÁDUA, Helcias Bernardo de. Poluição da água. 2001a. Disponível em: <[http://www.jundiai.com.br/abrappesq/materias.htm>](http://www.jundiai.com.br/abrappesq/materias.htm). Acesso em 30/03/03
- PÁDUA, Helcias Bernardo de. Qualidade da água na aqüicultura. 2001b. Disponível em: <http://www.jundiai.com.br/abrappesq/materia4.htm>. Acesso em: 22 mar. 2003.
- PÁDUA, Helcias Bernardo de. Temperatura (água/ar) em sistemas aquáticos. 2001c. Disponível em: <[http://www.jundiai.com.br/abrappesq/materia2.htm>](http://www.jundiai.com.br/abrappesq/materia2.htm).Acesso em: 15 jul. 2003.
- PHANG, K., LO, Timothy. Low voltage, low power CMOS bandgap reference. 20f. ECE 1352 Reading Assignment. University of Toronto. Disponível em: <www.eecg.toronto.edu/~kphang/ papers/2001/lo\_bandgap.pdf>. Acesso em: 18 ago. 2003.
- Philips Semiconductors. The  $I^2C$ -bus specification. 2000. Disponível em:  $\langle$ http://www[us2.semiconductors.philips.com/acrobat/literature/9398/3](http://www-us2.semiconductors.philips.com/acrobat/literature/9398/)9340011.pdf>. Acesso em: 14 jun. 2003.
- PINHEIRO, A. FIDALGO, A., SAMAGAIO, A., et al. Divisor de tensão e divisor de corrente. Guião Laboratorial. Instituto Politécnico do Porto. Instituto Superior de Engenharia do Porto. 2001.
- PROVIDELO, Celso Renato g. Estudo Básico da Arquitetura AVR. setembro 2000. Disponível em: <http://july.sel.eesc.usp.br/documents/app>. Acesso em: 05 mai. 2003.
- QUEIROZ, J. F., LOURENÇO, J. N. P., KITAMURA, P. C. A Embrapa e a aqüicultura Demandas e Prioridades de Pesquisa. Embrapa Informação Tecnológica. 40 f. 2002. Disponível em: [<www.embrapa.br/unidades/uc/sea/texto11.pdf>](http://www.embrapa.br/unidades/uc/sea/texto11.pdf). Acesso em: 05 abr. 2003.
- Realtek Semi Conductor. RTL8019AS Realtek Full-Duplex Ethernet Controller with Plug and Play Function (RealPnP) 1996. Disponível em: <www.ethernut.de/pdf/8019asds.pdf>. Acesso em: 06 jul. 2003.
- ROCHA, Itamar P., MAIA, Enox P. Desenvolvimento Tecnológico e perspectivas de Crescimento da Carcinicultura Marinha Brasileira. MCR Publicações. MCR Aquacultura. 2003. Disponível em: <http://www.mcraquacultura.com .br/publicacoes/html/pub\_12.htm>. Acesso em: 26 abr. 2003.
- ROSENBERRY, Bob. A Brief History About Shrimp Farming. 2003. Disponível em: <http://members.aol.com/brosenberr/Freeinfo.html>. Acesso em: 19 abr. 2003.
- SCORVO, João Donato Filho. Panorama da aqüicultura nacional. 2002. Disponível em: <www.acaq.org.br/arquivos/Panorama\_aquicultura\_nacional.pdf>. Acesso em: 28 mai. 2003.
- SensoreX. Technical education. 1996. Disponível em: <http://www.sensorex.com/support/support\_education.html>. Acesso em: 23 jun. 2003
- SILVA, Juarez Bento da. Monitoramento, aquisição e controle de sinais elétricos, via Web, utilizando microcontroladores. 123 f. 2002. Dissertação (Mestrado em Ciência da Computação) - Universidade Federal de Santa Catarina, Florianópolis.
- Sumali Instrumentation and Data Acquisition. Interface basics. Disponível em: <http://www.estv.ipv.pt/paginaspessoais/maeb/im/Teorica\_Bibliografia/Cap\_E\_Si stemas de Aquisição de Dados/1-Introdução/Daq1.pdf>. Acesso em: 01 mai. 2003.
- UNESCO Technical Papers in Marine Science. The practical salinity scale 1978 and the international equation of state of seawater 1980. UNESCO Division of Marine Science, #36, Paris, 144p, 1981.
- WEISS, R. F. The solubility of nitrogen, oxygen and argon in water and seawater. Deep-Sea Research 17, p. 721-735, 1970.
- WISINTAINER, Miguel Alexandre. RExLab Laboratório de Experimentação Remota com o Microcontrolador 8051. 1999. 137 f. Dissertação (Mestrado em Ciência da Computação) - Universidade Federal de Santa Catarina, Florianópolis.